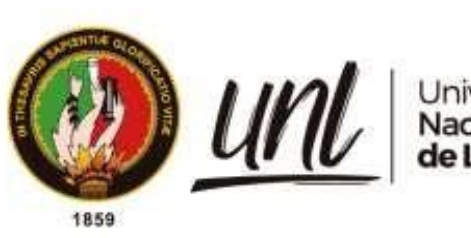

# Universidad<br>Nacional<br>**de Loja**

# **Universidad Nacional de Loja**

# **Facultad Agropecuaria y de Recursos Naturales Renovables**

**Carrera de Ingeniería Forestal**

# **CARACTERIZACIÓN ANATÓMICA CUANTITATIVA, CUALITATIVA Y CAMBIOS INTRAANUALES EN LA MADERA DE 10 ÁRBOLES URBANOS DE LA CIUDAD DE LOJA**

*Trabajo de Integración Curricular previo a la obtención del título de Ingeniera Forestal*

# **AUTORA:**

Eva Fernanda Cueva Briceño

# **DIRECTOR:**

Ing. Darwin Alexander Pucha Cofrep *Ph.D*.

Loja – Ecuador 2023

Educamos para Transformar

# **Certificación**

Loja, 11 de agosto de 2022

Ing. Darwin Alexander Pucha Cofrep *Ph*.*D.* **DIRECTOR DEL TRABAJO DE INTEGRACIÓN CURRICULAR**

# **C E R T I F I C O:**

Que he revisado y orientado todo el proceso de elaboración del Trabajo de Integración Curricular denominado: **Caracterización anatómica cuantitativa, cualitativa y cambios intraanuales en la madera de 10 árboles urbanos de la ciudad de Loja**, previo a la obtención del título de Ingeniera Forestal, de la autoría de la estudiante **Eva Fernanda Cueva Briceño**, con cédula de identidad Nro. 0706810702, una vez que el trabajo cumple con todos los requisitos exigidos por la Universidad Nacional de Loja, para el efecto, autorizo la presentación del mismo para su respectiva sustentación y defensa.

Ing. Darwin Alexander Pucha Cofrep *Ph*.*D.* **DIRECTOR DEL TRABAJO DE INTEGRACIÓN CURRICULAR**

Ciudad Universitaria "Guillermo Falconí Espinosa" Casilla letra "S" Teléfono: 2547 – 252 Ext. 101: 2547-200 dirección.cif@unl.edu.ec

# **Autoría**

Yo, **Eva Fernanda Cueva Briceño**, declaro ser autor/a del presente trabajo de Integración Curricular y eximo expresamente a la Universidad Nacional de Loja y a sus representantes jurídicos, de posibles reclamos y acciones legales, por el contenido del mismo. Adicionalmente acepto y autorizo a la Universidad Nacional de Loja la publicación de mi Trabajo de Integración Curricular, en el Repositorio Digital Institucional – Biblioteca Virtual.

Firma: <u>Colf.</u>

**Cédula de identidad:** 0706810702 **Fecha:** Loja, 13 de enero de 2023 **Correo electrónico:** [eva.cueva@unl.edu.ec](mailto:eva.cueva@unl.edu.ec) **Teléfono:** 0967718931

**Carta de autorización por parte de la autora, para consulta, reproducción parcial o total y/o publicación electrónica del texto completo, del Trabajo de Integración Curricular.**

Yo, **Eva Fernanda Cueva Briceño**, declaro ser autora, del trabajo de Integración Curricular denominado: **Caracterización anatómica cuantitativa, cualitativa y cambios intraanuales en la madera de 10 árboles urbanos de la ciudad de loja**, como requisito para optar por el título de **Ingeniera Forestal**, autorizo al Sistema Bibliotecario de la Universidad Nacional de Loja, para que con fines académicos, muestre al mundo la producción intelectual de la Universidad, a través de la visibilidad de su contenido de la siguiente manera en el Repositorio Digital Institucional:

Los usuarios pueden consultar el contenido de este trabajo en el Repositorio Institucional, en las redes de información del país y del exterior, con las cuales tenga convenio la Universidad.

La Universidad Nacional de Loja, no se responsabiliza por el plagio o copia del trabajo de Integración Curricular que realice un tercero.

Para constancia de esta autorización, en la ciudad de Loja, a los trece días del mes de enero del dos mil veinte tres, firma el autor

**Firma:**

Autora: Eva Fernanda Cueva Briceño Cédula: 0706810702 Dirección: Loja-Sector: Los Operadores, Calle: Juan José Cueva Correo electrónico: evabricueva@gmail.com Teléfono: 0967718931

## **DATOS COMPLEMENTARIOS**

**Director del trabajo de Integración Curricular:**

Ing. Darwin Alexander Pucha Cofrep, *Ph.D.*

# **Dedicatoria**

*Con mucho amor para mi madre Maricela Cueva y mi abuela Eloíza Cueva, quienes son el amor de mi vida, mi motor y mayor inspiración para seguir adelante. A mi hermano Imanol por ser el ser que me inspira a seguir adelante., y a toda mi familia materna, a mis tíos, tías, primas, primos, tía política quienes han sido un pilar fundamental en todo este proceso, por su amor, apoyo, amistad, y mi fortaleza por siempre gracias.* 

*Con gratitud y mucho cariño.*

 *Eva Fernanda Cueva Briceño*

## **Agradecimiento**

*Expreso mi agradecimiento a Dios por haberme otorgado la fortaleza y salud para lograr mis propósitos de vida.*

*Gracias infinitas a las mujeres más importantes en mi vida, a mis dos madres Maricela Cueva y Eloíza Cueva por ser mi fortaleza, guía y apoyo incondicional a lo largo de mi vida, que con su amor y confianza me ayudaron a seguir adelante a pesar de los momentos de dificultad y debilidad; por sus consejos, valores y principios inculcados, y sobre todo a mi abuela, Eloíza Cueva, por el esfuerzo, sacrificio y dedicación al educarme día a día para cumplir una meta más a lo largo de mi vida.* 

*A toda mi familia materna quienes siempre han estado apoyándome incondicionalmente para poder lograr mis metas y sueños, quienes siempre han tenido una palabra de aliento cuando he sentido que ya no daba más, por todo eso quiero infinitamente agradecerles a mis tíos, tías, primas, primos, tía política y a mi tía paterna Beatriz Salazar siempre estaré agradecida por su apoyo sincero y especial.*

*A la Universidad Nacional de Loja, y de manera especial a mis docentes de la carrera de Ingeniería Forestal, por haberme compartido sus conocimientos permitiéndome crecer como profesional, por su dedicación, paciencia, apoyo, y amistad.* 

*Al Ing. Darwin Pucha-Cofrep Ph.D., director de mi trabajo de Integración Curricular, por sus conocimientos, esfuerzos, dedicación, y tiempo brindado para culminar esta meta, y en especial por su amistad.*

*Finalmente expreso mis más sinceros agradecimientos al Ingeniero Andrés Armijos por el apoyo brindado en la fase de análisis de resultados y a la ingeniera Victoria Moncada por la colaboración durante el trabajo de laboratorio. A mis amigos y compañeros, con quienes compartí grandes momentos a lo largo de mi vida institucional por su amistad, aprecio y apoyo.* 

#### *Eva Fernanda Cueva Briceño*

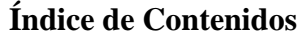

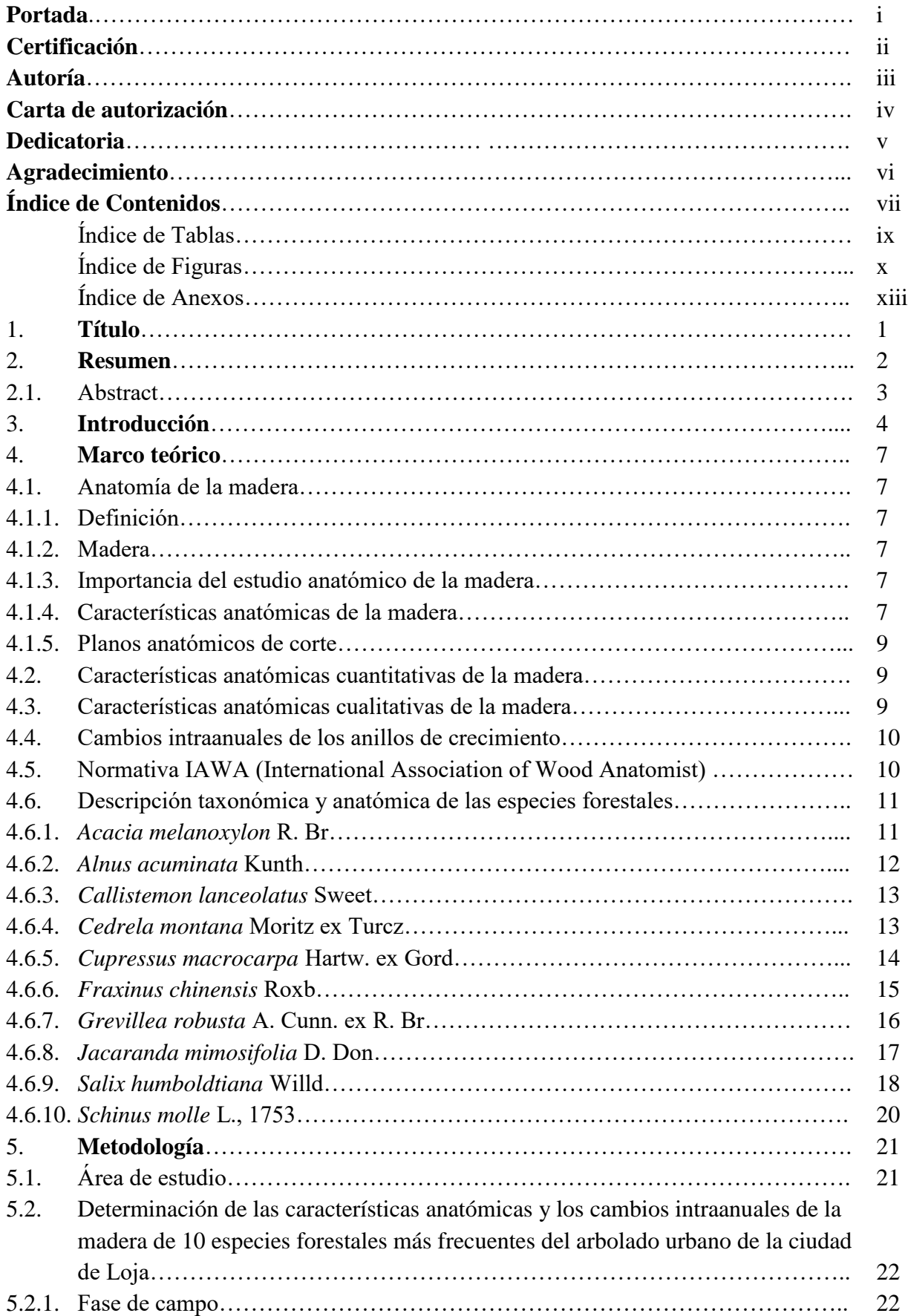

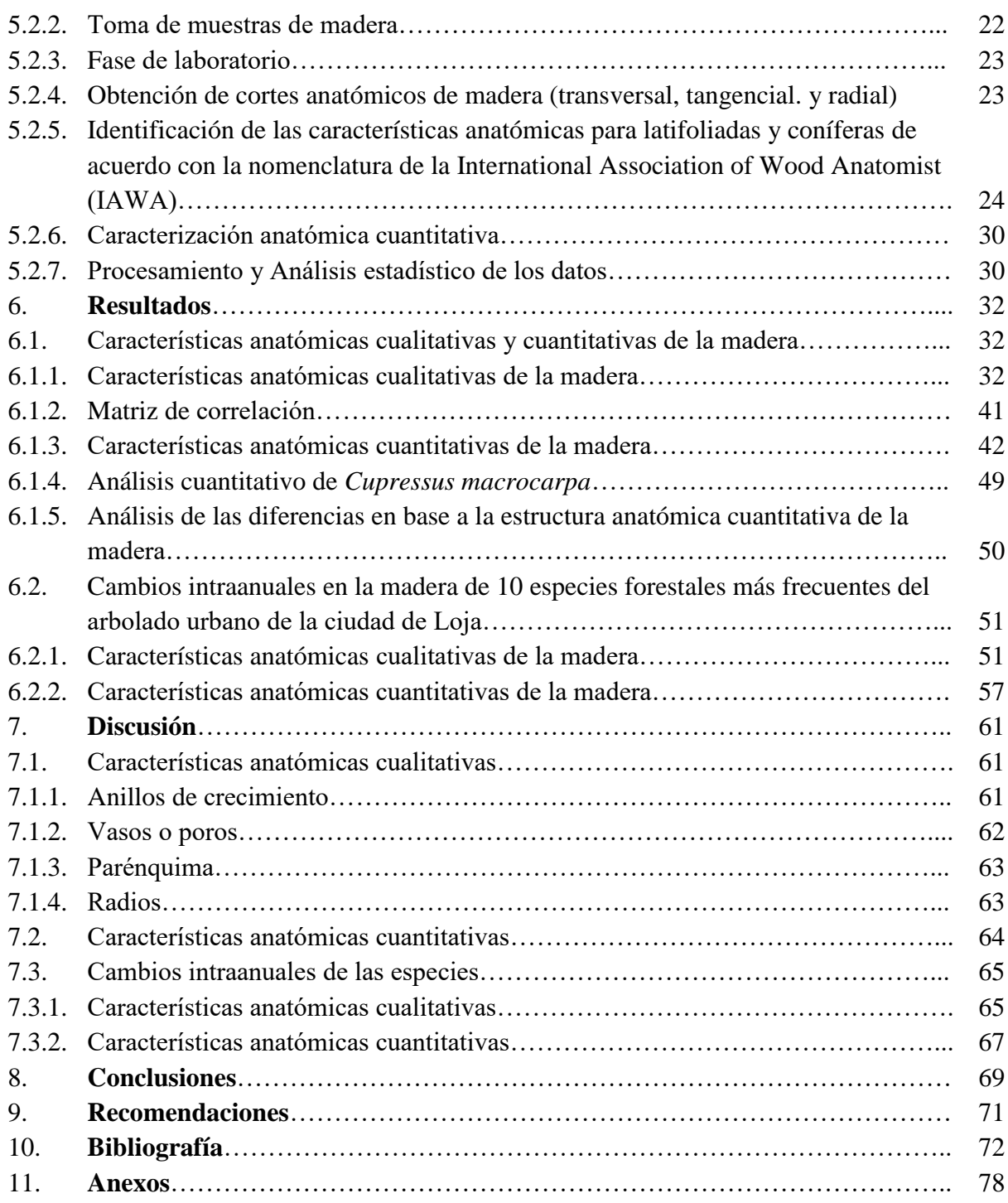

# Índice de Tablas

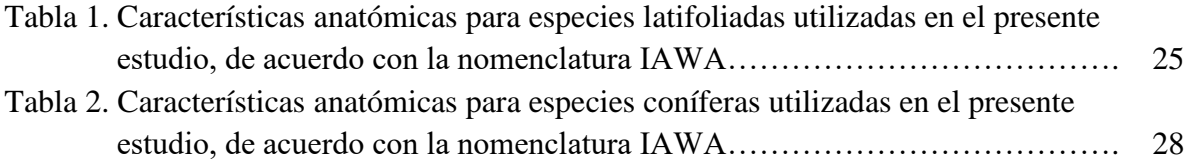

# Índice de Figuras

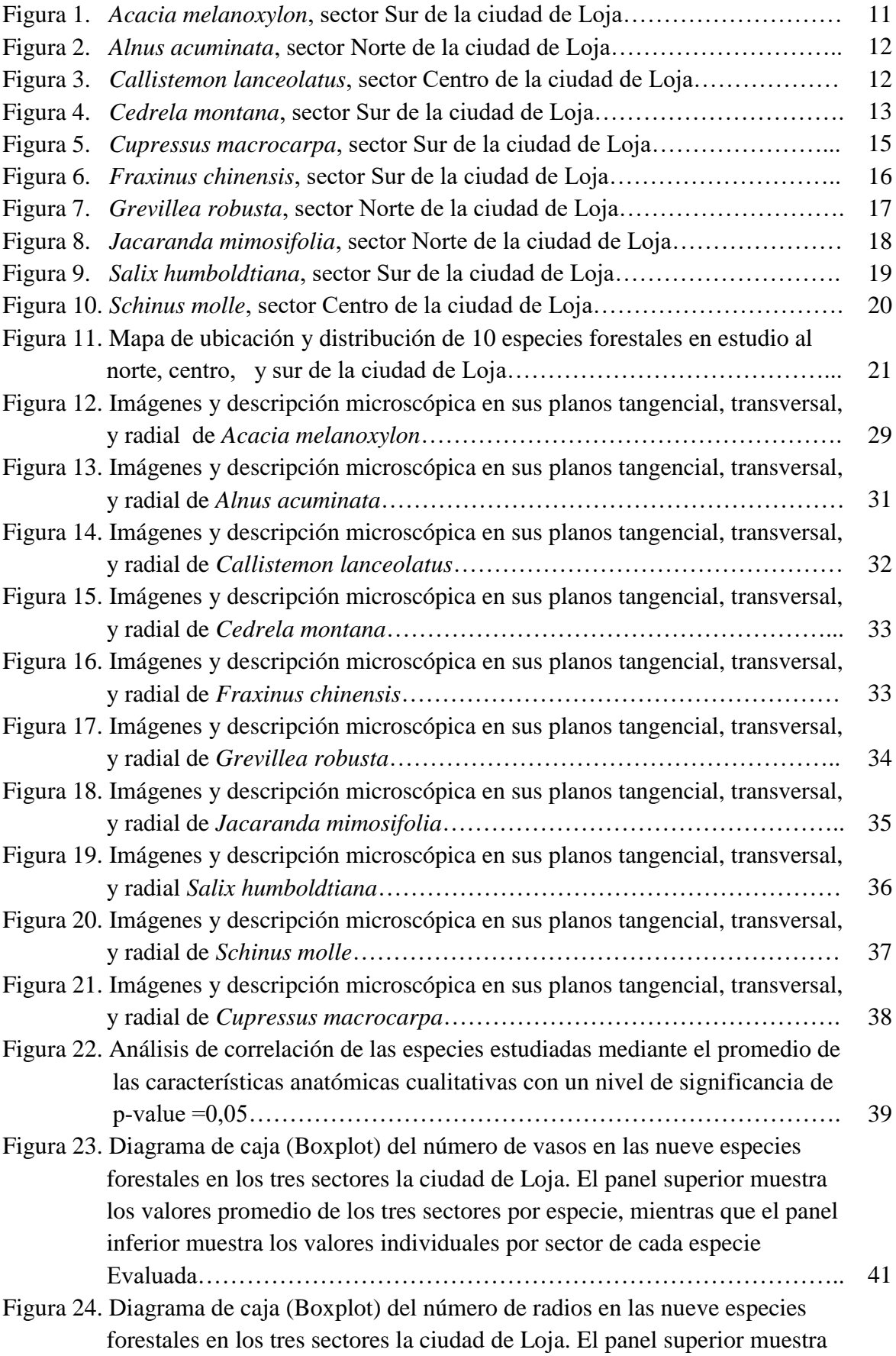

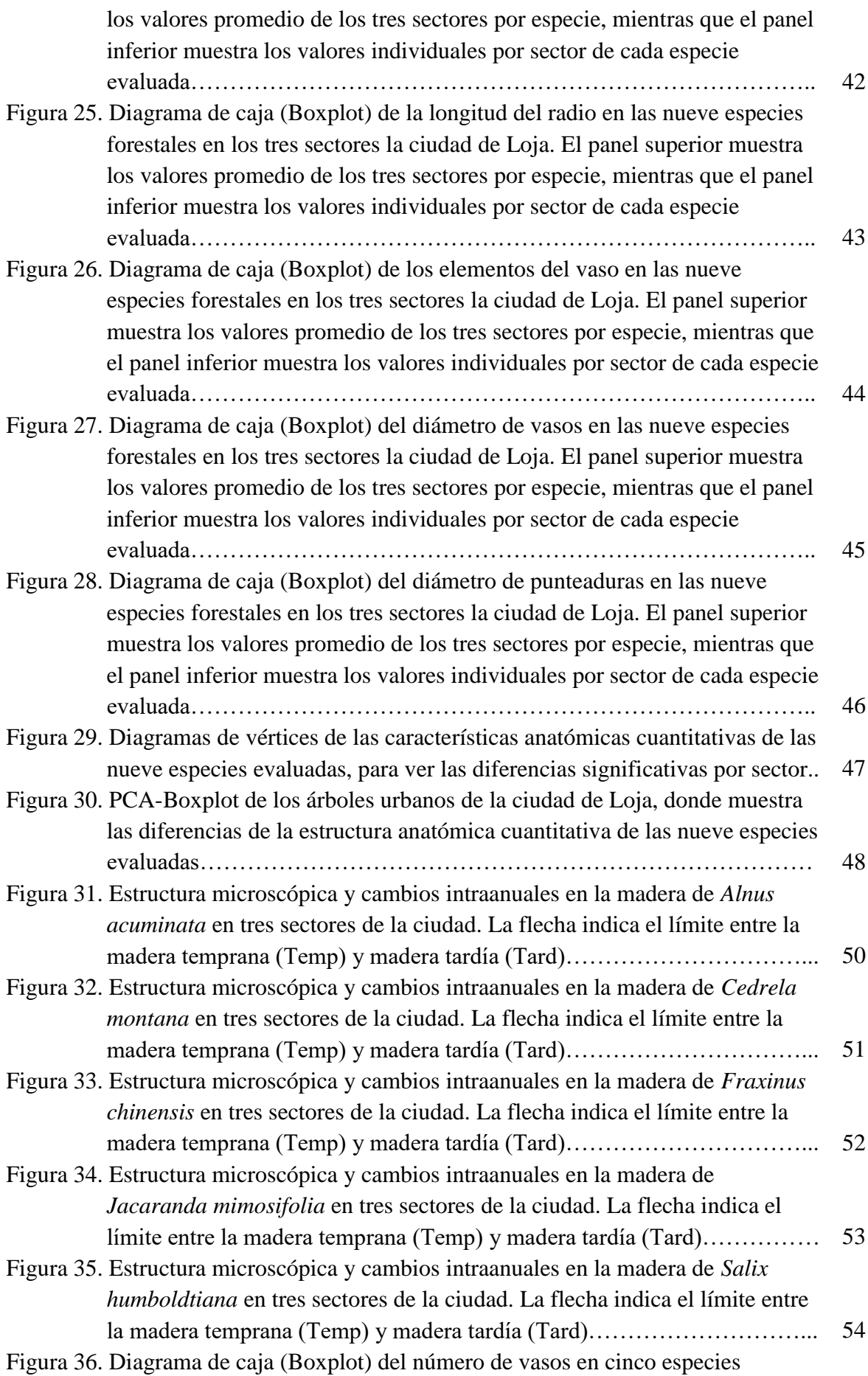

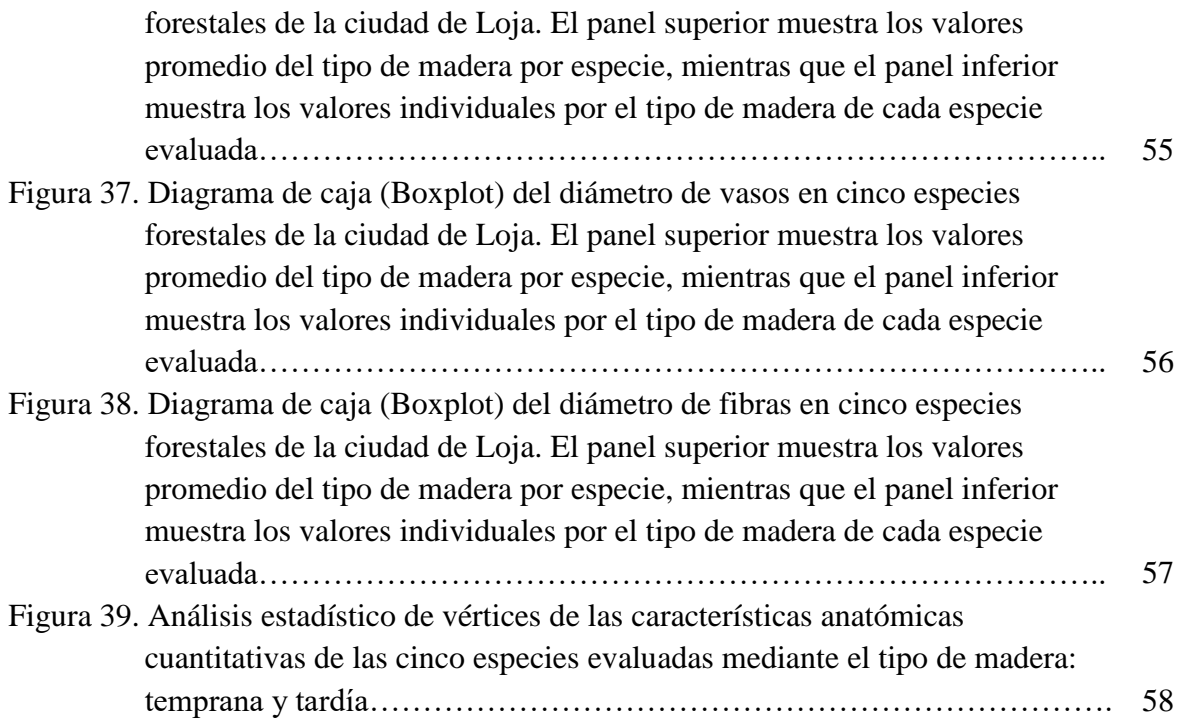

# Índice de Anexos

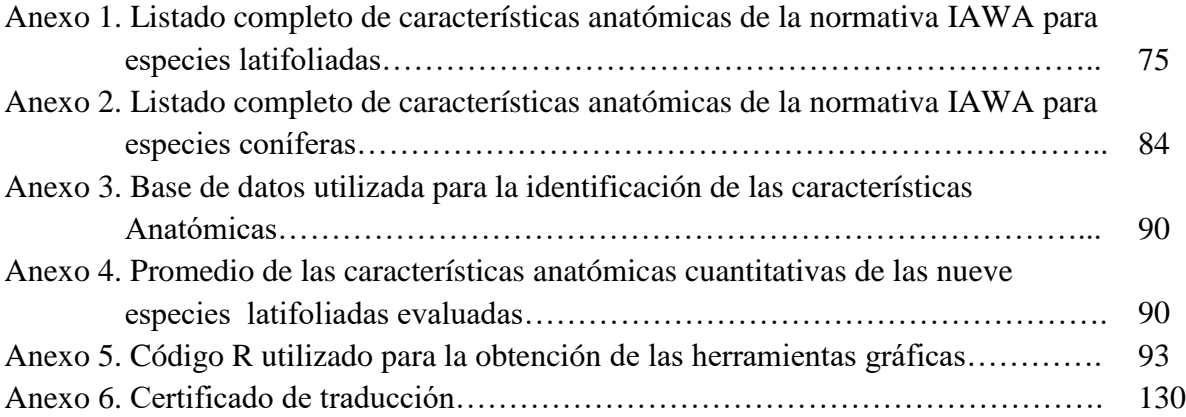

# **Titulo**

# CARACTERIZACIÓN ANATÓMICA CUANTITATIVA, CUALITATIVA Y CAMBIOS INTRAANUALES EN LA MADERA DE 10 ÁRBOLES URBANOS DE LA CIUDAD DE LOJA

#### **Resumen**

Las especies forestales del arbolado urbano de la ciudad de Loja, brindan múltiples servicios ecosistémicos. Pero la escasez de conocimiento sobre la dinámica de crecimiento de los árboles en ecosistemas urbanos dificulta su manejo y correcto uso en planes de arborización. Es por ello, que el presente estudio busca analizar de manera exhaustiva las diferencias a nivel cualitativo, cuantitativo, e intraanual de las características anatómicas de la madera en las 10 especies forestales más frecuentes de la ciudad de Loja. Para la selección de las especies se utilizó la base de datos del proyecto 17-DI-FARNR-2021 de árboles urbanos de la Universidad Nacional de Loja. Se estableció tres sectores de estudio en la ciudad (norte, centro, y sur) con tres repeticiones por especie en cada sector. Se tomaron pequeños núcleos de madera de 5 cm de largo y 0,5 cm de diámetro con un barreno de Pressler, y posteriormente en el laboratorio de Anatomía de Maderas Tropicales de la Universidad Nacional de Loja, se analizaron y evaluaron 87 características anatómicas de la madera para latifoliadas, y 42 características para coníferas en base a la normativa IAWA. La visualización de datos se realizó a través de diagramas de caja (Boxplot), matrices de correlación (r significativo con p < 0.05), y gráficos de vértices evaluados con el método de Kruskal – Wallis test a través del software estadístico R. Los resultados mostraron que el sitio de crecimiento de los árboles urbanos de Loja no influye en las características anatómicas cualitativas de la madera, sin embargo, si influye en las cuantitativas. Las características anatómicas más comunes para las nueve especies forestales latifoliadas fueron vasos solitarios, punteaduras alternas, pared de las fibras de delgadas a gruesas, y radios de células procumbentes de 1 y 3 series. *Grevillea robusta* y *Fraxinus chinensis* fueron las especies que presentaron el mayor número de vasos. *Cedrela montana*, *Alnus acuminata*, *Fraxinus chinensis*, *Jacaranda mimosifolia* y *Salix humboldtiana* fueron las únicas especies que mostraron anillos de crecimiento visibles. A nivel intraanual, el diámetro de vasos y de fibras fueron las principales características para diferenciar la madera temprana de la madera tardía. Por lo tanto, nuestro estudio concluye que las características anatómicas, especialmente las cuantitativas como son longitud y diámetros de vasos son muy buenos indicadores de sitio para evaluar la adaptabilidad de una especie en diferentes sectores de la ciudad de Loja.

**Palabras clave:** anatomía de la madera, cambios intraanuales, cambios cuantitativos, cambios cualitativos, árboles urbanos, Loja.

## **2.1.** Abstract

Loja's urban tree species provide multiple ecosystem services. However, the scarcity of knowledge on the growth dynamics of trees in urban ecosystems hinders their management and correct use in tree planting plans. Due to this, the present study aims to analyze qualitatively, quantitatively, and intra-annually the anatomical features of the wood of the 10 most frequent forest species in Loja. The database of the 17-DI-FARNR-2021 project of urban trees of the National University of Loja was used for the selection of the species. Three study sectors were established in the city (north, center, and south) with three replicates per species in each sector. Small wood cores of 5 cm in length and 0.5 cm in diameter were taken with a Pressler borer, and eventually, they were analyzed and evaluated in the Tropical Wood Anatomy laboratory of the National University of Loja, 87 anatomical features in the broadleaf trees, and 42 characteristics in conifers based on IAWA standards. Data visualization was done through boxplots, correlation matrices (significant r with  $p < 0.05$ ), and vertex plots evaluated with the Kruskal-Wallis test method through the statistical software environment R. Nevertheless, the growth site of urban trees in Loja does influence the quantitative anatomical features of the wood, but not the qualitative ones. As a rule, the nine broadleaf forest species were characterized by solitary vessels, alternate pits, thin to thick fiber walls, and procumbent cell rays in the 1- and 3-series. *Grevillea robusta* and *Fraxinus chinensis* were the species with the highest number of vessels. *Cedrela montana*, *Alnus acuminata, Fraxinus chinensis, Jacaranda mimosifolia* and *Salix humboldtiana* were the only species showing visible growth rings. At the intra-annual level, vessel and fiber diameter were the main characteristics to differentiate earlywood from latewood. In conclusion, anatomical features, especially quantitative ones such as vessel diameters and length, are excellent indicators of species' adaptation to different sectors in the city of Loja.

**Key words:** wood anatomy, intra-annual changes, quantitative changes, qualitative changes, urban trees, Loja.

#### **Introducción**

El arbolado urbano de la ciudad de Loja, alberga distintas especies forestales que brindan múltiples servicios ecosistémicos como la regulación del ciclo hidrológico, mejoramiento de la calidad de aire, captura de carbono, incremento del valor de bienes inmuebles, belleza escénica, generación de sombra y salud pública en general (Cipra-Rodriguez et al., 2020). Por lo cual, la idea de analizar la ciudad como un ecosistema no tiene sólo interés cultural o científico, si no también nos permite aportar soluciones de otros ámbitos propios del funcionamiento interno de la ciudad (Higueras, 2009).

La caracterización anatómica de la madera de una especie constituye el punto de partida para diversas investigaciones, que conlleven, por ejemplo, a conocer el funcionamiento de los organismos vegetales, su comportamiento asociativo y su relación con el ambiente (Grande y Polanco, 2007). La investigación de las características microscópicas es importante para elaborar claves de identificación que faciliten el reconocimiento de las especies. (Giménez et al., 2005).

El propósito de la investigación de la caracterización anatómica es evaluar las características estructurales de la madera y su posterior aplicación (Interián-Ku et al., 2011). Existe una jerarquía de variaciones de los caracteres estructurales vinculada al ambiente, especie, individuos dentro de cada especie y a la posición de la muestra dentro de cada ejemplar (Mora y Leon, 2020). De este modo, la estructura de la madera es el resultado de la influencia de factores intrínsecos (genéticos) y extrínsecos (ambientales) (León y Espinoza, 2001). La naturaleza e intensidad de la influencia de estos factores sobre los elementos anatómicos pueden diferir según la especie o el género (Arguelles y Arriaga, 2013).

La estructura anatómica de la madera depende principalmente de la ordenación de los diferentes elementos anatómicos que la constituyen (Peraza Sánchez et al., 2014). La estructura de la madera de las coníferas se considera más simple y homogénea que en el caso de las latifoliadas cuya estructura se considera más compleja (Mardones Hiche, 2013).

Las características anatómicas del leño de la madera y la anualidad en la formación de los anillos de crecimiento constituyen un referente imprescindible en las investigaciones sobre la dendrocronología de las especies forestales (Grande y Polanco, 2007). Las anomalías anatómicas en los anillos de crecimiento anuales de los árboles han sido poco estudiadas en noroeste de América del Sur, sin embargo, son elementos que pueden proporcionar información intra-anual valiosa para el estudio de eventos ambientales (Rojas-Badilla et al., 2017).

La utilidad de los anillos de crecimiento de especies arbóreas en investigaciones, se deriva de la resolución anual, datación precisa y la sensibilidad de los mismos a las variaciones del clima (Sass-klassen et al., 2014). Varios factores ambientales producen estrés que afecta la fisiología de las especies y cuyo efecto queda registrado en los anillos de crecimiento de los árboles (Briceño-J. et al., 2018). En varias especies tropicales, los anillos de crecimiento son poco visibles, además se pueden formar bandas interanuales o falsos anillos de crecimiento que dificultan su correcta datación. Por esto, se hace necesario el estudio anatómico de la madera, que caracteriza a los anillos de crecimiento para identificarlos en las barrenas o cortes basales (Sanchez y Allende, 2020). Frecuentemente, los anillos bien definidos están en especies con porosidad semicircular o con parénquima marginal en bandas (Callado et al., 2001).

La distinción de madera tardía y madera temprana suele ser un buen indicio. Sin embargo, la diferenciación de estas estructuras no evidencia ni confirma que esa especie arbórea posee anillos anuales de crecimiento. El análisis anatómico de madera es imperante para confirmar la anualidad de los anillos. No obstante, la característica caducifolia de la especie y la presencia de particularidades climáticas interanuales, suman características para la presencia de especies arbóreas con anillos de crecimiento anual (Egoavil et al., 2020).

Existen varios planes de arborización urbana a nivel nacional y mundial como lo son: el proyecto arborización urbana Bioparque Amaru (Universidad del Azuay, 2020), el reto sembrando esperanza en Quito (Sembrando Esperanza, 2020), el reto verde de México (Glafiro, 2005), y desde hace 30 años se desarrolla en Europa el proyecto "Establishing a Monitoring Network to assess lowland Forest and Urban plantation status in Lombardy region and Slovenian", que busca establecer una red de seguimiento que evalúe el estado de las plantaciones urbanas y forestales de tierras bajas en la región de Lombardía y Eslovenia. Este proyecto tiene por objeto el monitoreo del estado de los bosques artificiales, naturales, urbanos y periurbanos (bosques urbanos) y su comportamiento en ámbitos como: la preservación e incremento de la biodiversidad en estos ecosistemas, la capacidad de regular la temperatura y absorber CO2 , la preservación del suelo y de la calidad de vida de las comunidades locales, en particular en relación al comportamiento frente al cambio climático y la respuesta al desarrollo de patologías forestales y plagas, entre otros (Benito y Palermo, 2020). Además, en Alemania existe el concepto del Talking-tree (árbol que habla) tomando como centro de control los cambios funcionales con sensores especializados en árboles urbanos, cuya información se transmite en tiempo real para el público en general, lo que permite ver como los árboles contribuyen a la generación de servicios ecosistémicos y son indicadores de las variaciones climáticas a nivel local (BayTreeNet, 2022).

En Loja surge el primer proyecto de arborización entre el año 2018, donde se plantea la evolución de los conceptos sobre los espacios verdes y la impostergable necesidad de retomar la relación hombre-naturaleza, se crea el concepto de infraestructura verde (Plan del Sistema Verde Urbano de Loja); definida por la Comisión Europea (Bruselas) como "una red estratégicamente planificada de espacios naturales, seminaturales y otros elementos ambientales diseñados y gestionados para ofrecer una amplia gama de servicios ecosistémicos" (Municipio de Loja et al.,2020).

Sin embargo, todos los proyectos de arborización urbana mencionan que mediante su ejecución se han tenido que enfrentar a múltiples problemas en el ámbito del manejo de las especies forestales para el arbolado urbano, esto a consecuencia de la escasez de conocimiento sobre sus requerimientos ecológicos y a los pocos estudios anatómicos de la madera que sirvan como guías del comportamiento asociativo y su relación con el ambiente para así lograr mejores y exitosos resultados. Como lo afirman varios autores (Aguirre et al., 2013) la insuficiente información científica acerca de criterios silviculturales, como alternativa para enfrentar los cambios climáticos o condiciones locales, entorpece el accionar de los técnicos, cuando se trata del manejo sostenible y correcto uso de las especies forestales.

En el presente proyecto se analizan las diez especies más frecuentes del arbolado urbano de la ciudad, considerando los parámetros de estructura y ecología para realizar estos tipos de estudios, y además de ello, por los problemas logísticos que se presentaron en el tiempo de investigación, aun así, se ha considerado trabajar con diez especies para consolidar una base datos inicial dentro del Laboratorio de Anatomía de Maderas Tropicales de la Universidad Nacional de Loja (Ecuador). Para generar información sólida basada en estudios técnicos y científicos ayudará a dar nuevas alternativas de manejo, uso y conservación de las especies estudiadas. Para ello, los objetivos propuestos en esta investigación fueron:

#### **Objetivo general**

 Generar información sobre las características anatómicas cuantitativas, cualitativas y cambios intraanuales de 10 árboles urbanos de la ciudad de Loja.

#### **Objetivos específicos**

- Evaluar las características anatómicas cuantitativas y cualitativas de la madera de 10 árboles urbanos de la ciudad de Loja.
- Identificar los cambios intraanuales en la madera de 10 árboles urbanos de la ciudad de Loja.

## **Marco teórico**

#### **4.1. Anatomía de la madera**

#### *Definición*

La anatomía vegetal como rama de la botánica se encarga del estudio de la morfología de los tejidos en las plantas y de la formación de anillos anuales en el leño por efecto del crecimiento secundario, permite brindar información útil para el aprovechamiento óptimo de la madera, para el uso en las industrias y hasta para la evolución de las especies (León y Espinoza, 2001).

# *Madera*

Gómez (2019) de forma generalizada define a la madera como un material heterogéneo, orgánico, anisótropo e higroscópico. Giménez et al. (2005) Es el conjunto de elementos compuestos por fibras de celulosa unidas con lignina. La madera se puede considerar como una sustancia dura y fibrosa que se desarrolla hacia la parte interna del cambium vascular, tanto en el tallo como en las ramas y raíces.

# *Importancia del estudio anatómico de la madera*

Las características anatómicas de la madera son un valioso almacén para estudios ambientales (Fonti et al., 2010) para determinar nueva información ecológica y ver la relación entre el crecimiento de los árboles y factores ambientales. También ayudan a resolver problemas taxonómicos para separar las diferentes especies (Wangkhem et al., 2020).

Según Hughes (1973), citado por (Giménez et al., 2005) menciona que, la importancia de la investigación anatómica es fomentar la relación que hay entre las características estructurales y su utilidad para la industria. Es necesario conocer las variables dendrométricas, físicas y anatómicas para una mejor comprensión de estas variaciones.

# *Características anatómicas de la madera*

#### **a. Parénquima**

Conocido como tejido fundamental, debido a que predomina en la mayoría de los órganos vegetales, está formado por células generalmente isodiamétricas, de membranas sutiles, no lignificadas, con el protoplasma parietal y en el centro uno o varias vacuolas (Front Quer, 2000). Estas células tienen como función el almacenamiento de sustancias de reserva, la distribución y segregación de los carbohidratos, así como, la producción de ciertas sustancias orgánicas (Mendoza, 2011). De acuerdo con la forma y disposición, el parénquima se clasifica en tres tipos:

**Apotraqueal** (aquellos que no están junto a los poros).

- **Paratraqueal** (aquellos que están alrededor de los poros).
- **Marginal** (forman líneas anchas y angostas en el límite de los anillos de crecimiento).

#### **b. Vasos y/o Poros**

Son elementos que aparecen únicamente en las Latifoliadas y constituyen por ello el principal elemento de diferenciación entre éstas y las Coníferas. Los vasos o también llamados poros, son orificios de células tubulares observables en la sección transversal, generalmente se encuentra abierto, originados por el corte transversal de un vaso (Giménez et al., 2005).

Tienen la función de conducción longitudinal del agua libre y las sustancias alimenticias en el árbol; estos se pueden presentar aislados, cuando cada uno se presenta sólo y separado de los restantes por tejido diferente, generalmente son de eje redonda y ovalado con el eje mayor en sentido radial (Mendoza, 2015).

## **c. Traqueidas**

Las traqueidas vasculares se asemejan a pequeños elementos de vasos de leño tardío, pero sus extremos no son perforados y como cualquier traqueida presenta puntuaciones areoladas en sus paredes. Aparecen organizadas en series verticales, y en sección transversal se confunden con poros pequeños. Desempeñan la función de conducción (Giménez et al., 2005).

# **d. Radios**

Los radios están constituidos de células parenquimáticas. Son líneas que se sitúan desde la parte externa hacia la interna, cumplen una función vital para la industria, estos generan las grietas durante el secado (Arostegui, 1982).

## **e. Fibras**

Cahuana (2008) define así a toda célula alargada y delgada del leño que no sea un vaso o una célula de parénquima y que cumple la función de sostener el cuerpo leñoso. Es el grupo de células de la que está compuesta fundamentalmente la madera.

# **f. Tilosis o tílides**

Es la penetración axial o radial en la cavidad del vaso obstruyendo total o parcialmente el lumen (Cahuana, 2008).

## **g. Punteaduras**

Se pueden encontrar de paso entre los vasos y los radios que se encuentran en elementos longitudinales, y son fundamentales para el transporte del agua (Álvarez y Fernández, 1992).

# **h. Anillos de crecimiento**

Uno de los círculos concéntricos del leño, son un manto continuo de células que resultan de la actividad reproductiva del cambium, que forman el tronco de un árbol y que corresponden a períodos de desarrollo del xilema, generalmente anuales. Marcas circulares que indican la posición del cámbium vascular al cese del crecimiento del año previo. (León & Espinoza, 2001).

#### *Planos anatómicos de corte*

Según Chavesta (2012), se conoce como sección de corte a las superficies que se forman al realizar un corte en una muestra de madera en diferentes planos. El árbol y células del xilema se pueden definir en tres cortes o planos, tales como: transversal, radial y tangencial.

Según Giménez et al. (2005), la madera es un organismo heterogéneo formada por células organizadas en diferentes direcciones, la madera difiere de acuerdo con la parte observada. Para estudios anatómicos se adoptan los siguientes planos convencionales de corte.

# **a. Corte Transversal (Tr)**

Según Hoadley (1990), nos menciona que en este corte se puede ver los anillos de crecimiento, tamaño de los radios, también se puede apreciar la porosidad, parénquima, hasta tejidos conductores como el floema y también la diferente coloración que se observa en la albura y el duramen.

## **b. Corte Radial (Ra)**

Según Giménez et al. (2005), paralelo a los radios o perpendicular a los anillos de crecimiento.

#### **c. Corte Tangencial (Ta)**

Giménez et al. (2005), tangencial a los anillos de crecimiento o perpendicular a los radios. Además de la apariencia, también el comportamiento físico-mecánico de la madera difiere en cada uno de estos sentidos, fenómeno conocido como anisotropía. Vigonote (2006), define que el corte tangencial es un corte que se efectúa tangente a la circunferencia al tallo del árbol.

# **4.2. Características anatómicas cuantitativas de la madera**

Las características cuantitativas de la madera, son todas aquellas que mediante la evaluación anatómica nos brindan datos numéricos, tales como longitud y espesor de pared de las fibras, diámetro y frecuencia de poros, diámetro de punteaduras, parénquima, altura y el diámetro de los radios, estas características nos sirven como guía para determinación y evaluación de la madera (Calderón, 2011).

# **4.3. Características anatómicas cualitativas de la madera**

Las características cualitativas de la madera, son todas aquellas que con el estudio anatómico no se pueden medir directamente o no se pueden expresar mediante cantidades si no por medio de caracteres identificativos como: anillos de crecimiento, vasos, Placas de perforación, punteaduras, tilosis, Espesor de la pared de fibra, parénquima y tipo de radios, estas características son de suma importancia al momento de describir e identificar la madera (Domínguez, 2017).

# **4.4. Cambios intraanuales de los anillos de crecimiento**

A través de los anillos que se dibujan en los árboles como resultado del crecimiento anual del mismo se logra establecer la edad del individuo y los cambios climáticos a los que ha estado sometido a lo largo de esos años (Córdoba, 2019). Esta parte de la botánica, conocida como dendrocronología, aporta información que puede ser aplicada a estudios ecológicos, dando lugar a la dendroecología y a nuevas perspectivas a la hora de llevar a cabo la gestión forestal.

Los anillos de crecimiento almacenan información acerca de los factores ambientales que afectan al crecimiento del árbol, las variaciones en la tasa de crecimiento de los árboles pueden indicar variaciones en las condiciones climáticas pasadas, y eventos discretos como la ocurrencia de incendios o avalanchas de nieve, quedan también registradas al dejar marcas visibles conocidas comúnmente como cicatrices (Amoroso y Suárez, 2015).

#### **4.5. Normativa IAWA (International Association of Wood Anatomist)**

IAWA por sus siglas en inglés International Association of Wood Anatomist es la Asociación Internacional de Anatomistas de la Madera, que define una lista estandarizada de características microscópicas para la identificación de la madera. Fue publicada en 1981 dando una explicación del procedimiento de codificación e identificación para las diferentes características anatómicas que presenta la madera (Wheeler, 1989).

Es una lista que consta de 221 características que se llegan a observar en los diferentes planos de corte (Transversal, tangencial y radial) para realizar el estudio anatómico de la madera de las especies forestales.

## **a) Latifoliadas**

La lista de características microscópicas IAWA para la identificación de maderas latifoliadas consta de un total de 221 características anatómicas, divididas en 163 subcaracterísticas anatómicas y 58 diversas, las cuales se pueden observar en los diferentes planos de corte (transversal, tangencial y radial). Se considera como una lista concisa de características útiles para fines de identificación de maderas latifoliadas (Anexo 1).

#### **b) Coníferas**

Las gimnospermas o coníferas tras poseer diferencias en sus características anatómicas, como lo es la ausencia de vasos. Se ha establecido una lista diferenciada específicamente para especies coníferas. Esta edición de la lista fue coordinada por (Richter y Gasson, 2004). En la reunión de IAWA en Portland, Oregón, en julio de 2003, varios miembros del Comité redactaron el primer borrador. Peter Gasson realizó la edición final y referencias cruzadas de texto y planchas antes de enviar toda la obra a Leiden para su publicación en 2004 (Anexo 2).

# **4.6. Descripción taxonómica y anatómica de las especies forestales**

# *Acacia melanoxylon* **R. Br**

# **Figura 1.**

*Acacia melanoxylon, sector Sur de la ciudad de Loja.*

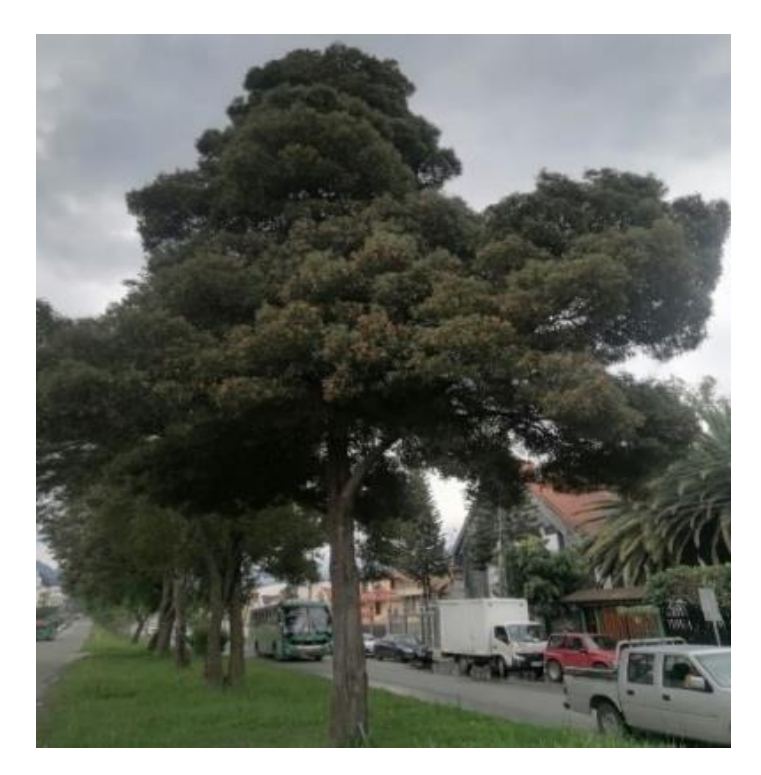

**a. Taxonomía: División:** Magnoliophyta **Clase:** Magnoliopsida **Orden: Fabales Familia:** Fabaceae **Género:** Acacia **Especie:** melanoxylon **Nombres comunes:** Acacia negra

# **b. Generalidades**

Árbol de hoja perenne que alcanza hasta 40 m de altura. La corteza es pardo oscura y agrietada. Las hojas, de 4 a 13 cm de largo y 0.7 a 2.5 cm de ancho, son elípticas o lanceoladas. Las flores se encuentran en inflorescencias globosas de color crema o blanquecino de 1 cm de diámetro, y nacen solitarias o en racimos en las axilas de las hojas. El fruto son legumbres muy aplastadas y retorcidas, de hasta 12 cm de largo, y de tonalidad pardo-rojizo. Las semillas son negras, lustrosas, con forma elipsoidal, de unos 5 mm de longitud (Starr, 2015)

# **c. Descripción anatómica**

Monteoliva y Igartúa (2010) Anatómicamente, presenta fibras leñosas cortas, traqueidas vasculares cortas y angostas con puntuaciones areoladas, porosidad circular con poros solitarios y múltiples, vasos con placa de perforación simple y con presencia de tilosis, radios uni y biseriados y parénquima paratraqueal, vasicéntrico y aliforme.

# *Alnus acuminata* **Kunth**

# **Figura 2.**

*Alnus acuminata, sector Norte de la ciudad de Loja.*

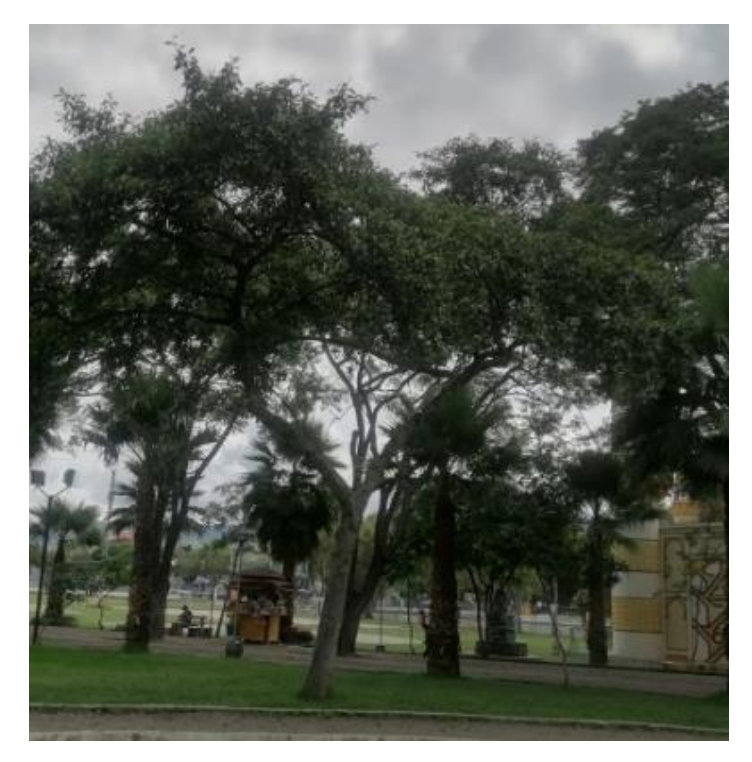

**a. Taxonomía: División:** Magnaliophyta **Clase:** Magnoliopsida **Orden:** Fagales **Familia:** Betulaceae **Género:** Alnus **Especie:** acuminata **Nombres comunes:** Aliso

# **b. Generalidades**

Árbol perennifolio / caducifolio, de 10 a 25 m de altura, con un diámetro a la altura del pecho de 35 a 40 cm. Posee hojas alternas y puntiagudas con los bordes finamente dentados. Su inflorescencia es alargada y da un fruto en forma de cono con escamas y semillas aladas. La madera del aliso es blanca y suave. Se distribuye en la sierra y vertientes orientales andinas entre los 1000 a 3,300 m.s.n.m. en las quebradas y cerca al agua (Niembro-Rocas et al., 2010).

# **c. Descripción anatómica**

López (2006) nos menciona que presenta radios uniseriados en agregados y parénquima apotraqueal difuso, poros solitarios ovalados. Las características más evolucionadas son la presencia de radios homogéneos y elementos vasculares numerosos. Además, (Acevedo y Kikata, 1994) mencionan que la madera posee una porosidad difusa con 8-18 poros/mm 2, parénquima axial apotraqueal difuso, ancho de parénquima radial exclusivamente uniseriados.

# *Callistemon lanceolatus* **Sweet**

# **Figura 3.**

*Callistemon lanceolatus, sector Centro de la ciudad de Loja.*

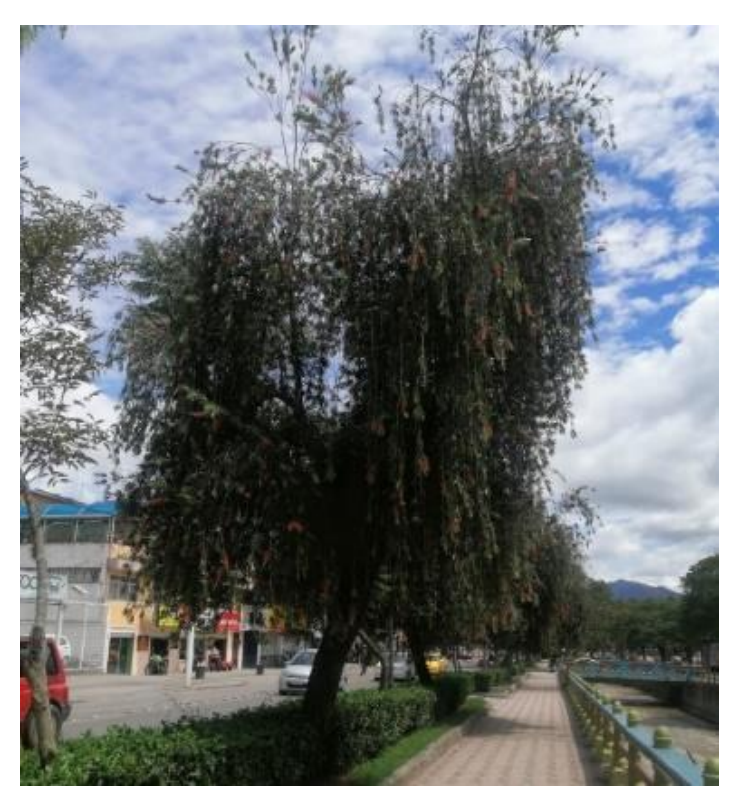

**a. Taxonomía: División:** [Magnoliophyta](https://es.wikipedia.org/wiki/Magnoliophyta) **Clase:** Magnoliopsida **Orden:** Myrtales **Familia:** Myrtaceae **Género:** Callistemon **Especie:** lanceolatus **Nombres comunes:** Calistemo

# **b. Generalidades**

Árbol que puede alcanzar de 10-12 m de altura, con la corteza muy fisurada. Hojas de lineares a lanceoladas, de 3,5-7 cm x 4-9 mm. Inflorescencias de 4,5-10 x 4-5,5 cm, poco densas, con el eje muy velloso. Flores con los pétalos de color verde pálido. Estambres con los filamentos unidos en la base, de 1,6-2,1 cm de longitud, de color rojo brillante o rosa. Estilo de igual longitud. Fruto cupuliforme de 4,5-5 mm de ancho (Sánchez, 2013).

#### **c. Descripción anatómica**

Domínguez y Tapia (2016) nos mencionan en su estudio anatómico que la especie presenta poros difusos, la mayoría solitarios, múltiples radiales de 2 a 4, de contorno oval y redondo, placa de perforación simple. El parénquima axial es en bandas de 2 a 4 hileras, vasicéntrico y difuso con gomas y cristales romboidales. Los radios son uniseriados, biseriados y triseriados, tiene células procumbentes de 4 a 9 hileras, con gomas. Las fibras son de tipo libriforme, de longitud mediana con paredes gruesas.

# *Cedrela montana* **Moritz ex Turcz**

# **Figura 4.**

*Cedrela montana, sector Sur de la ciudad de Loja.*

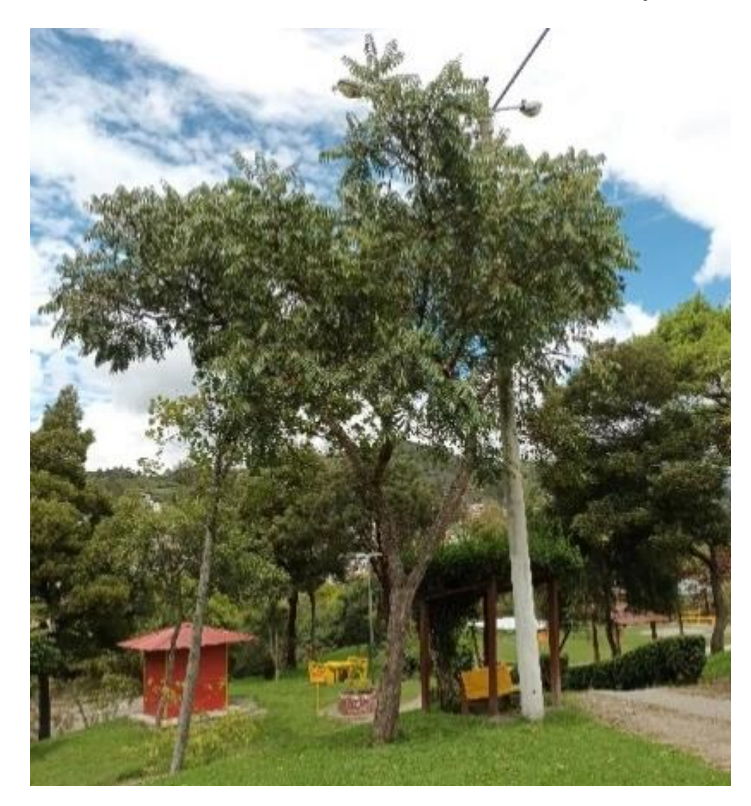

**a. Taxonomía: División:** [Magnoliophyta](https://es.wikipedia.org/wiki/Magnoliophyta) **Clase:** [Magnoliopsida](https://es.wikipedia.org/wiki/Magnoliopsida) **Orden:** [Sapindales](https://es.wikipedia.org/wiki/Sapindales) **Familia:** Meliaceae **Género:** [Cedrela](https://es.wikipedia.org/wiki/Cedrela) **Especie:** montana **Nombres comunes:** cedro, cedro andino, cedro de montaña, cedro blanco

#### **b. Generalidades**

Son árboles medianos, 25 m de altura con 35 cm. de dap. Corteza externa pardo grisácea 6 mm de espesor, corteza interna crema con olor a ajo. Hojas alternas paripinadas 30 – 35 cm. Inflorescencia en panícula terminal, de 20 – 25 cm de largo. La madera tiene anillos claramente definidos, albura es de color blancuzco o café claro, el corazón café rojizo claro. Crece en la Faja Montano con una precipitación anual entre 1.000 a 2.000 mm, con una temperatura anual entre los 12°C y 18°C, con una humedad relativa superior al 40% (Hernández Schmidt, 2014).

# **c. Descripción anatómica**

Pucha et al. (2017) en su estudio realizado acerca de la anatomía de la madera de *Cedrela montana*, nos mencionan que presenta las siguientes características, Plano transversal: Anillos de crecimiento visibles. Poros de forma semicircular, solitarios, y agrupados. Poros con disposición paralela a los anillos de crecimiento. Parénquima marginal en bandas, y parénquima axial escaso paratraqueal.

# *Cupressus macrocarpa* **Hartw. ex Gord**

# **Figura 5.**

*Cupressus macrocarpa, sector Sur de la ciudad de Loja.*

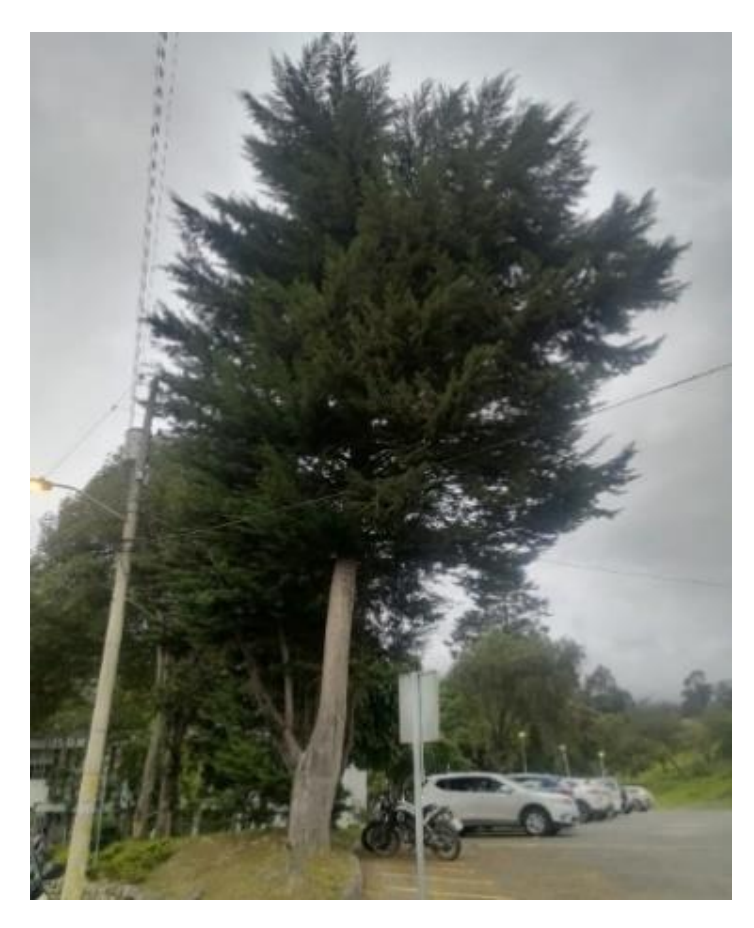

**a. Taxonomía: División:** Pinophyta **Clase:** Pinopsida **Orden: Pinales Familia:** Cupressaceae **Género:** Cupressus **Especie:** macrocarpa **Nombres comunes:** Ciprés

# **b. Generalidades**

Árbol monoico, perennifolio, de hasta 25 m de alto; copa ancha, irregular, con las ramas principales alargadas oblicuamente. Corteza marrón rojiza, con anchas costillas escamosas. Las ramillas despiden un olor a citronela al ser estrujadas. Hojas escuamiformes, opuestas y decusadas, densamente insertas, rómbico-ovales, de 1 -2 mm de largo. Conos masculinos terminales, solitarios. Conos femeninos globosos, de unos 4 cm de diámetro, marrones, compuestos de unas 8 gruesas escamas seminíferas fértiles y peltadas, cada macrosporofilo con un umbo apical agudo (Vázquez, 2020).

# **c. Descripción anatómica**

Román (2016) nos menciona en su estudio anatómico de la madera de *C. macrocarpa* que presenta anillos de crecimiento no diferenciados, traqueidas de contorno poligonal, ocasionalmente redondeadas. Las punteaduras tipo cupresoide areoladas-uniseriadas o biseriadas. parénquima axial presente. Paredes transversales lisas y también nodulares.

Radios leñosos homogéneos. Radios casi exclusivamente uniseriados, parcialmente biseriados, se identifica en esta especie la presencia de canales resiníferos horizontales.

# *Fraxinus chinensis* **Roxb**

#### **Figura 6.**

*Fraxinus chinensis, sector Sur de la ciudad de Loja.*

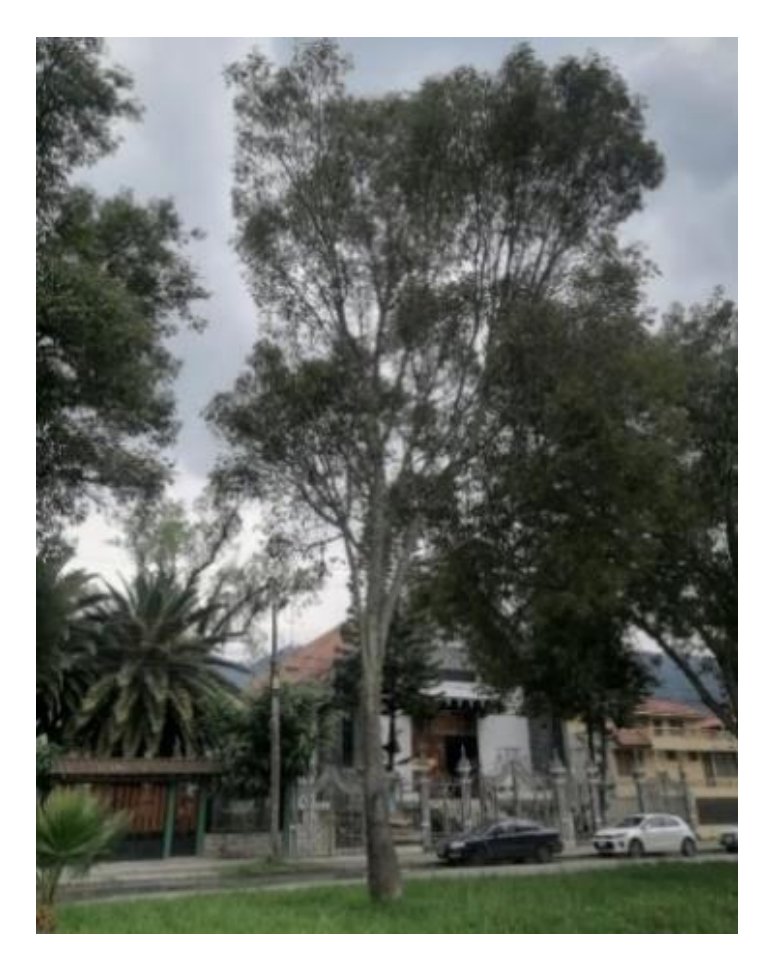

**a. Taxonomía: División:** Magnoliophyta **Clase:** Magnoliopsida **Orden:** Lamiales **Familia:** Oleaceae **Género:** Fraxinus **Especie:** chinensis **Nombres comunes:** Fresno chino

## **b. Generalidades**

Los fresnos son árboles que pueden medir desde los 15 hasta los 20 metros de altura, de [tronco](https://es.wikipedia.org/wiki/Tronco_(Bot%C3%A1nica)) recto y cilíndrico, con amplia copa. Es una especie [dioica,](https://es.wikipedia.org/wiki/Dioico) esto es, con cada sexo en un sólo pie de planta. Las [hojas](https://es.wikipedia.org/wiki/Hoja) son opuestas, raramente en [verticilos](https://es.wikipedia.org/wiki/Verticilo) de tres, y generalmente [pinnaticompuestas,](https://es.wikipedia.org/wiki/Pinnado) aunque en algunas especies son simples. Las [semillas](https://es.wikipedia.org/wiki/Semilla) están contenidas en una [sámara](https://es.wikipedia.org/wiki/S%C3%A1mara_(fruto)) (UEIA, 2014).

#### **c. Descripción anatómica**

Rangel (2016) nos menciona en su estudio anatómico de la madera de *F. chinensis* que presenta porosidad circular con distribución solitaria, placas perforación simple. Las inclusiones encontradas fueron aceites. Las fibras presentes son de tipo libriformes, diámetro de lúmen de 27.17 µm y diámetro grosor de pared de 8.56 µm. El parénquima axial es paratraqueal unilateral y en bandas concéntricas. El parénquima radial es de tipo heterocelular y de clase uniseriado y biseriado.

# *Grevillea robusta* **A. Cunn. ex R. Br**

## **Figura 7.**

*Grevillea robusta, sector Norte de la ciudad de Loja.*

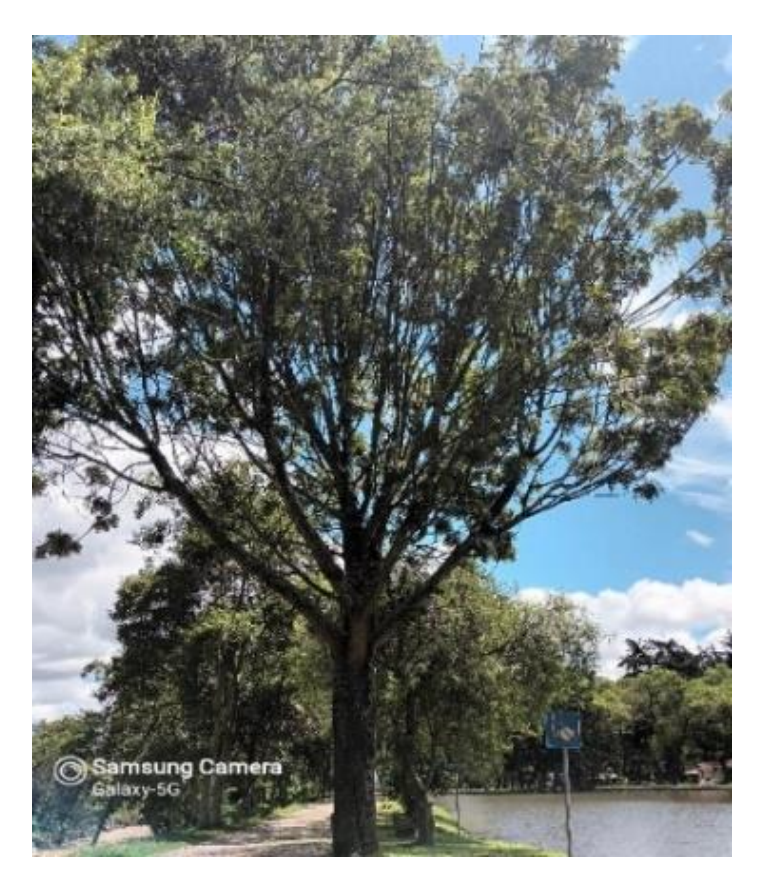

**a. Taxonomía: División:** Magnoliophyta **Clase:** Magnoliopsida **Orden: Proteales Familia:** Proteaceae **Género:** Grevillea **Especie:** robusta **Nombres comunes:** Roble

#### **b. Generalidades**

Árbol de 20-30 metros de altura y hasta 1 metro de diámetro. Su copa es cónica y el fuste recto. Corteza gris oscuro con fisuras verticales. Hojas compuestas y alternas de aproximadamente 20 cm de largo, muy recortadas, de color verde grisáceo en el haz y plateado en el envés, con pelos sedosos. Flores amarillo –anaranjadas en inflorescencias terminales. Los frutos son cápsulas aplanadas de 1 cm de largo, color pardo oscuro, contienen 1-2 semillas aladas (Di Marco y Petray, 2016).

# **c. Descripción anatómica**

Nisgoski S., (1998) nos menciona en su estudio realizado acerca de la caracterización anatómica de *Grevillea* que presenta, anillos apenas diferenciados. Vasos visibles a simple vista, solitarios y múltiplos radiales y tangenciales, porosidad difusa, paredes con espesor

promedio de 6 µm. tilosis ausente. Parénquima axial visible a simple vista, paratraqueal vasicéntrico y confluentes en bandas tangenciales. Parénquima radial uni y multiseriados. Fibras libriformes. Punteaduras simples a discretas areolada en la cara radial.

# *Jacaranda mimosifolia* **D. Don**

# **Figura 8.**

*Jacaranda mimosifolia, sector Norte de la ciudad de Loja.*

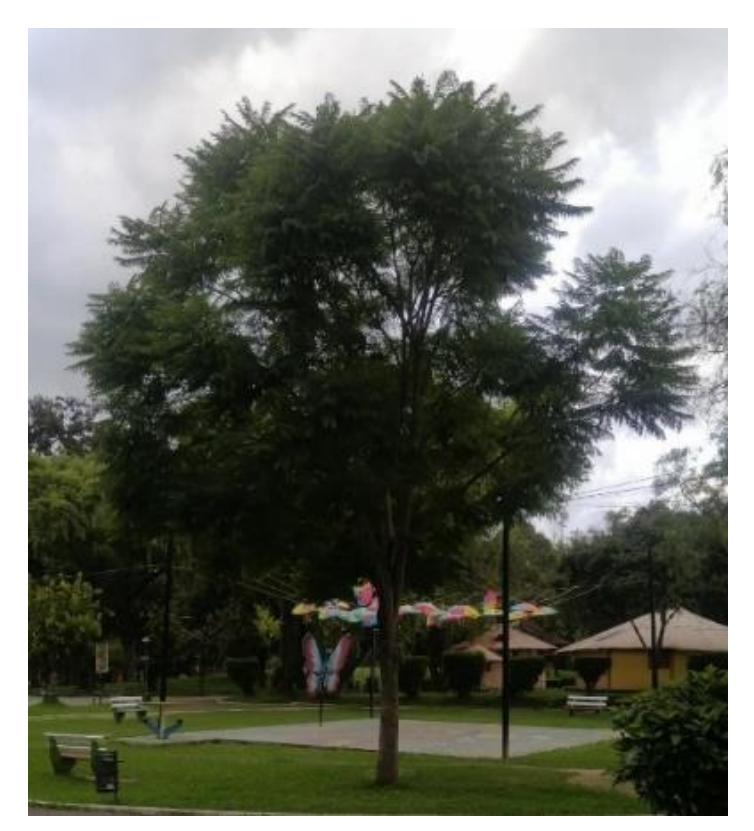

**a. Taxonomía: División:** Magnoliophyta **Clase:** Magnoliopsida **Orden:** Lamiales **Familia:** Bignoniaceae **Género:** Jacaranda **Especie:** mimosifolia **Nombres comunes:** Arabisco

# **b. Generalidades**

Árbol de hasta 20 m de alto, con tronco torcido ramificado desde los dos metros, corteza café clara, muy agrietada. Hojas compuestas de 30 a 50 cm de largo. Flores violeta, tubulares, bisexuales, de hasta 5 cm, crecen en racimos apretados en la punta de las ramas. Flores con gran cantidad de néctar que atrae a numerosas aves e insectos. Fruto es una cápsula dura y aplanada de color café claro que parece castañuela con numerosas semillas triangulares planas rodeadas de un ala transparente (UEIA, 2014).

# **c. Descripción anatómica**

León (2007) nos menciona que la especie presenta anillos de crecimiento definidos a ligeramente definidos. Poros difusos solitarios y múltiples. Punteaduras circulares a ovaladas. Tilosis presente. Fibras no septadas, punteaduras indistintamente areoladas.

Parénquima predominantemente paratraqueal aliforme, ocasionalmente unilateral y en bandas cortas; en series de 3-10 células. Radios homocelulares de células procumbentes y algunos heterocelulares con una ruta de células marginales.

# *Salix humboldtiana* **Willd**

# **Figura 9.**

*Salix humboldtiana, sector Sur de la ciudad de Loja.*

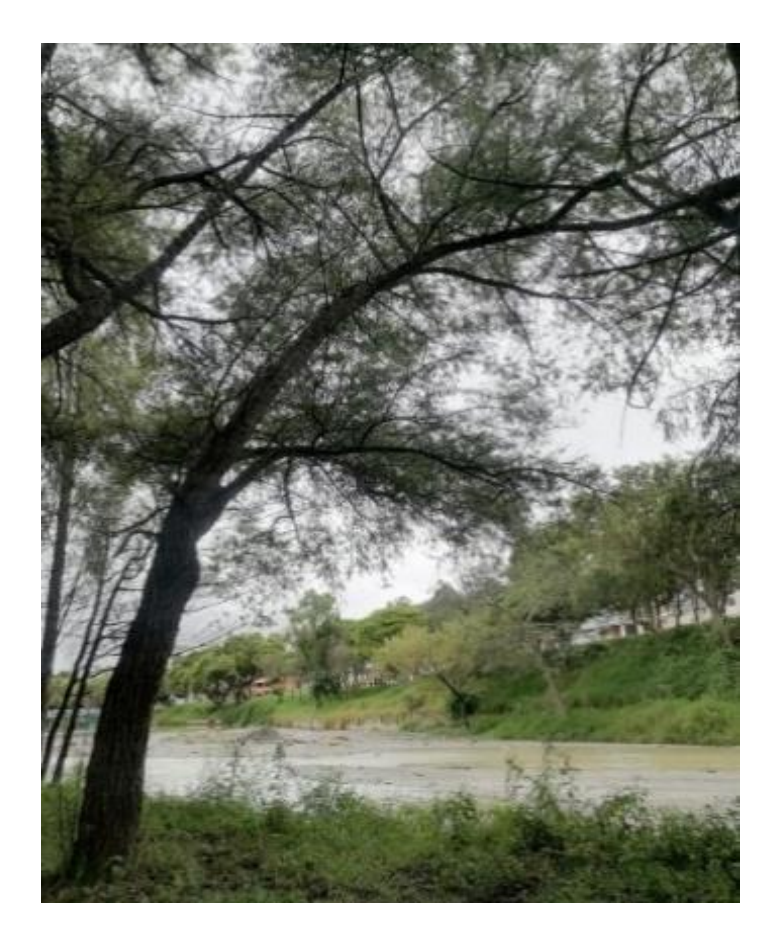

**a. Taxonomía: División:** Magnoliophyta **Clase:** Magnoliopsida **Orden:** Malpighiales **Familia:** Salicaceae **Género:** Salix **Especie:** humboldtiana **Nombres comunes:** Sauce

# **b. Generalidades**

Árbol caducifolio de hasta 18 m de altura, con una corteza gruesa, muy rugosa, de color pardo-rojiza, con fisuras profundas. Hojas simples, alternas linear-lanceoladas, de 3 a 10 cm de longitud, con margen serrulado. Flores dispuestas en amentos, sin perianto, unisexuales; las flores masculinas en amentos péndulos en el extremo de las ramas, con 5 a 8 estambres, las flores femeninas con brácteas y glándulas nectaríferas amarillentas, pistilo sésil. Fruto es una cápsula de forma ovoide, bivalva, de color castaño oscuro con numerosas semillas (García y Ormazabal, 2018).

# **c. Descripción anatómica**

Undurraga (1997) en su estudio anatómico del género *Salix* nos presenta las siguientes características, porosidad difusa y vasos solitarios. Tilosis y placas de perforación simple. Fibras libriformes, con paredes delgadas, en la cual el lumen representa entre 50 y 75% del diámetro total. Aparentemente no presenta traqueidas vasculares, ni traqueidas vasicéntricas. Radios uniseriados, heterogéneos y estratificados. Presenta punteaduras radio-vasculares redondas u ovales muy numerosos. Parénquima con una disposición apotraqueal difusa.

# *Schinus molle* **L., 1753**

# *Figura 10.*

*Schinus molle, sector Centro de la ciudad de Loja.*

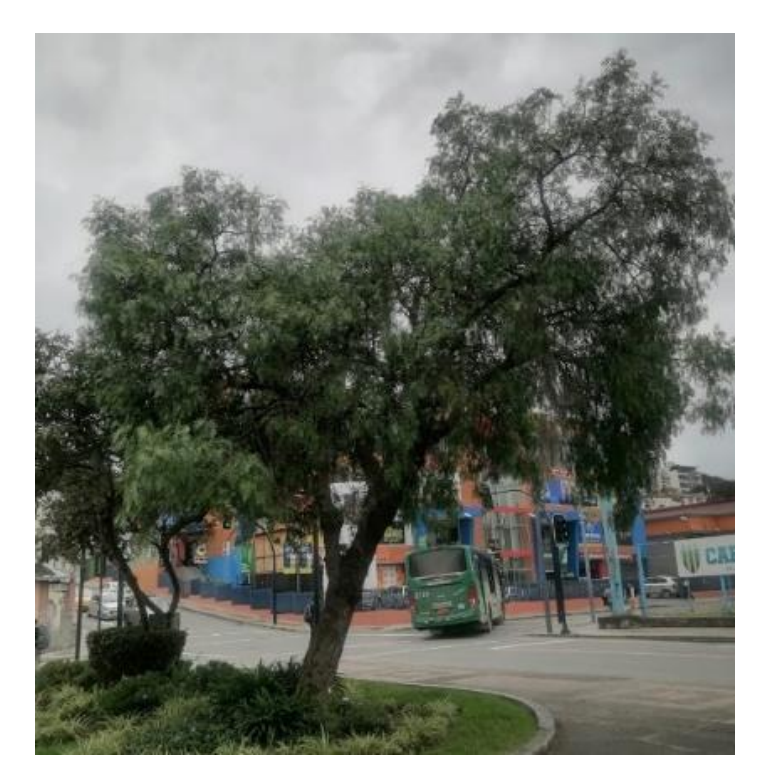

**a. Taxonomía: División:** Magnoliophyta **Clase:** Magnoliopsida **Orden:** Sapindales **Familia:** Anacardiaceae **Género:** Schinus **Especie:** molle **Nombres comunes:** Molle

# **b. Generalidades**

Es una especie de árbol siempreverde (sus hojas persisten en invierno) de hasta 25 metros de altura. Posee una copa amplia, densamente globosa. Tronco de hasta 1,5 metros de diámetro, con una corteza rugosa, gris oscura. Sus hojas son compuestas, alternas, de hasta 30 centímetros de largo, láminas linear-lanceoladas, de margen liso o aserrado, aromáticas. Inflorescencias unisexuales en panículas ramificadas; cáliz de 5 sépalos, corola de 5 pétalos, de color blanco-verdosos. Su fruto es una drupa globosa, de color rosado a rojiza, brillante (Hanan y Mondragón, 2009).

**c. Descripción anatómica**

Cipra Rodríguez et al. (2020) la madera de *S. molle* presenta porosidad difusa, agrupamiento de poros en múltiples radiales de 4 o más y en racimo, parénquima axial difuso en agregados y radios poco visibles a simple vista. Estas características coinciden con lo mencionado por (Olvera-Licona et al., 2021) Porosidad semifusa, los radios son uniseriados, biseriados, los más frecuentes, triseriados y heterogéneos con cristales, fibras septadas, parénquima axial apotraqueal difuso y paratraqueal escaso. Vasos con puntuaciones alternas, algunos presentaron ápice, placas de perforación simple.

## **Metodología**

# **5.1. Área de estudio**

El presente estudio se llevó a cabo en la ciudad de Loja en tres sectores norte, centro, y sur (Figura 11), en el cantón y provincia de Loja, Ecuador. La ciudad de Loja se encuentra ubicada entre las latitudes sur: -3.99313 y -79.20422. Tiene una superficie aproximada de 1.928 km², con un rango altitudinal de 2100 a 2700 m s. n. m. precipitaciones promedio anual de 1453 mm, y con una temperatura media anual de 15 °C (Cornejo y Zorrilla, 2013).

# **Figura 11.**

*Mapa de ubicación y distribución de 10 especies forestales en estudio al norte, centro, y sur de la ciudad de Loja.*

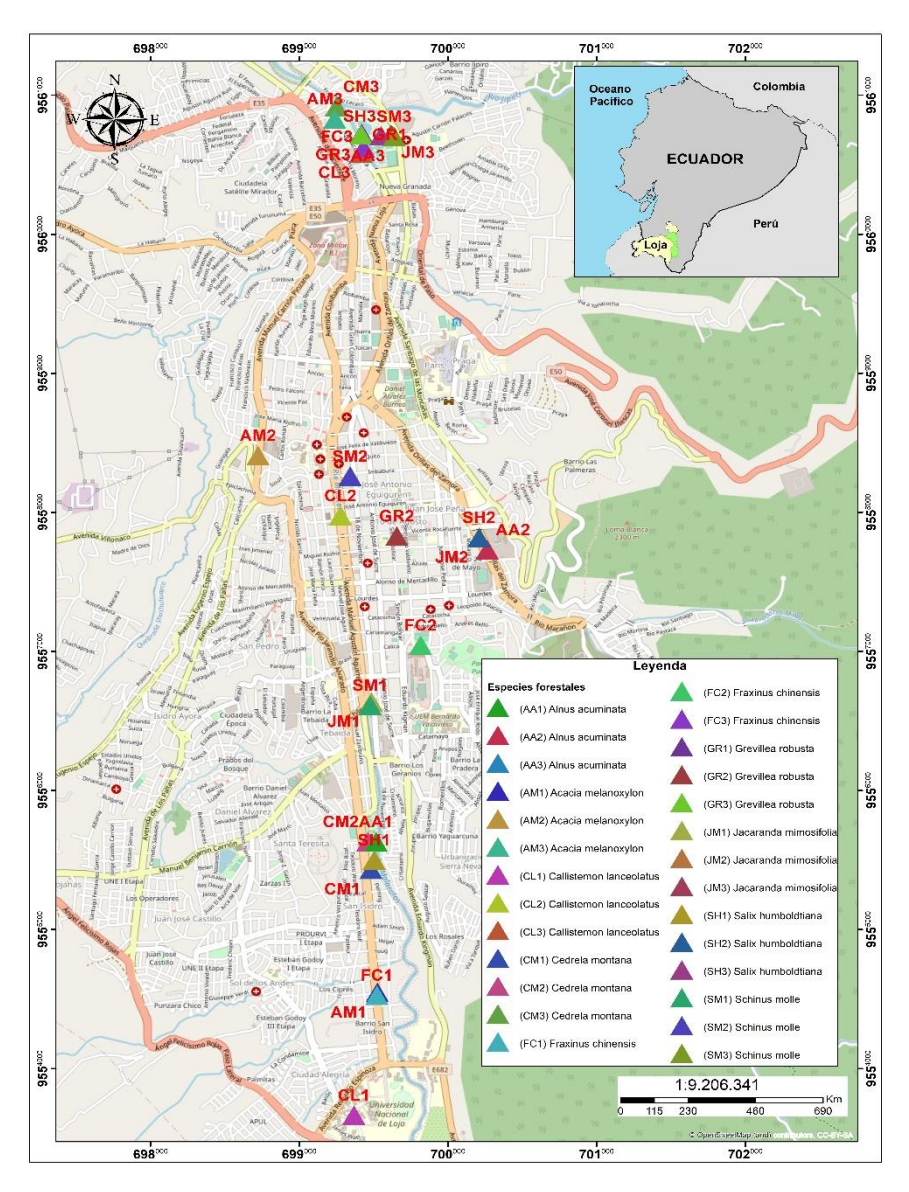

**Nota:** Las especies forestales estudiadas están simbolizadas en el mapa (Figura 11) según las dos primeras iniciales del nombre cientifico (genero y especie) en letras mayusculas y enumeradas según el sector de muestreo (norte = 3, centro = 2, sur = 1). **Ejm:** *Cedrela montana* – CM1, CM2, CM3.

**5.2. Determinación de las características anatómicas y los cambios intraanuales de la madera de 10 especies forestales más frecuentes del arbolado urbano de la ciudad de Loja**

#### *Fase de campo*

# *Selección de especies*

Para el estudio fue usada la base de datos de árboles urbanos del proyecto 17-DI-FARNR-2021: "Dinámica de crecimiento y servicios ecosistémicos del arbolado urbano de la ciudad de Loja" de la carrera de Ingeniería Forestal de la Universidad Nacional de Loja. Fueron seleccionadas las diez especies forestales más frecuentes ubicadas en las avenidas y parques de la ciudad de Loja, distribuidas en tres sectores: norte, centro, y sur. Las 10 especies seleccionadas fueron: Cedro (*Cedrela Montana* Moritz ex Turcz), Acacia negra (*Acacia melanoxylon* R. Br), Aliso (*Alnus acuminata* Kunth), Calistemo (*Callistemon lanceolatus*  Sweet), Ciprés (*Cupressus macrocarpa* Hartw. ex Gord), Fresno chino (*Fraxinus chinensis* Roxb), Arabisco (*Jacaranda mimosifolia* D. Don), Roble (*Grevillea robusta* A. Cunn. ex R. Br), Sauce (*Salix humboldtiana Willd*), y Molle (*Schinus molle* L).

Luego, en cada especie y en cada uno de los sectores de la ciudad fueron seleccionados tres individuos. El criterio de selección de los individuos a muestrear fue según el método de selección de características deseables donde se consideró las variables: buena accesibilidad del sitio, buen estado fitosanitario, fuste recto, y diámetro a la altura del pecho (DAP) mayor a 20 cm.

# *Toma de muestras de madera*

Para la toma de las muestras de madera de los treinta individuos seleccionados fue utilizado un barreno de Pressler. Cada individuo fue barrenado a 1,30 m de DAP con dirección norte – sur, y las muestras fueron ubicadas en un soporte de madera debidamente etiquetadas, con el registro de la dirección de la extracción, nombre de la especie, y sitio de recolección. Posteriormente, las muestras fueron trasladadas al laboratorio de Anatomía de Maderas Tropicales de la Universidad Nacional de Loja para el análisis anatómico.

# *Fase de laboratorio*

Esta fase fue desarrollada en el laboratorio de Anatomía de Maderas Tropicales ubicado en la Universidad Nacional de Loja, siguiendo la metodología establecida por Feijoo et al., (2018). Con siertas adaptaciones a la investigación, debido a que en este estudio los cortes anatómicos se realizaron a partir de núcleos de madera, debido a que al tratarse de árboles
urbanos de la ciudad de Loja no se pudo hacer una extracción destructiva para trabajar con probetas más grandes de madera.

#### *Obtención de cortes anatómicos de madera (transversal, tangencial. y radial)*

Para la obtención de los cortes anatómicos fue instalado el núcleo de madera obtenido del barreno en un micrótomo de deslizamiento GSL1/WSL diseñado por Gärtner et al. (2014). Para ello, primero fue realizado un corte tangencial seguido del transversal, con la finalidad de observar y marcar los radios en la madera para facilitar los cortes en el plano radial. Para obtener cortes lo más delgados posible se giró el tornillo graduado del micrótomo de 2 a 5 micras, y posteriormente, fue verificada su calidad en el microscopio.

#### *Preparación y tinción de las muestras de madera*

La preparación del tinte fue por separado, para el color rojo fue utilizada una solución de 0,8 g de polvo de Safranina en 100 ml de agua destilada, y para el color azul una solución de 0,8 g de polvo de Astrablue en 100 ml de agua destilada + 2 ml de ácido acético (sin el ácido acético, el tinte no se mantendrá estable). Ambas soluciones se agitaron fuertemente hasta que no queden restos o grumos sin disolver, y finalmente fueron mezcladas las dos soluciones para obtener el tinte final.

Para la tinción de los cortes anatómicos fue colocada una gota de tinte sobre la muestra de madera, a manera que cubra toda la superficie, y se la dejó reposar de 5 a 15 minutos. Pasado el tiempo de reposo, con la ayuda de una pipeta se lavó las muestras para limpiar el tinte en el siguiente orden: agua destilada, alcohol al 50%, alcohol al 75% y alcohol al 96%.

Finalmente, para eliminar completamente el agua de los cortes anatómicos fue realizada una deshidratación más fuerte colocando una gota de diluyente sobre toda la superficie de la muestra. Con la ayuda de papel toalla o servilleta se secó el exceso de humedad con mucho cuidado para no dañar el corte y evitar la adhesión de partículas sobre la muestra.

#### *Sellado y secado de las muestras de madera*

Con la ayuda de un palillo fue extraída una porción de Bálsamo de Canadá natural y se colocó una mínima cantidad en un extremo de la muestra. Luego, fue colocado el cubreobjetos sobre la muestra con Bálsamo de Canadá, y se presionó el cubreobjetos con precaución. Posteriormente, fueron envueltas las muestras en una lámina de papel de aluminio. Las muestras fueron presionadas con imanes sobre una placa metálica para tener presión constante durante todo el tiempo de secado y evitar que queden burbujas de aire. Finalmente, las placas metálicas con las muestras se colocaron en la estufa a una temperatura de 75°C por 24 horas o hasta que se seque completamente el Bálsamo de Canadá.

#### *Observación digital y configuración de la escala de las muestras anatómicas*

Para realizar la observación digital de las muestras anatómicas se utilizó el Software Infinity Analyze. También, en este proceso fue utilizado un microscopio marca Olympus modelo BX41TF. Es indispensable verificar que el número de lente del microscopio coincida con el número de lente del software. Para ajustar automáticamente la imagen digital a un color más natural únicamente se abre el software Infinity Capture. Se tomo en cuenta que antes de realizar la captura de una imagen debe estar correcta la dirección de la muestra, cortes transversales o tangenciales (radios verticales), y en corte radial (radios horizontales).

Para insertar la escala se ingresa a la opción menú "Anotar" y se selecciona "Micrómetro", aquí se configura los parámetros que se consideren necesarios. Para imágenes con el lente 4X y 10X se ajusta a una longitud de 100 µm, y para imágenes con el lente 20X y 40X a una longitud de 50 µm. Finalmente, cuando ya esté determinada la escala y ajustados todos los parámetros de la imagen digital se procede a la captura de esta. Esto se puede realizar desde el menú Archivo en "Guardar como".

# *Identificación de las características anatómicas para latifoliadas y coníferas de acuerdo con la nomenclatura de la International Association of Wood Anatomist (IAWA)*

Para la identificación de las características anatómicas de la madera de las 10 especies forestales más frecuentes del arbolado urbano de la ciudad de Loja fue aplicada la normativa IAWA (Anexo 1 y Anexo 2). De la cual se identificó 87 características para latifoliadas (Tabla 1), y 42 características para coníferas (Tabla 2) (Wheeler y Gasson, 1989);(Richter y Gasson, 2004).

#### **Tabla 1.**

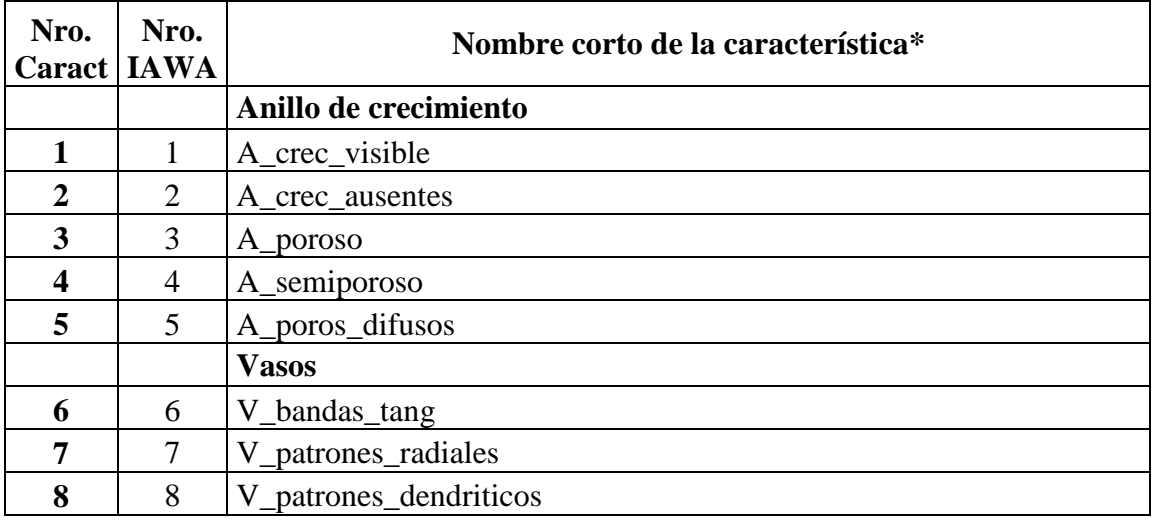

*Características anatómicas para especies latifoliadas utilizadas en el presente estudio, de acuerdo con la nomenclatura IAWA.*

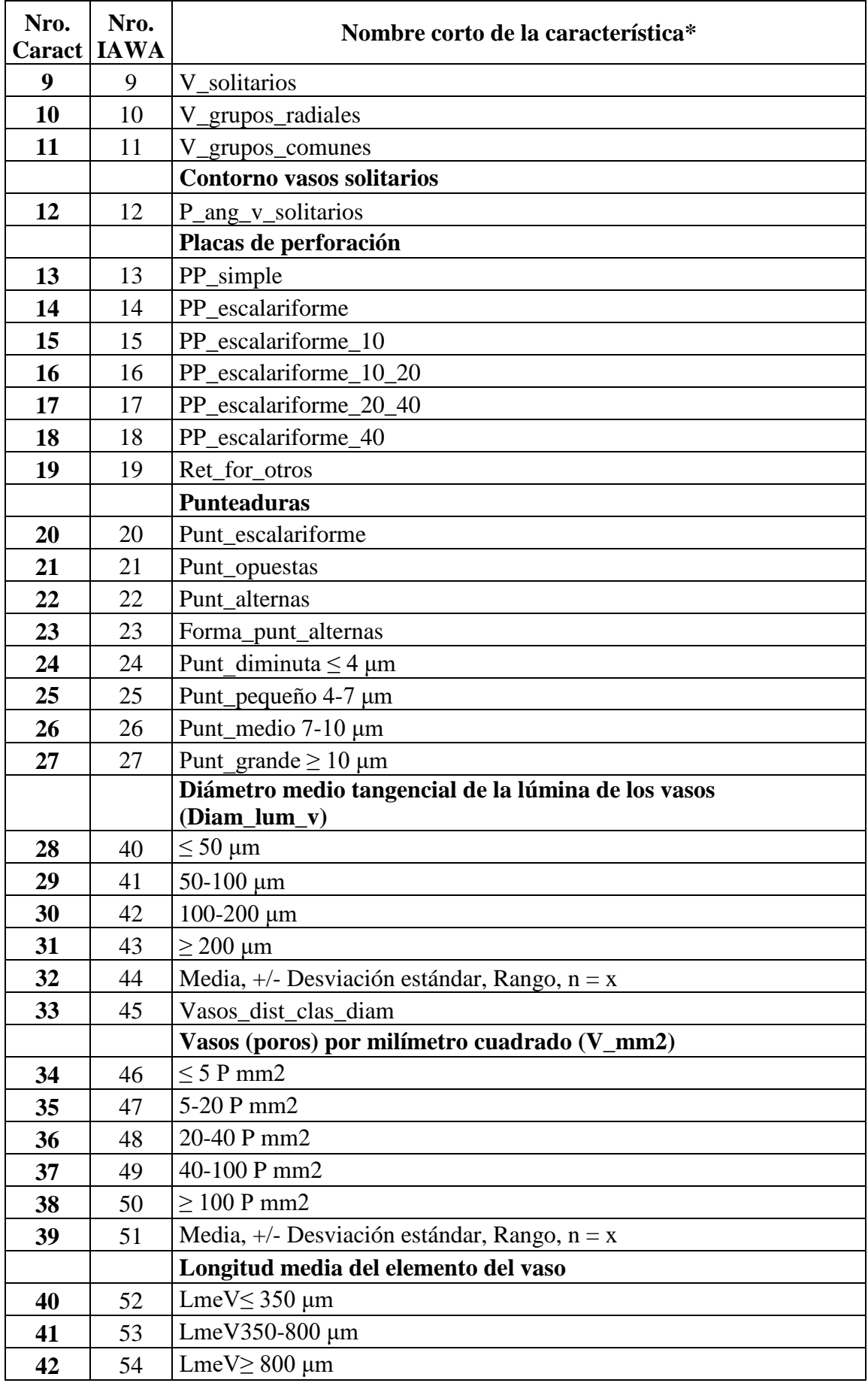

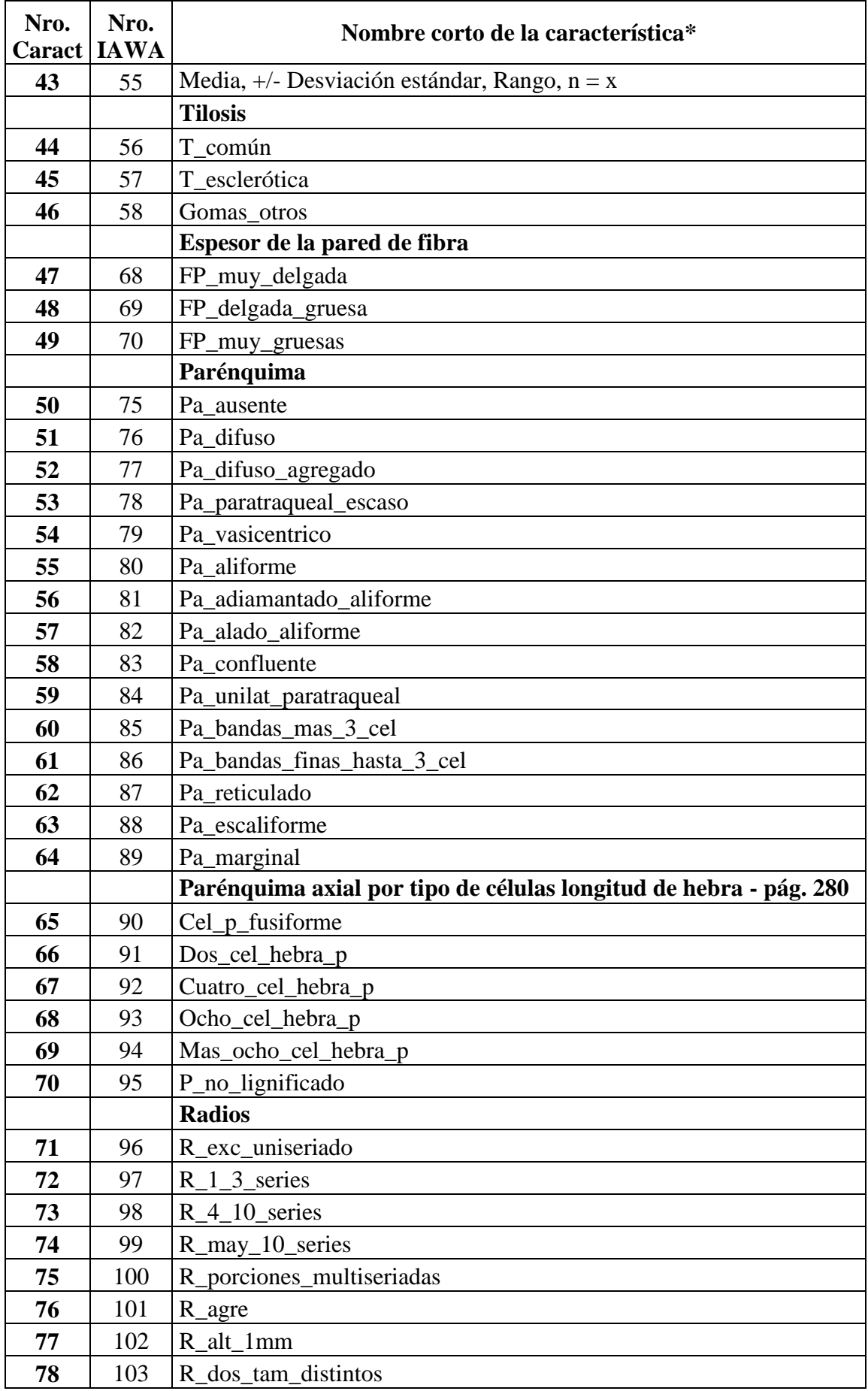

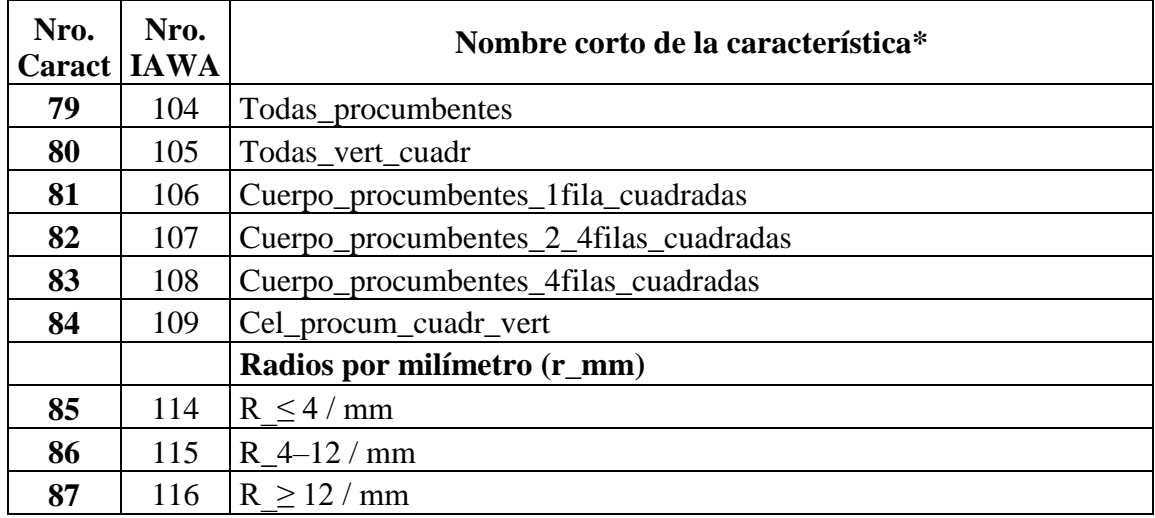

*Nota.* Ver la lista con nombres completos en el Anexo 1

# **Tabla 2.**

*Características anatómicas para especies coníferas utilizadas en el presente estudio de acuerdo con la nomenclatura IAWA.*

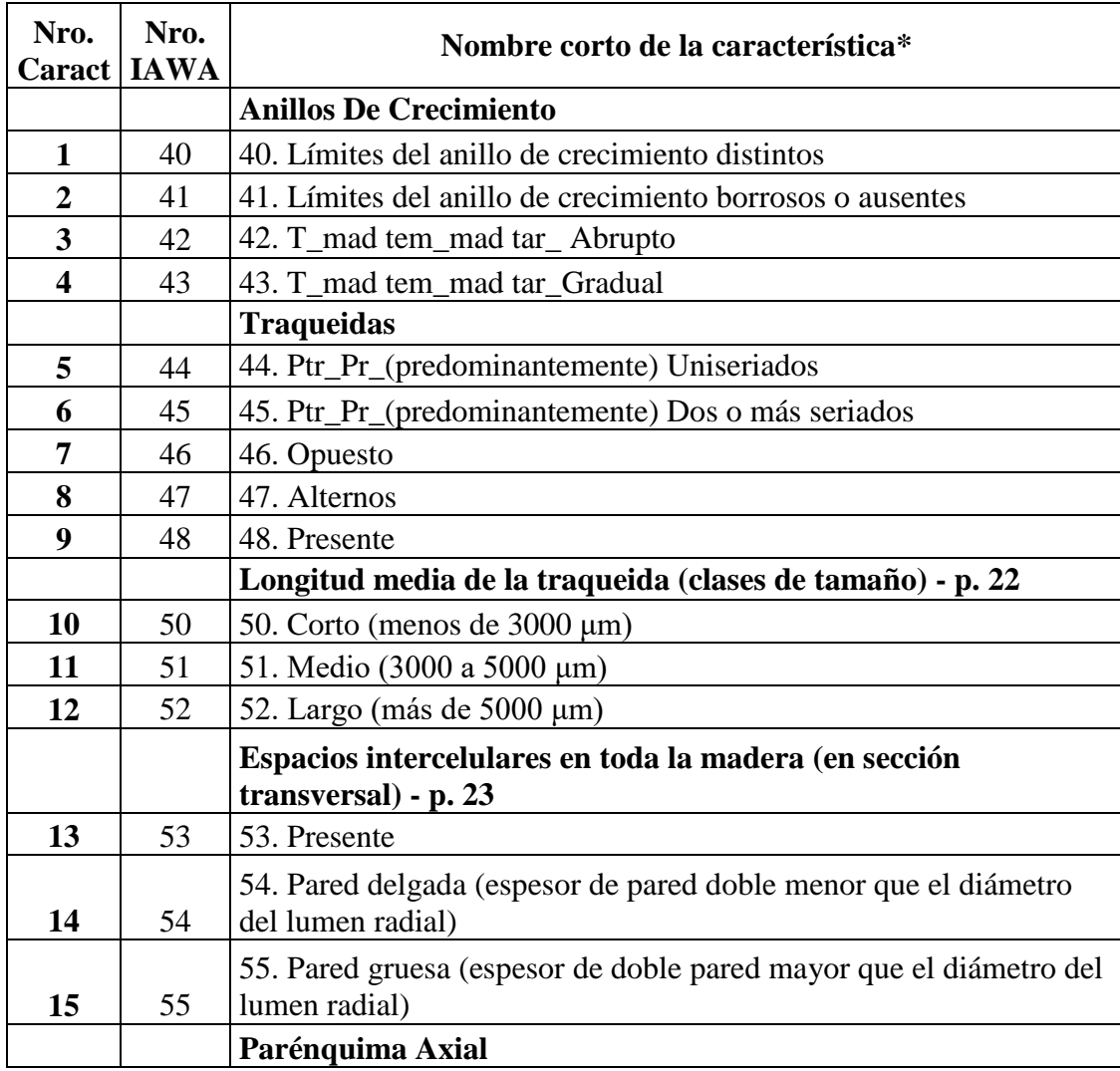

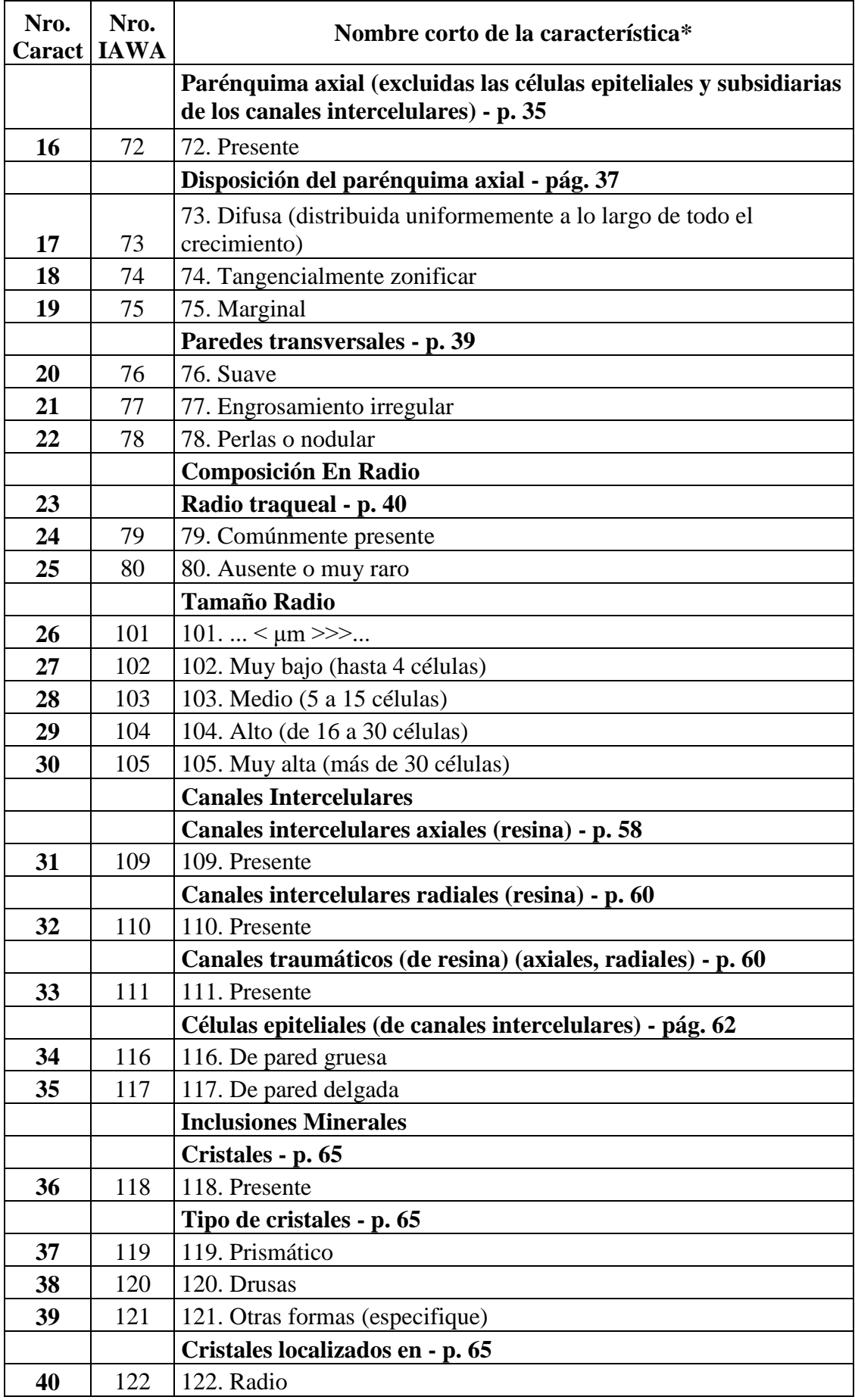

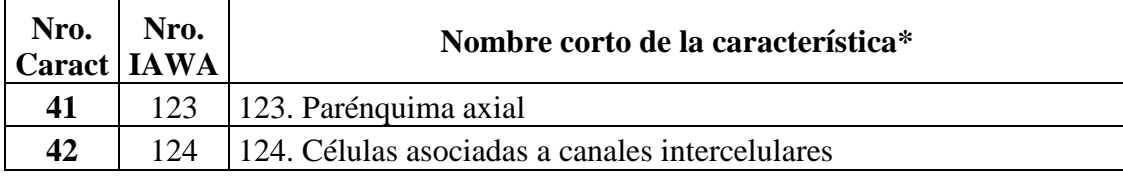

*Nota.* Ver la lista con nombres completos en el Anexo 2

A partir de este listado de características se realizó la identificación mediante variables binarias categorizadas como: presencia con el número (1) y ausencia con el número (0). Clasificando de esta manera a cada una de las características anatómicas de la madera de cada individuo. La información recopilada fue organizada en una base de datos como se muestra en la Anexo 3.

#### *Análisis de datos para latifoliadas*

Para identificar la similitud entre las especies en base a su caracterización anatómica se realizó cuatro análisis diferentes: Matriz de correlación, Boxplot-COMPARACIÓN, Gráficos de vértices-Kruskall-Wallis-ANOVA, Conglomerado-Similitud. Estos análisis fueron realizados en el software estadístico R junto con el software de manejo y visualización RStudio como ambiente de desarrollo integrado (Versión 4.1.1–© 2021 RStudio, Inc.).

#### *Análisis de datos para coníferas*

Esta investigación incluyó una especie gimnosperma o conífera, de la familia Cupressaceae (*Cupressus macrocarpa*). La descripción anatómica de esta especie se realizó mediante la lista estándar de identificación microscópica de maderas de coníferas establecida por Baas et al. (2004) de la IAWA Committee. En el caso de coníferas no se realizó un análisis, mediante cuadros de correlación ni gráficas de diagramas de cajas, sino una caracterización manual de la especie, esto debido a que sólo se cuenta con una especie conífera, esto no permite realizar un análisis comparativo multivariado. Ya que, para poder usar herramientas de visualización gráfica de procesamiento y análisis se requiere de un número grande de datos, en este caso el número de variables fue reducido a diferencia de especies forestales latifoliadas que constó de nueve especies.

#### *Caracterización anatómica cuantitativa*

Para medir las variables cuantitativas fue seguida la referencia establecida en la lista IAWA (Wheeler & Gasson, 1989). En la que se recomienda tomar 25 mediciones por cada variable para asegurar resultados confiables y veraces en los análisis estadísticos.

#### *Procesamiento y análisis estadístico de los datos*

Para la identificación de las características anatómicas similares y la relación que existe entre las nueve especies se realizó una clasificación no supervisada mediante gráficos de diagrama de caja (Boxplot) con el software R y RStudio. Además, fueron realizadas matrices de correlación y gráficos de vértices con los análisis no paramétricos de Kruskal – Wallis, y Wilcox test por la naturaleza de datos de este estudio que fueron muestras pequeñas sin una distribución normal; procedimiento que además fue utilizado para la caracterización cualitativa de cambios intraanuales de la madera. En cuanto al análisis cuantitativo de las características anatómicas su evaluación fue realizada mediante el análisis de las siguientes variables: número de vasos, diámetro de lumina de vaso, elemento de vaso, numero de radios, tamaño de radios, y punteaduras, en las que se tomaron 25 repeticiones por cada una de las variables para luego realizar el análisis de componentes principales mediante un PCA, con el propósito de buscar relación entre las mismas. Finalmente, para el análisis de la evaluación intraanual de madera temprana y tardía fueron analizadas las siguientes variables cualitativas: presencia y ausencia de anillos de crecimiento, vasos, parénquima, tilosis, y fibras. Mientras que las variables cuantitativas fueron: número de vasos, diámetro de vasos, y diámetro de fibras tanto para madera temprana como para tardía.

#### **Resultados**

#### **6.1. Características anatómicas cualitativas y cuantitativas de la madera**

#### *Características anatómicas cualitativas de la madera*

En base al análisis cualitativo se determinó que las especies estudiadas no presentaron diferencias significativas por sector en la ciudad de Loja. Se encontró que cinco especies mostraron anillos de crecimiento visibles, como: *Alnus acuminata*, *Cedrela montana*, *Fraxinus chinensis*, *Jacaranda mimosifolia* y *Salix humboldtiana*. Y cinco anillos de crecimiento poco visibles, como: *Acacia melanoxylon, Callistemon lanceolatus, Grevillea robusta, Schinus molle*  y *Cupressus macrocarpa*. Las especies con anillos visibles tuvieron en común vasos en patrones radiales, vasos solitarios (excepto *Alnus acuminata*), punteaduras simples (excepto *Alnus acuminata*), punteaduras alternas (excepto *Alnus acuminata*), pared de fibra delgada a gruesa (excepto *Salix humboldtiana*), y células radiales todas procumbentes (excepto *Salix humboldtiana*). Por otro lado, todas las especies con anillos ausentes presentaron poros difusos, punteaduras simples, y punteaduras alternas. Sin embargo, a nivel de especie se encontraron diferencias cualitativas, como se muestra desde la Figura 12 a la Figura 21.

### *Acacia melanoxylon* **R. Br. (Faique negro)**

#### **Figura 12.**

*Imágenes y descripción microscópica en sus planos tangencial, transversal, y radial de Acacia melanoxylon*

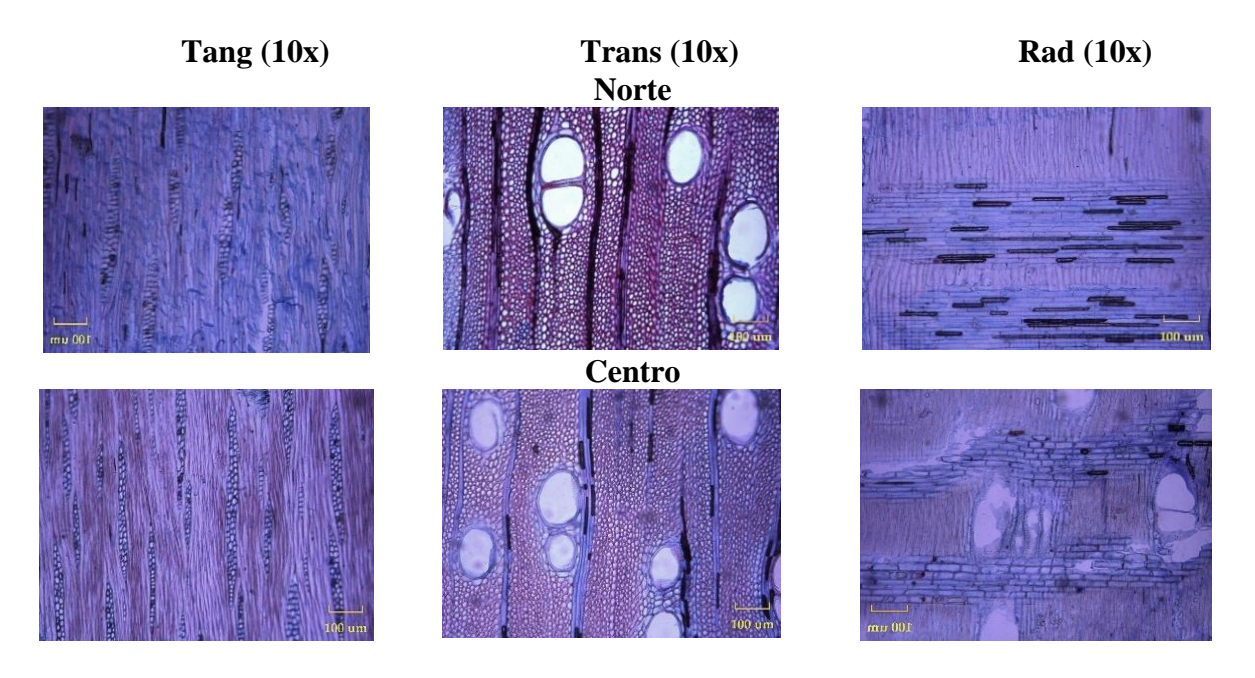

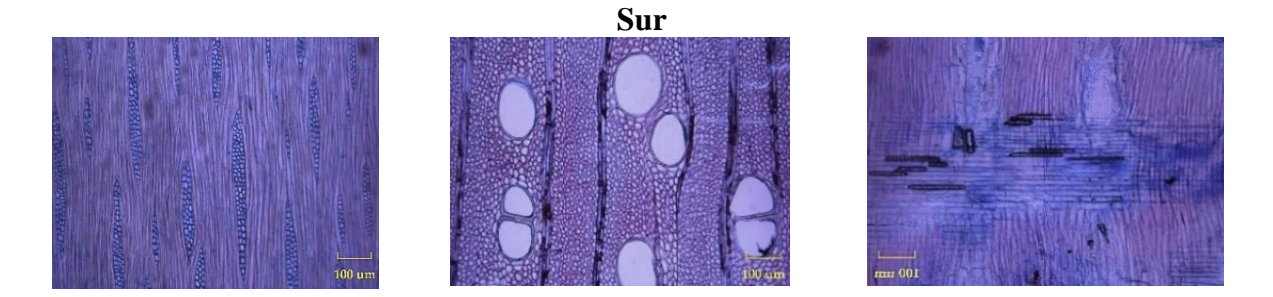

*Acacia melanoxylon:* anillos de crecimiento ausentes, anillos con poros difusos, vasos en patrones y grupos radiales, placas de perforación simple, punteaduras alternas, tilosis en gomas, espesor de la pared de fibra muy delgada, parenquima vasicentrico, células del parénquima axial fusiforme, radios de 1 a 3 series todos procumbentes (Figura 12).

## *Alnus acuminata* **Kunth. (Aliso)**

## **Figura 13.**

*Imágenes y descripción microscópica en sus planos tangencial, transversal, y radial de Alnus acuminata*

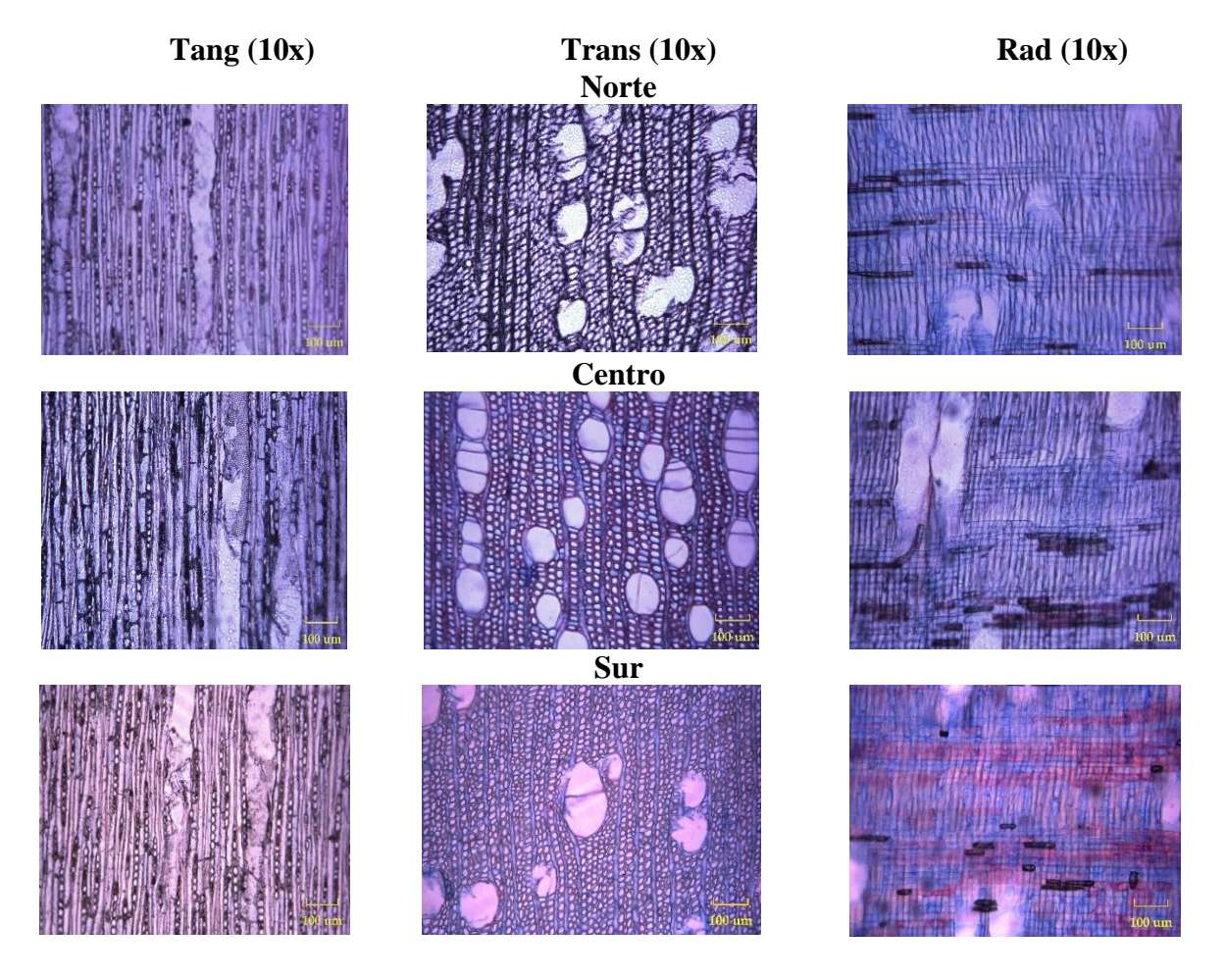

*Alnus acuminata:* anillos de crecimiento visibles, anillos con poros difusos, vasos en patrones radiales, placas de perforación escaliformes, tilosis común, espesor de la pared de fibra delgada a gruesa, parénquima difuso a ausente, parénquima axial paratraqueal escaso con más de ocho células por hebra, radios exclusivamente uniseriados, agregados con todas las células procumbentes (Figura 13).

### *Callistemon lanceolatus* **Sweet. (Calistemo)**

### **Figura 14.**

*Imágenes y descripción microscópica en sus planos tangencial, transversal, y radial de Callistemon lanceolatus*

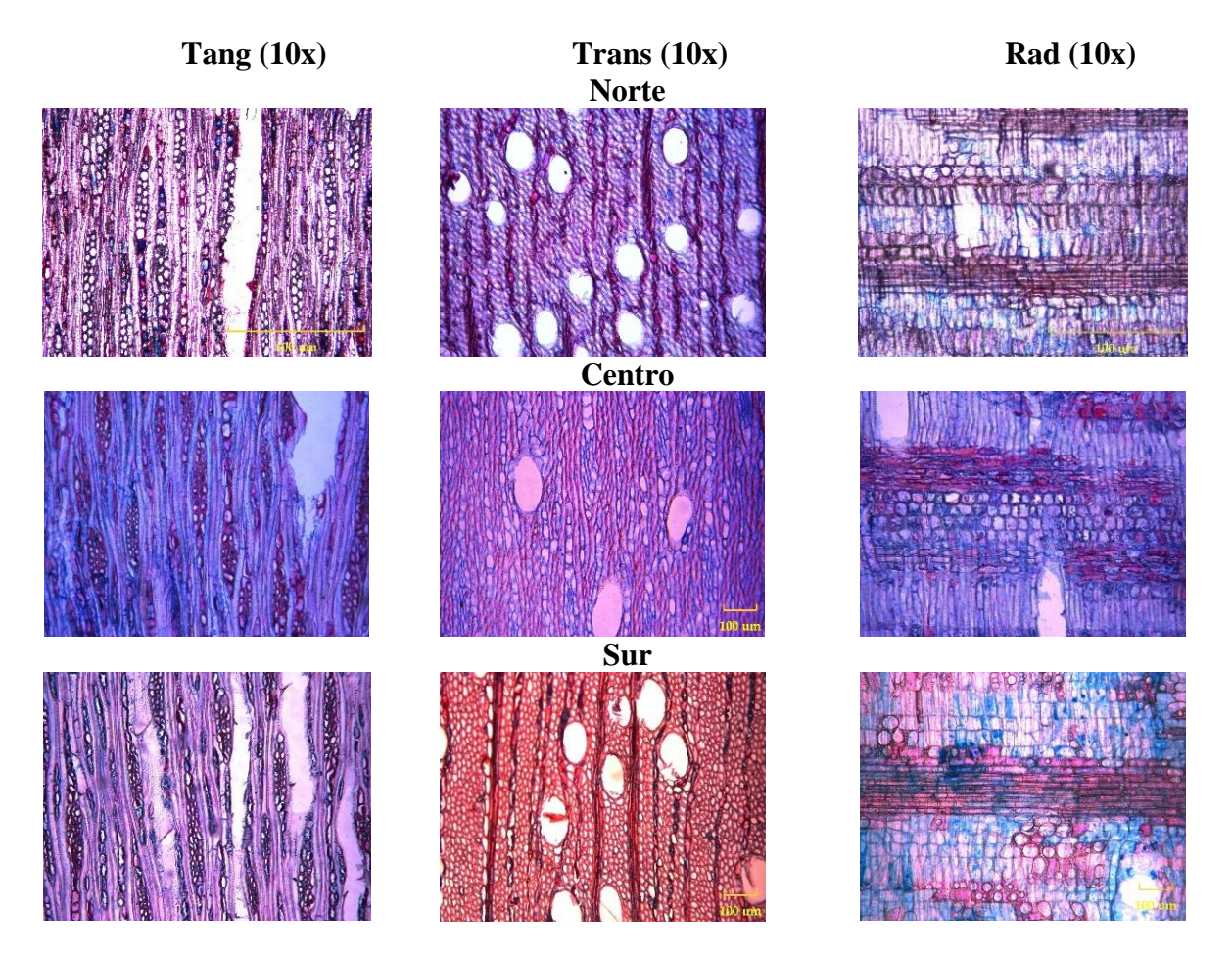

*Callistemon lanceolatus:* anillos de crecimiento ausentes, anillos con poros difusos, vasos solitarios, placas de perforación simple, punteaduras alternas, espesor de la pared de fibra delgada a gruesa, parénquima difuso: en bandas finas hasta 3 células de ancho, parénquima axial de dos células por hebra, radios de 1 a 3 series de cuerpo procumbente de 2 a 4 filas cuadradas (Figura 14).

### *Cedrela montana* **Moritz ex Turcz. (Cedro)**

## **Figura 15.**

*Imágenes y descripción microscópica en sus planos tangencial, transversal, y radial de Cedrela montana*

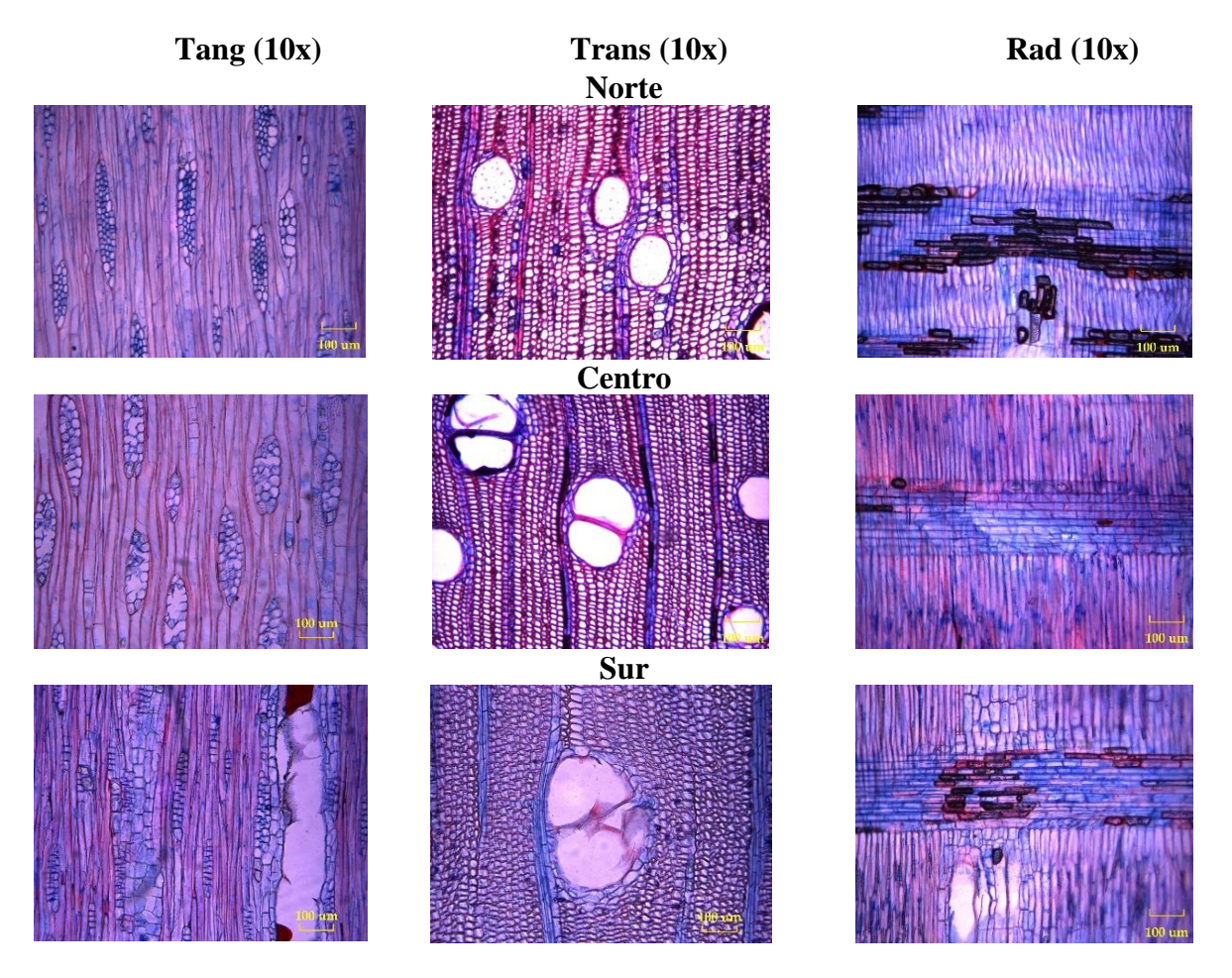

*Cedrela montana:* anillos de crecimiento visibles, anillos con poros difusos, vasos solitarios en patrones radiales, placas de perforación simple, punteaduras alternas, tilosis en gomas, espesor de la pared de fibra delgada a gruesa, parénquima vasicentrico a marginal, parénquima axial de cuatro células por hebra, radios de 1 a 3 series de cuerpo procumbente de 2 a 4 filas cuadradas (Figura 15).

## *Fraxinus chinensis* **Roxb. (Fresno chino)**

## **Figura 16.**

*Imágenes y descripción microscópica en sus planos tangencial, transversal, y radial de Fraxinus chinensis*

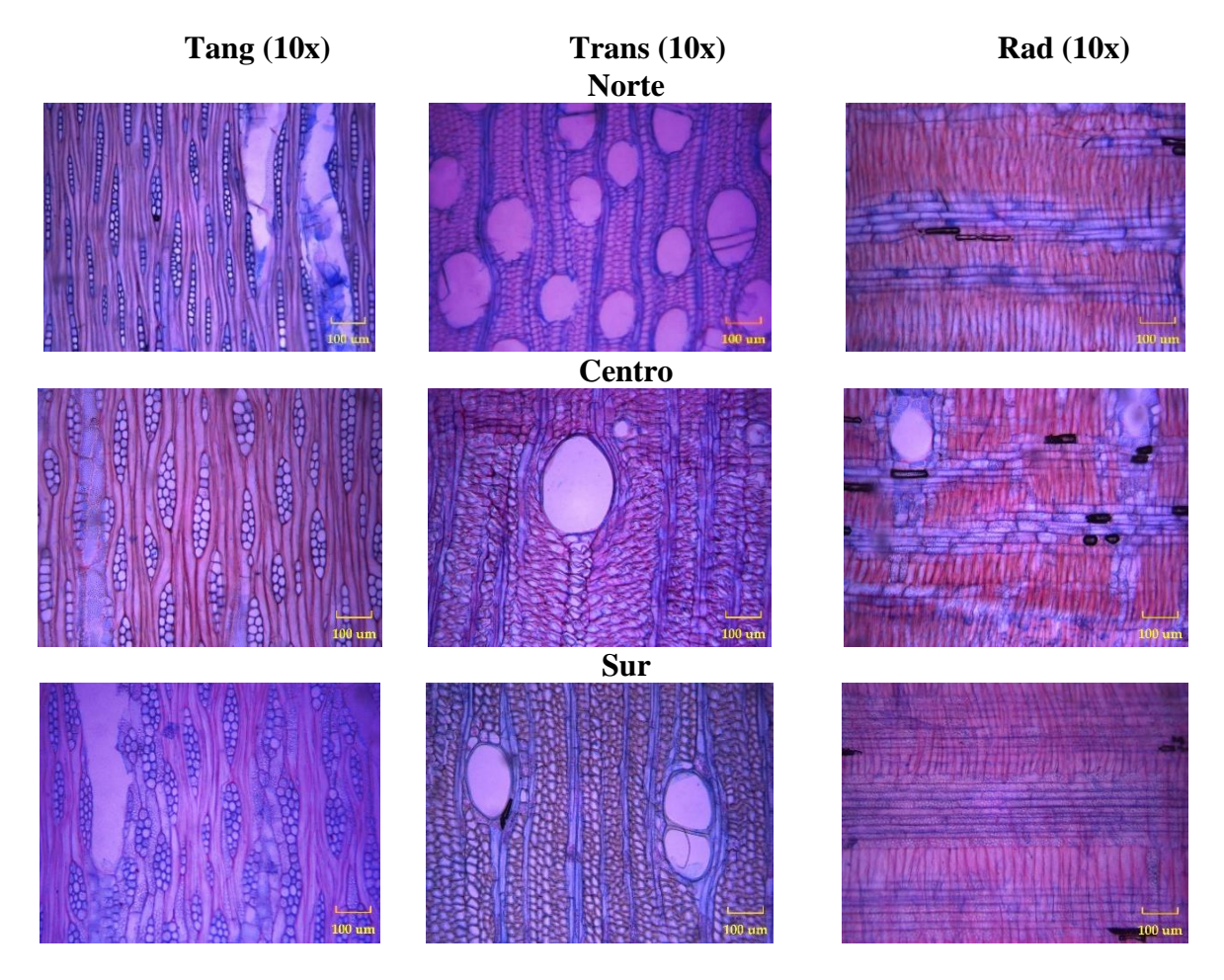

*Fraxinus chinensis:* anillos de crecimiento visibles, anillos porosos, vasos solitarios, placas de perforación simple, punteaduras alternas, espesor de la pared de fibra delgada a gruesa, parénquima vasicéntrico, parénquima axial parénquima axial de cuatro células por hebra, radios de 1 a 3 serie exclusivamente uniseriados (Figura 16).

### *Grevillea robusta* **A. Cunn. ex R.Br. (Roble)**

### **Figura 17.**

*Imágenes y descripción microscópica en sus planos tangencial, transversal, y radial de Grevillea robusta*

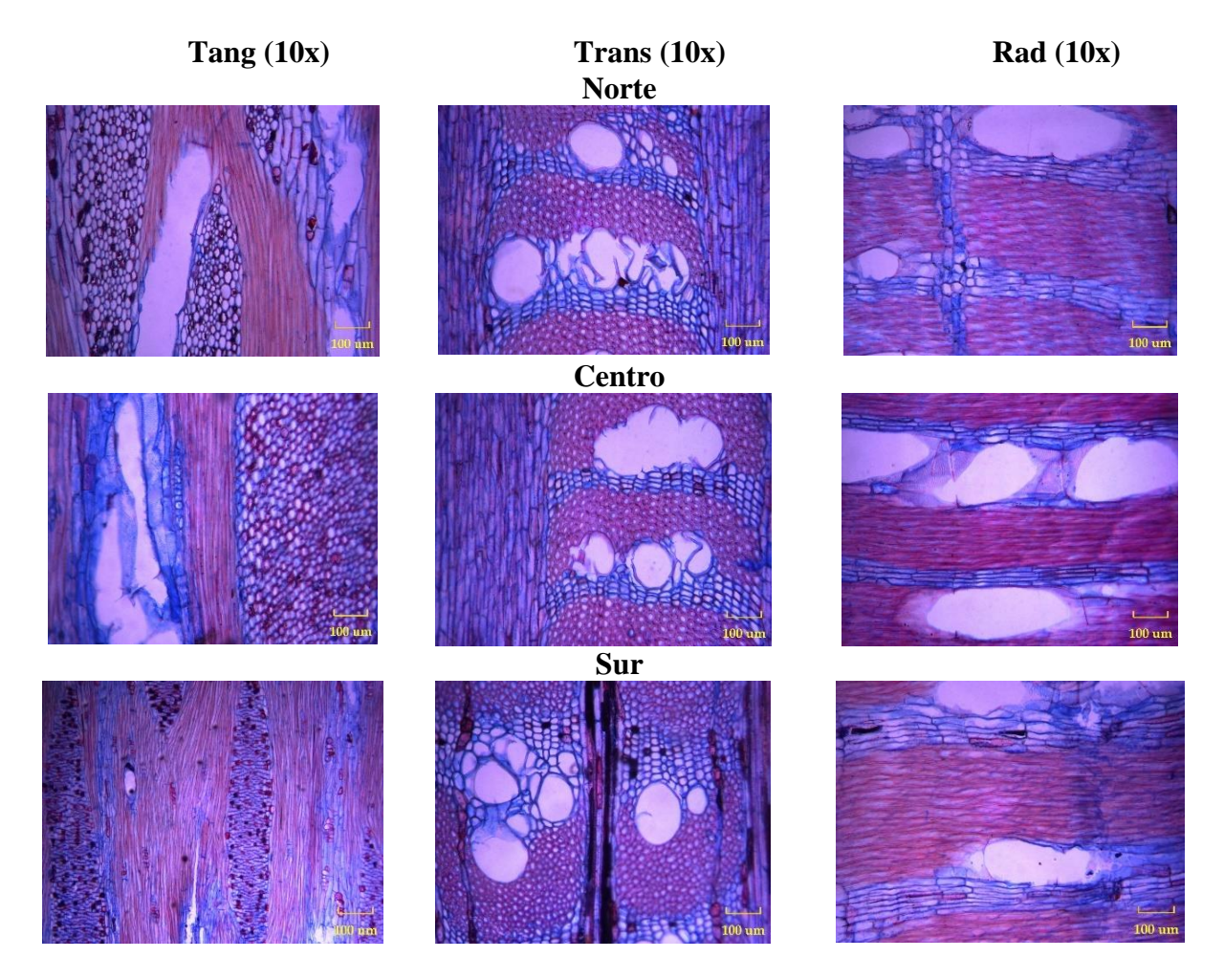

*Grevillea robusta:* anillos de crecimiento ausentes, anillos con poros difusos, vasos en bandas tangenciales en grupos comunes, placas de perforación simple, punteaduras alternas, tilosis común, espesor de la pared de fibra delgada a gruesa, parénquima confluente-unilateral paratraqueal con bandas finas de hasta 3 células de ancho, parénquima axial de ocho células por hebra, radios mayores a 10 series exclusivamente uniseriados de cuerpo procumbente de 1 fila cuadradas (Figura 17).

#### *Jacaranda mimosifolia* **D. Don. (Arabisco)**

### **Figura 18.**

*Imágenes y descripción microscópica en sus planos tangencial, transversal, y radial de Jacaranda mimosifolia*

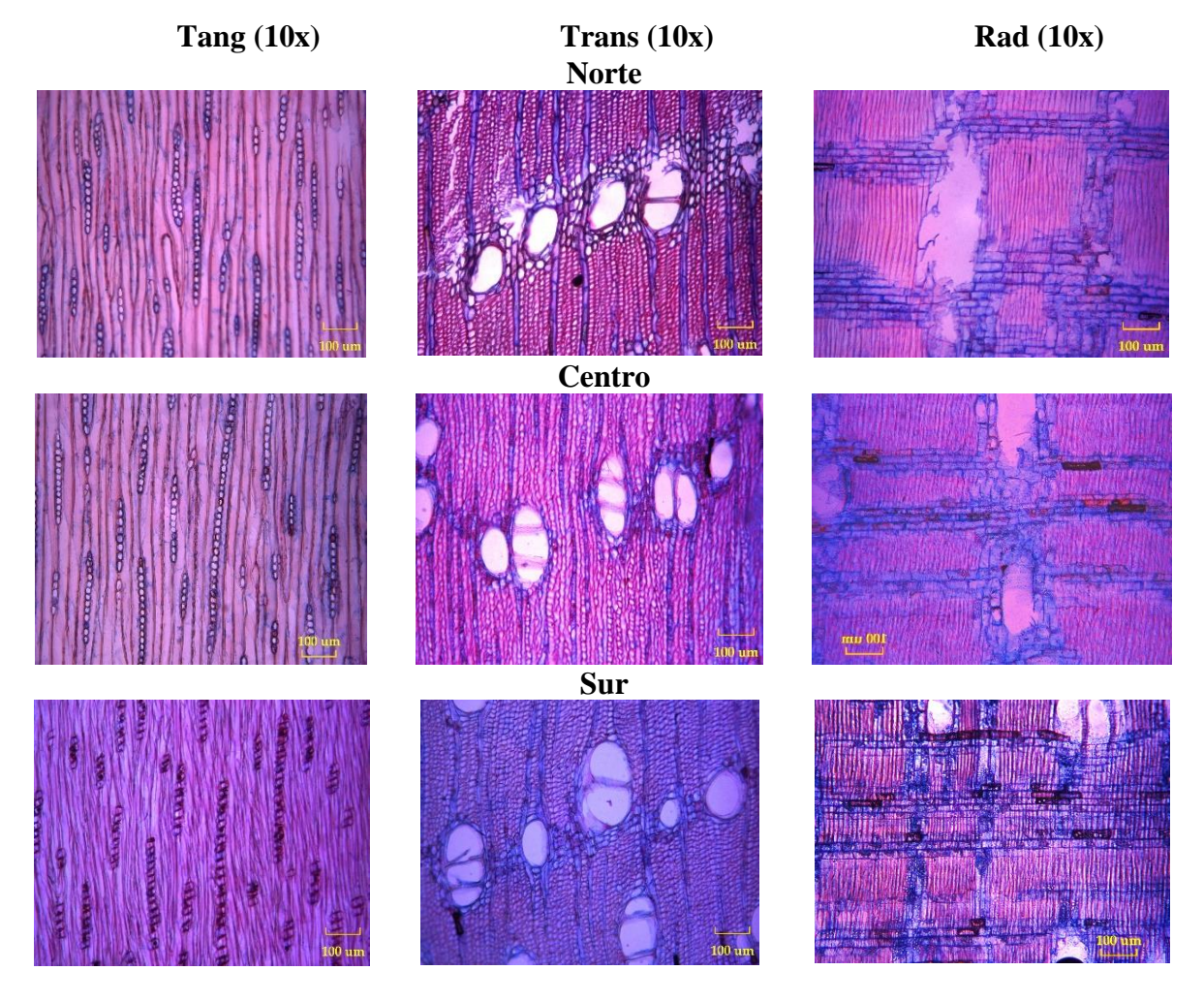

*Jacaranda mimosifolia:* anillos de crecimiento visibles, anillos con poros difusos, vasos solitarios en bandas tangenciales, placas de perforación simple, punteaduras alternas, espesor de la pared de fibra delgada a gruesa, parénquima difuso-agregado vasicentrico con bandas finas de hasta 3 células de ancho, parénquima axial de cuatro células por hebra, radios exclusivamente uniseriados todos procumbentes (Figura 18).

## *Salix humboldtiana* **Willd. (Sauce)**

## **Figura 19.**

*Imágenes y descripción microscópica en sus planos tangencial, transversal, y radial Salix humboldtiana*

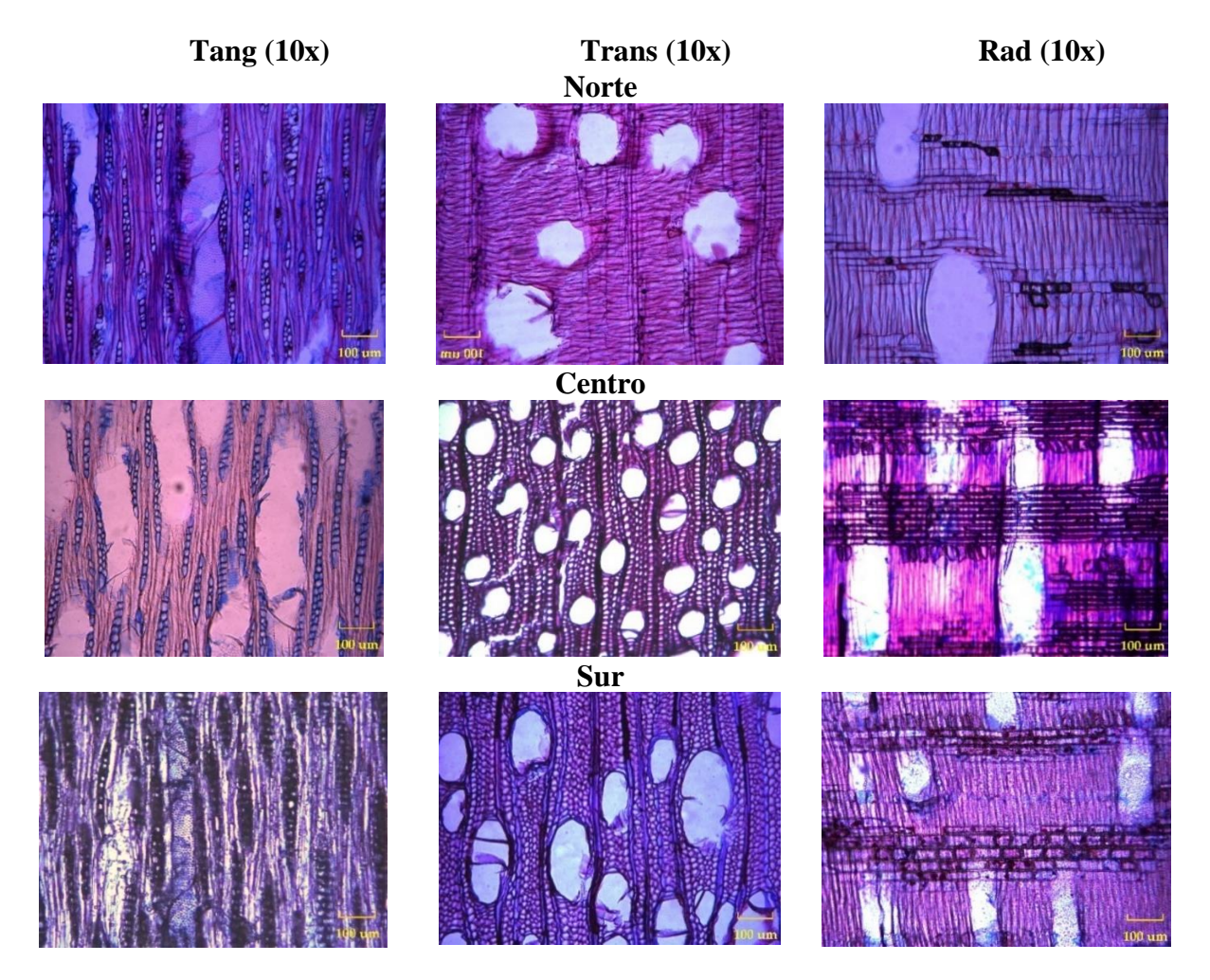

*Salix humboldtiana:* anillos de crecimiento visibles, anillos semiporosos, vasos solitarios en patrones radiales, placas de perforación simple, punteaduras alternas, tilosis común, espesor de la pared de fibra muy delgada, parénquima ausente, parénquima axial de dos células por hebra, radios exclusivamente uniseriados de cuerpo procumbente de 1 fila cuadradas (Figura 19).

## *Schinus molle* **L. (Molle)**

## **Figura 20.**

*Imágenes y descripción microscópica en sus planos tangencial, transversal, y radial de Schinus molle*

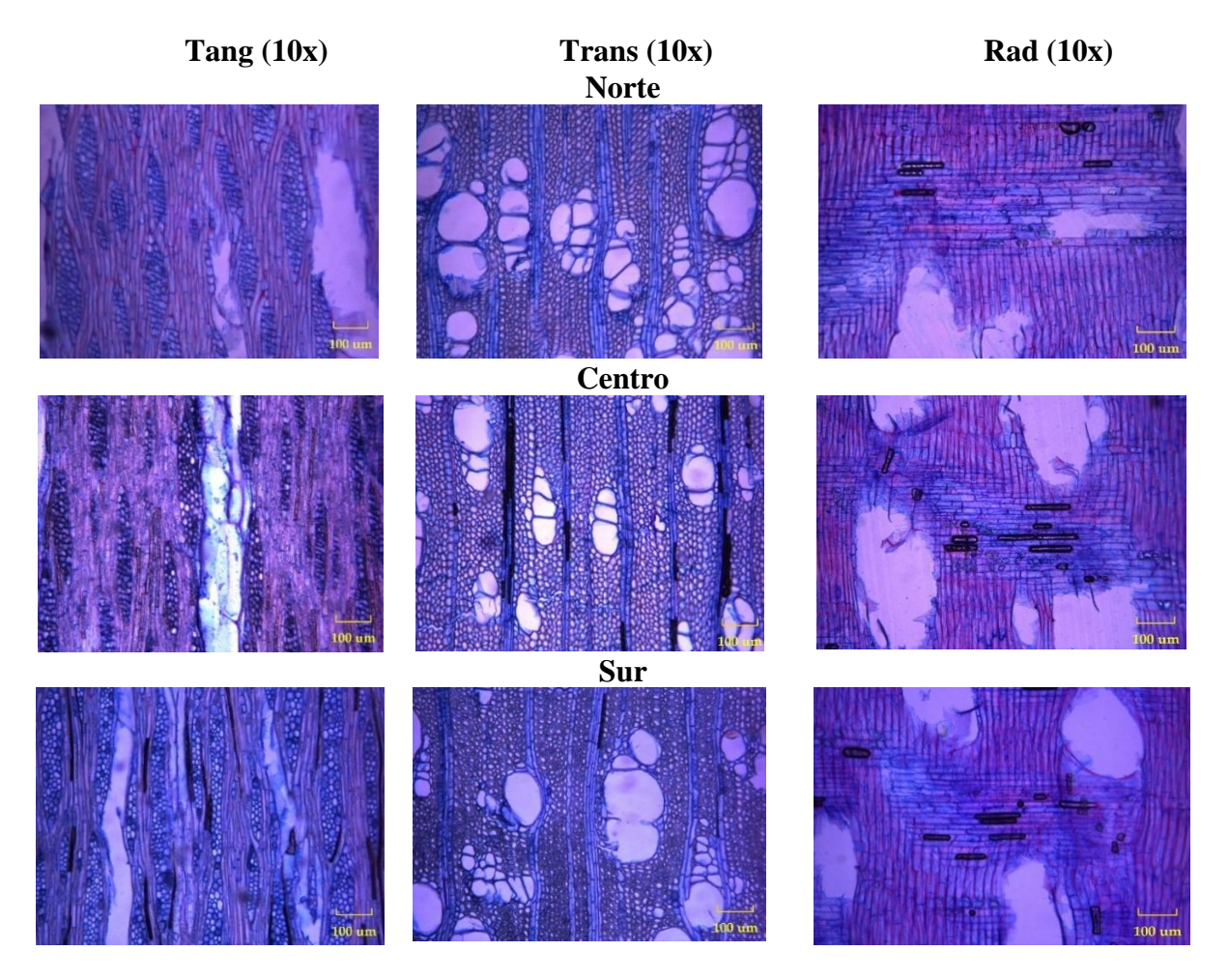

*Schinus molle:* anillos de crecimiento ausentes, anillos con poros difusos, vasos en patrones radiales, placas de perforación simple, punteaduras alternas, espesor de la pared de fibra delgada a gruesa, parénquima ausente-paratraqueal escaso, parénquima axial de cuatro células por hebra, radios de 4 a 10 series de cuerpo procumbente de 1 fila cuadradas (Figura 20).

### *Cupressus macrocarpa* **Hartw. ex Gord. (Ciprés)**

## **Figura 21.**

*Imágenes y descripción microscópica en sus planos tangencial, transversal, y radial de Cupressus macrocarpa*

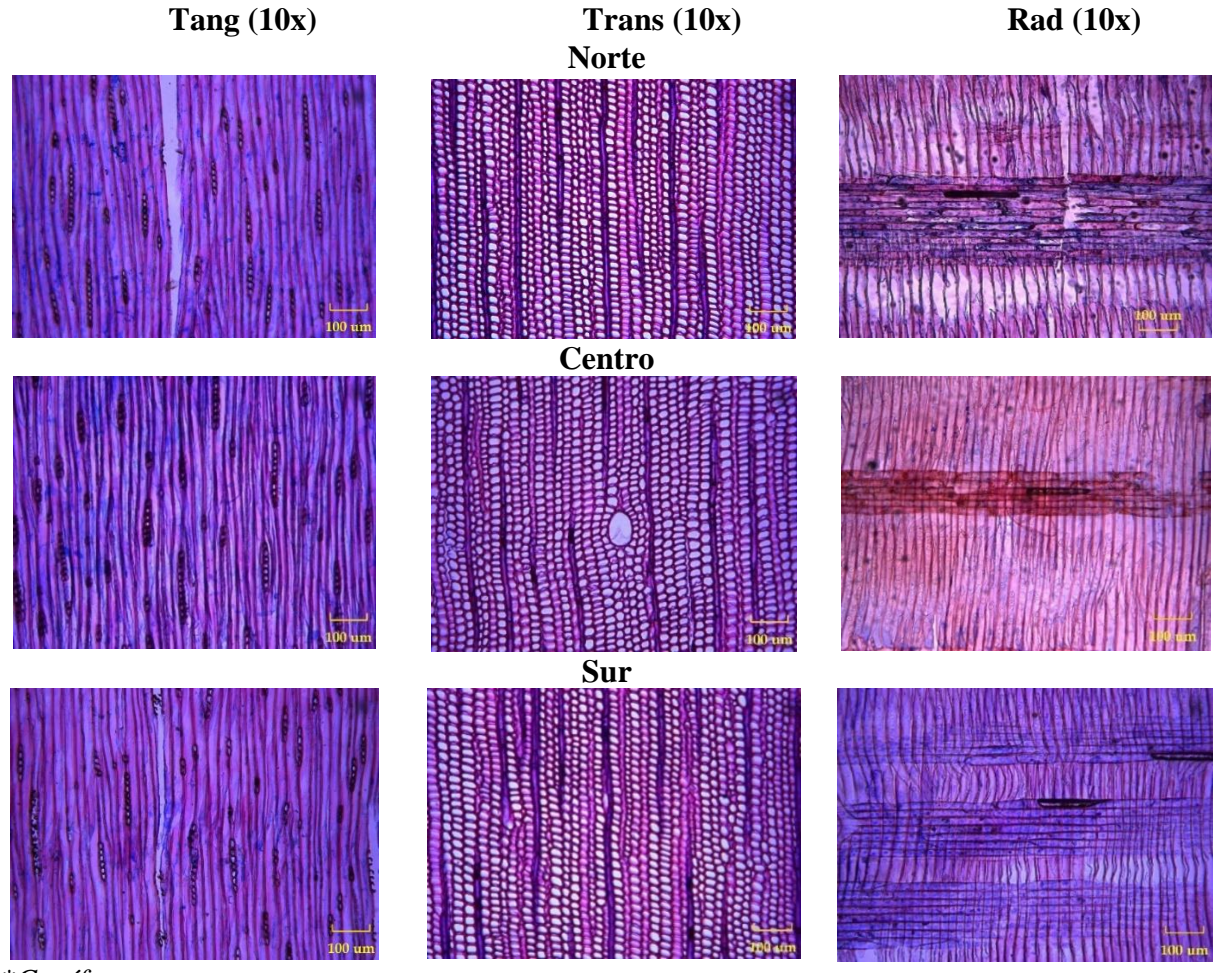

*\*Conífera*

*Cupressus macrocarpa:* límites del anillo de crecimiento borrosos a ausentes, punteaduras en traqueidas en paredes radiales predominantemente: uniseriados, traqueidas en espacios intercelulares en toda la madera (en sección transversal): presente con el espesor del muro traqueal de la madera tardía: pared delgada, parénquima axial presente con disposición tangencialmente zonificar y con paredes transversales de perlas o nodular, composición en el radio traqueal comúnmente presente, canales intercelulares axiales presente y células epiteliales de pared delgada (Figura 21).

## **Matriz de correlación**

#### **Figura 22.**

*Análisis de correlación de las especies estudiadas mediante el promedio de las características anatómicas cualitativas con un nivel de significancia de p-value = 0,05*

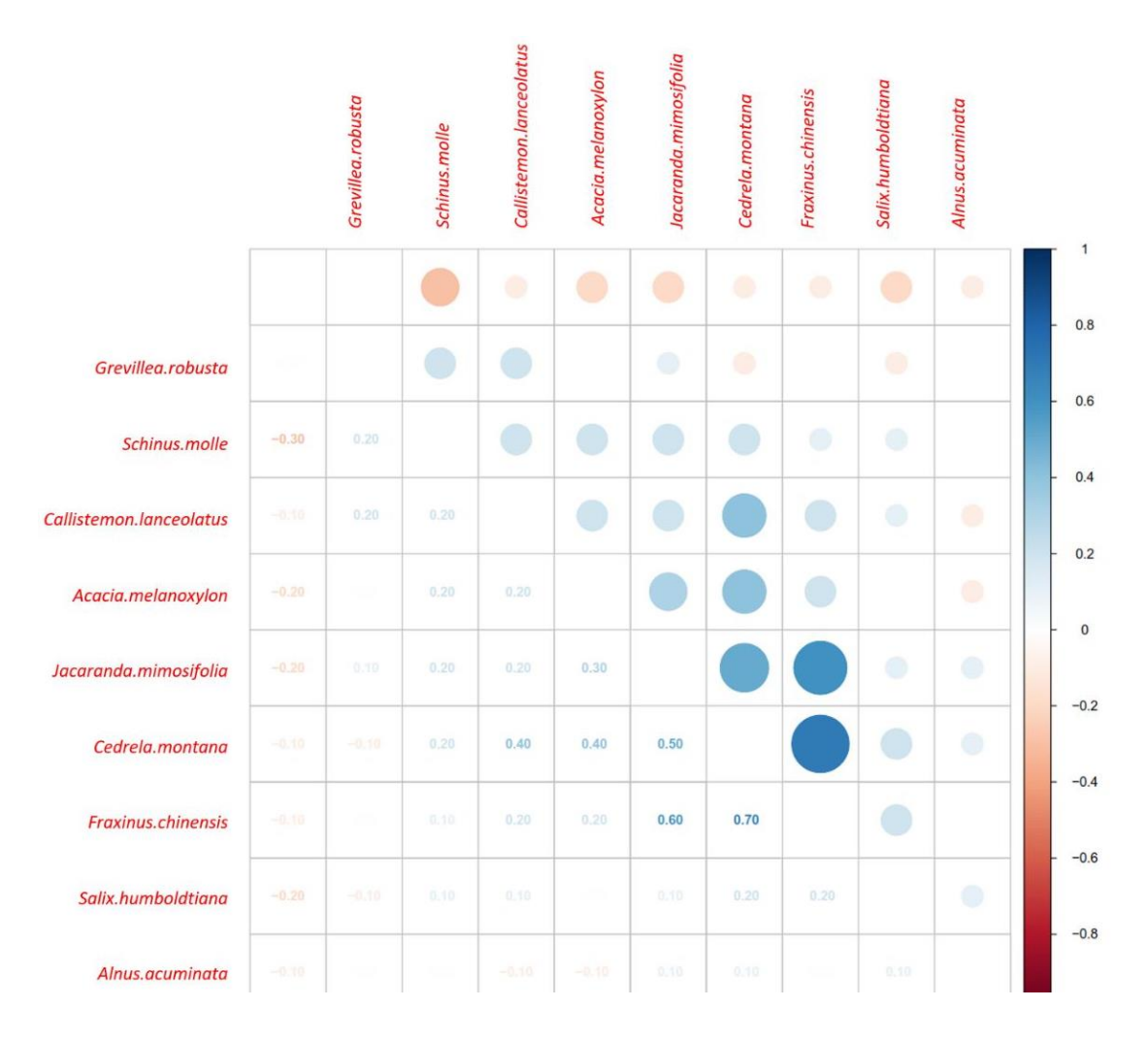

De acuerdo con el análisis de la matriz de correlación (Figura 22) se demostró que de las nueve especies estudiadas únicamente tres presentan correlación significativa mayor o igual al 50%. *Cedrela montana* con un 70% de correlación con *Fraxinus chinensis (p-value: 1,47-07),* y el 60% de correlación entre *Jacaranda mimosifolia (p-value: 0,0006)* y *Fraxinus chinensis (p-value: 0,0008).* En cambio, las especies con una menor correlación fueron *Cedrela montana* con un 40% de correlación con *Acacia melanoxylon (p-value: 0,005)* y *Callistemon lanceolatus (p-value: 0,018).*

### *Características anatómicas cuantitativas de la madera*

### **Figura 23.**

*Diagrama de caja (Boxplot) del número de vasos en las nueve especies forestales en los tres sectores la ciudad de Loja. El panel superior muestra los valores promedio de los tres sectores por especie, mientras que el panel inferior muestra los valores individuales por sector de cada especie evaluada.*

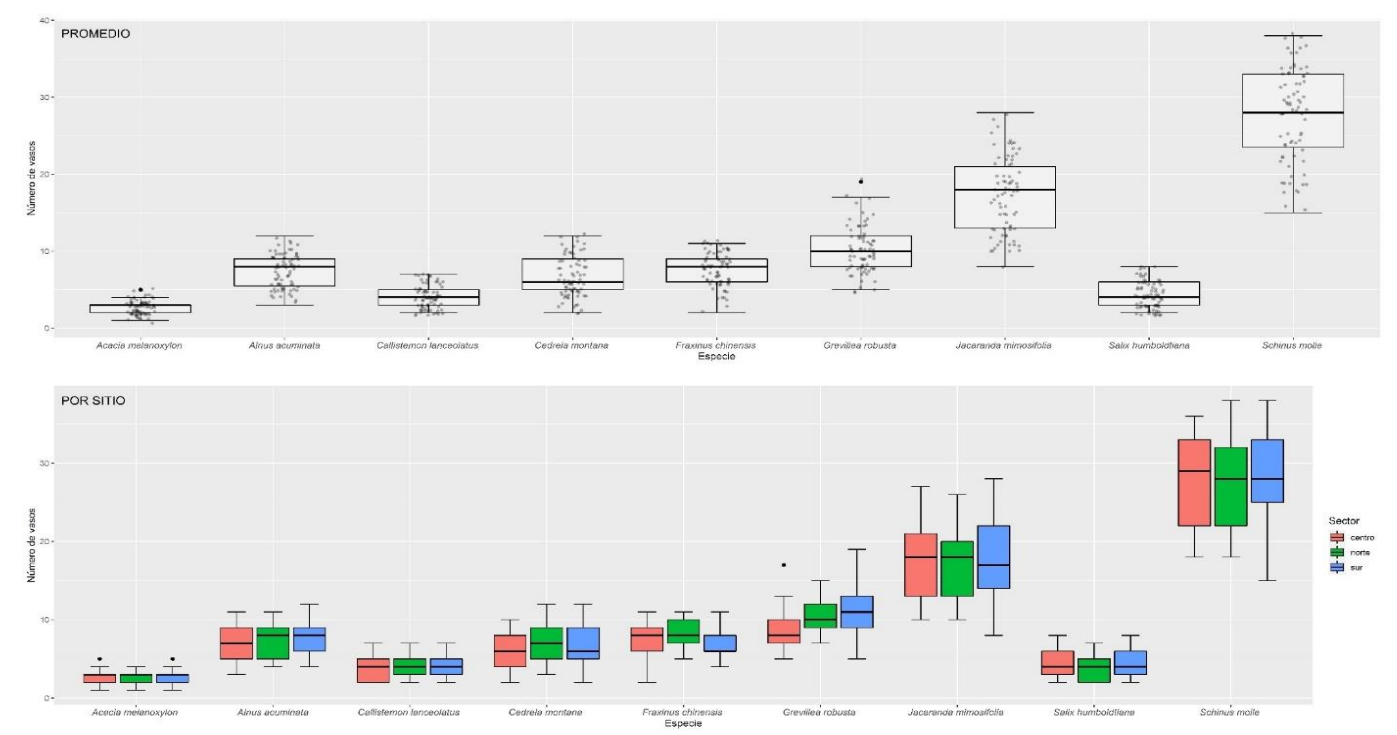

El mayor número de vasos en promedio fueron contabilizados en las especies: *Schinus molle* y *Jacaranda mimosifolia* (Figura 23). Además, analizando a nivel de sector se determinó que las especies *Grevillea robusta* (p-value: 0,003) y *Fraxinus chinensis* (p-value: 0,026) presentaron una varianza moderada entre los tres sectores, a diferencia de las especies *Acacia melanoxylon* (p-value: 0,985), *Jacaranda mimosifolia* (p-value: 0,933) y *Schinus molle* (p-value: 0,866) que presentaron valores de varianza más bajos.

### *Figura 24.*

*Diagrama de caja (Boxplot) del número de radios en las nueve especies forestales en los tres sectores la ciudad de Loja. El panel superior muestra los valores promedio de los tres sectores por especie, mientras que el panel inferior muestra los valores individuales por sector de cada especie evaluada.*

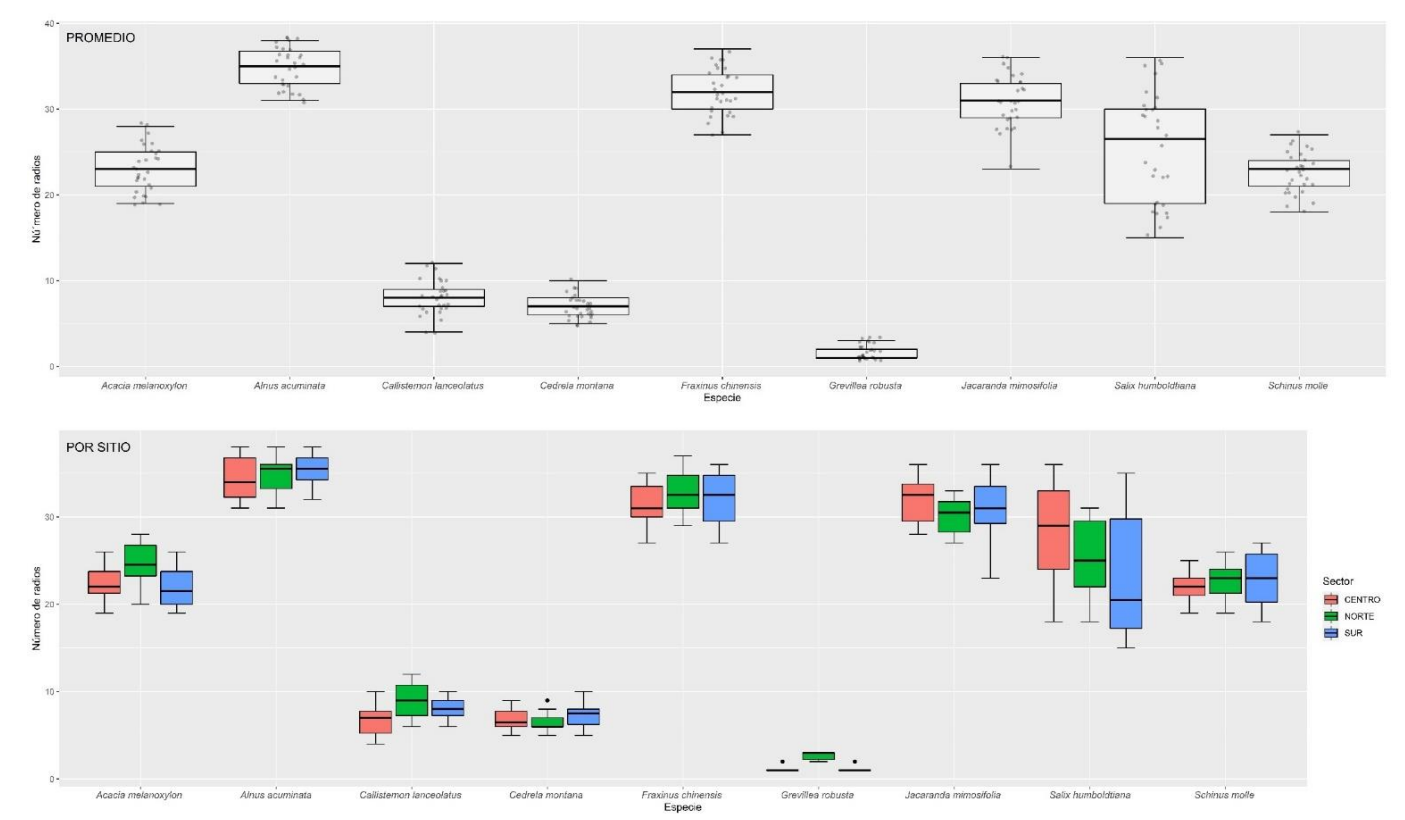

El mayor número de radios en promedio fue determinado en las especies: *Alnus acuminata, Fraxinus chinensis y Jacaranda mimosifolia* (Figura 24). Además, analizando a nivel de sector se determinó que las especies: *Grevillea robusta* (p-value: 3,11E-05) y Acacia melanoxylon (pvalue: 0,055) presentaron una grande variabilidad a diferencia de las especies: *Alnus acuminata* (p-value: 0,787), *Schinus molle* (p-value: 0,669) y *Fraxinus chinensis* (p-value: 0,465) que presentaron los valores de variabilidad más bajos.

## **Figura 25.**

*Diagrama de caja (Boxplot) de la longitud del radio en las nueve especies forestales en los tres sectores la ciudad de Loja. El panel superior muestra los valores promedio de los tres sectores por especie, mientras que el panel inferior muestra los valores individuales por sector de cada especie evaluada.*

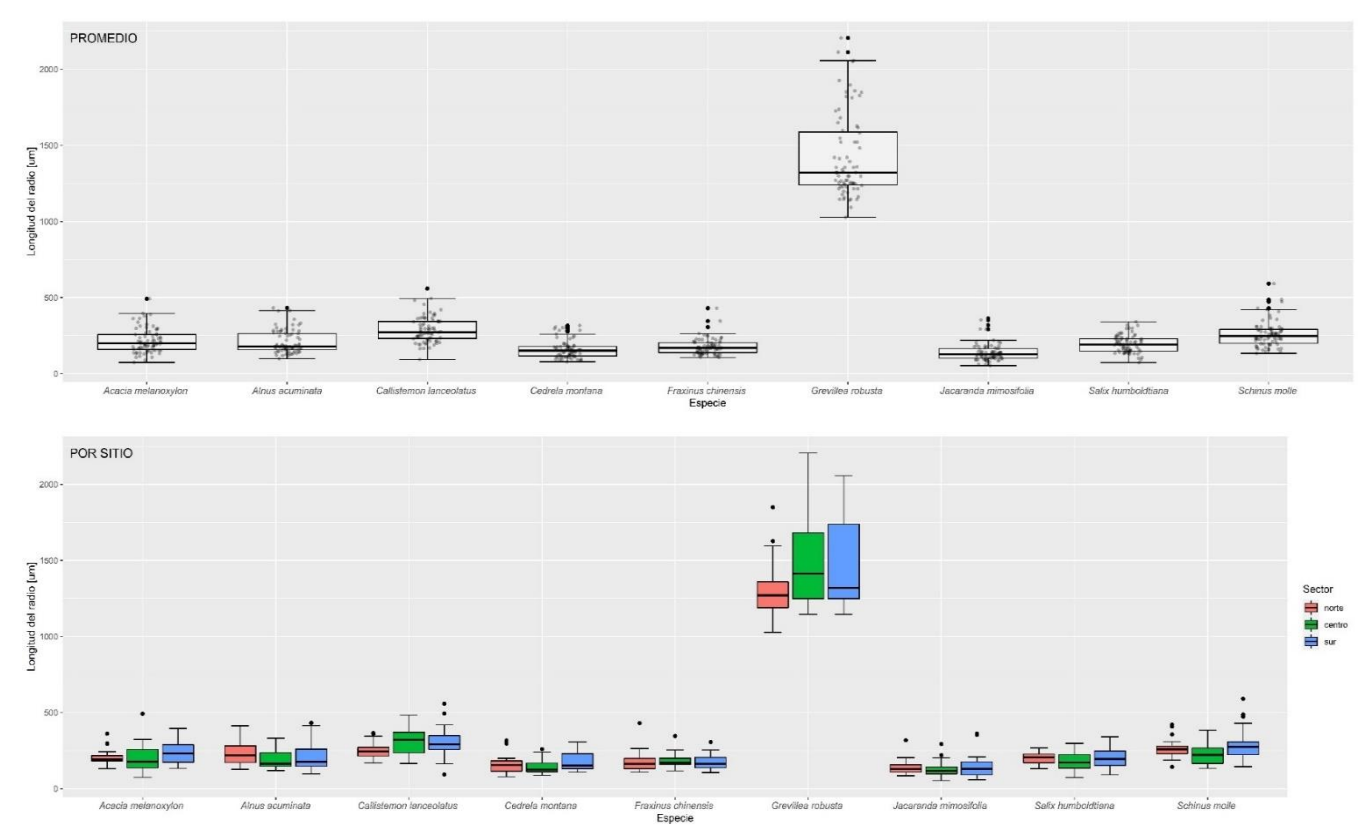

Las mayores longitudes del radio en promedio fueron obtenidas en las especies: *Grevillea robusta* y *Callistemon lanceolatus* (Figura 25). Además, analizando a nivel de sector se determinó que la especie: *Callistemon lanceolatus* (p-value: 0,020) presentó una moderada correlación a diferencia de las especies: *Jacaranda mimosifolia* (p-value: 0,631) y *Fraxinus chinensis* (p-value: 0,542) que presentaron los valores de variabilidad más bajos.

#### **Figura 26.**

*Diagrama de caja (Boxplot) de los elementos del vaso en las nueve especies forestales en los tres sectores la ciudad de Loja. El panel superior muestra los valores promedio de los tres sectores por especie, mientras que el panel inferior muestra los valores individuales por sector de cada especie evaluada.*

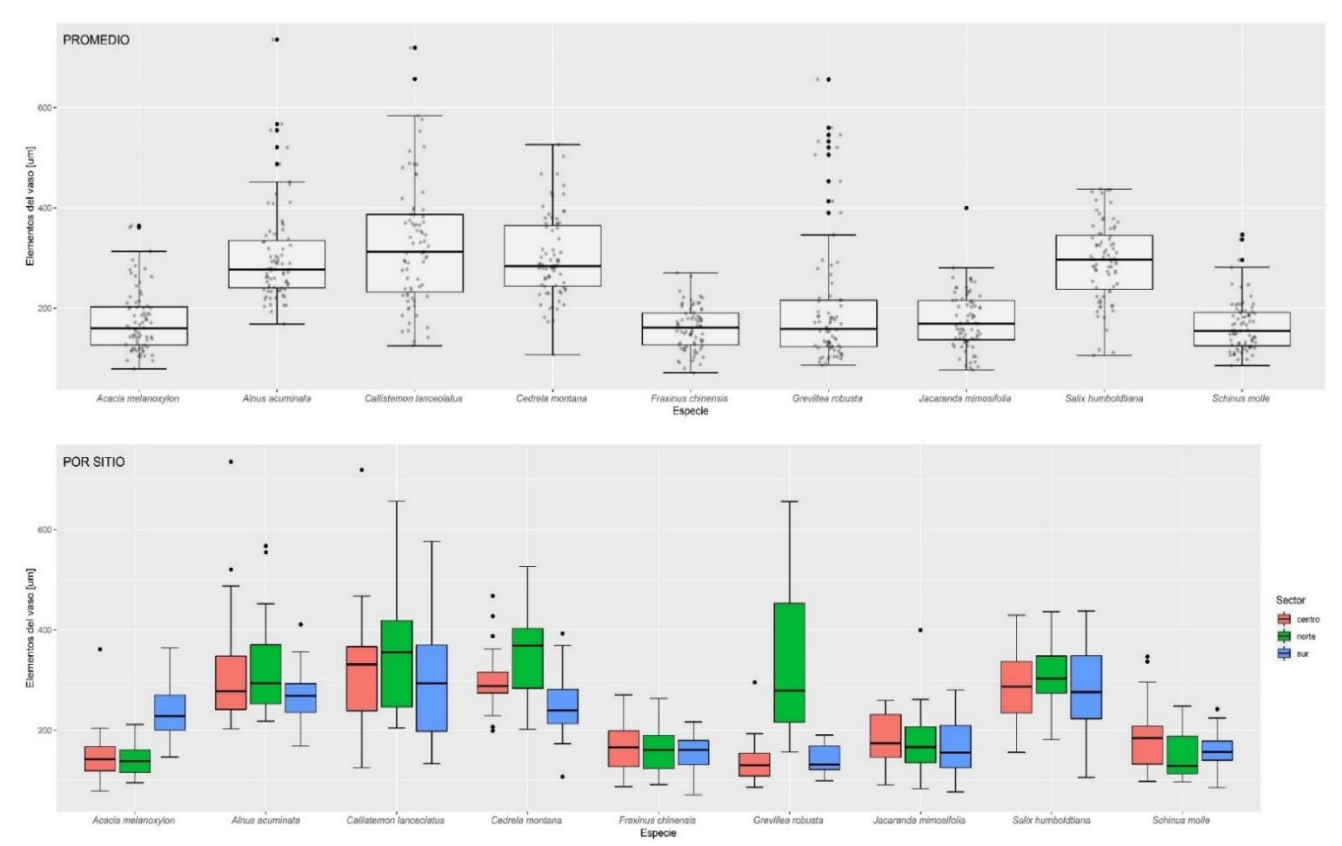

Los elementos del vaso mayores en promedio fueron determinados en las especies: *Callistemon lanceolatus* y *Salix humboldtiana* (Figura 26). Además, analizando a nivel de sector se determinó que las especies: *Acacia melanoxylon* (p-value: 1,73E-08), *Cedrela montana* (p-value: 1,93E-05) y *Grevillea robusta* (p-value: 7,28E-10) presentaron una grande variabilidad a diferencia de las especies: *Salix humboldtiana* (p-value: 0,803) y *Fraxinus chinensis* (p-value: 0,665) que presentaron los valores de variabilidad más bajos.

#### **Figura 27.**

*Diagrama de caja (Boxplot) del diámetro de vasos en las nueve especies forestales en los tres sectores la ciudad de Loja. El panel superior muestra los valores promedio de los tres sectores por especie, mientras que el panel inferior muestra los valores individuales por sector de cada especie evaluada.*

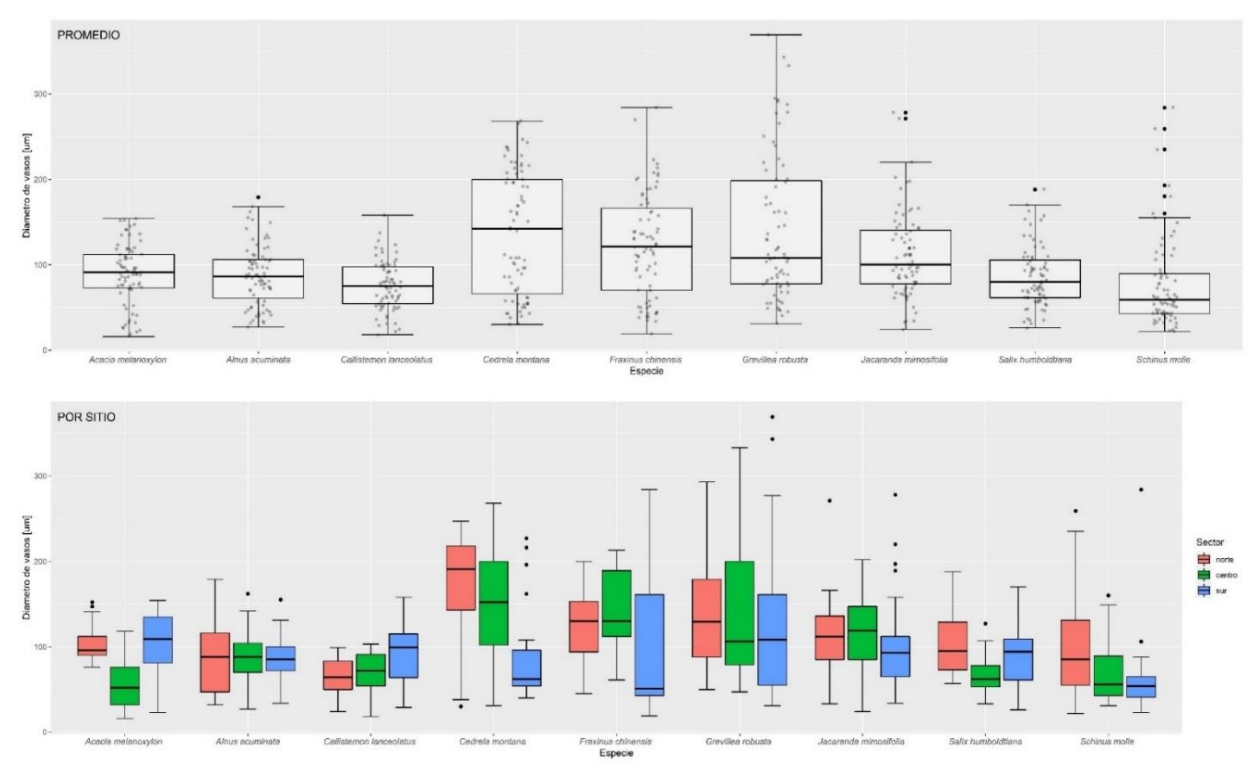

Los mayores diámetros de vasos en promedio fueron determinados en las especies: *Cedrela montana, Fraxinus chinensis* y *Grevillea robusta* (Figura 27). Además, analizando a nivel de sector se determinó que las especies: *Acacia melanoxylon* (p-value: 5,15E-07), *Cedrela montana* (p-value: 0,000296) y *Salix humboldtiana* (p-value: 0,000562) presentaron una grande variabilidad a diferencia de las especies: *Alnus acuminata* (p-value: 0,946), *Grevillea robusta* (p-value: 0,346) y *Jacaranda mimosifolia* (p-value: 0,199) que presentaron los valores de variabilidad más bajos.

#### *Figura 28.*

*Diagrama de caja (Boxplot) del diámetro de punteaduras en las nueve especies forestales en los tres sectores la ciudad de Loja. El panel superior muestra los valores promedio de los tres sectores por especie, mientras que el panel inferior muestra los valores individuales por sector de cada especie evaluada.*

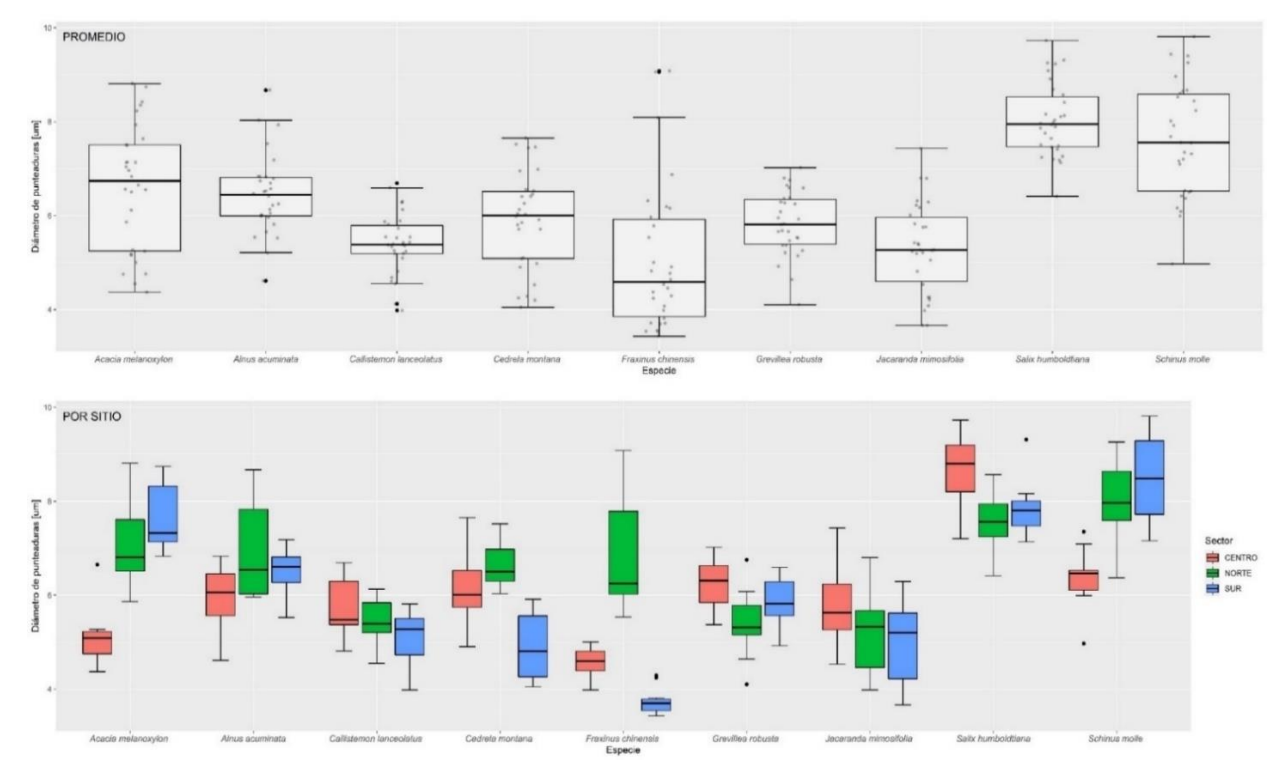

Los diámetros de punteaduras mayores fueron determinados en las especies: *Salix humboldtiana* y *Schinus molle* (Figura 28). Además, analizando a nivel de sector se determinó que las especies: *Acacia melanoxylon* (p-value: 7,88E-05), *Cedrela montana* (p-value: 0,000274), *Fraxinus chinensis* (p-value: 4,08E-06), *Schinus molle* (p-value: 0,000252), *Salix humboldtiana* (p-value: 0,00652) y *Grevillea robusta* (p-value: 0,031) presentaron una grande variabilidad a diferencia de las especies: *Jacaranda mimosifolia* (p-value: 0,157), *Callistemon lanceolatus* (p-value: 0,12) y *Alnus acuminata* (p-value: 0,112) que presentaron los valores de variabilidad más bajos.

### **Figura 29.**

*Diagramas de vértices de las características anatómicas cuantitativas de las nueve especies evaluadas, para ver las diferencias significativas por sector*

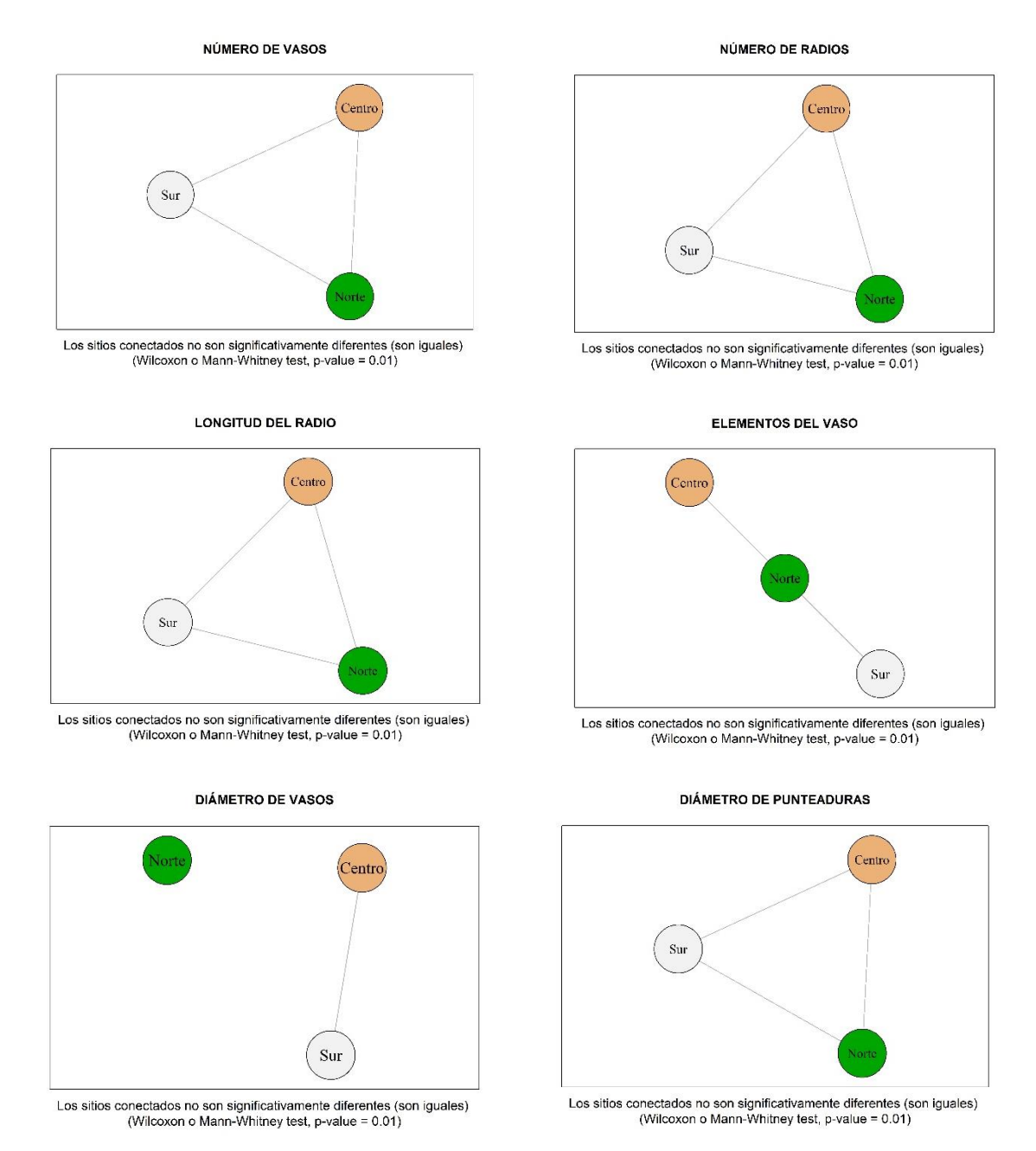

Mediante el análisis de los diagramas de vértices se encontró que el número de vasos, número de radios, longitud del radio, y diámetro de punteaduras de los sectores estudiados no presentaron diferencias significativas entre sectores (Figura 29). Mientras que en los elementos del vaso si existió diferencias significativas debido a que el sector centro y sur no se conectaron con el norte. Similarmente, en el diámetro de vasos el sector norte fue significativamente diferente al sector centro y sur, ya que no se conectaron entre sí los vértices.

La base de datos con valores individuales para el análisis cuantitativo de las nueve especies latifoliadas se puede observar en el **Anexo 3**.

#### *Análisis cuantitativo de Cupressus macrocarpa*

Mediante el análisis de la caracterización anatómica cuantitativa de la especie conífera *Cupressus macrocarpa,* se encontró que presenta una longitud promedio de la tráquea en el sector norte de 16,91 µm, en el centro 17,01 µm, y en el sur de 14,1 µm. La longitud media de la traqueida fue corta ya que los valores fueron menores de 3000 µm. En el caso de la altura media del radio el sector norte tuvo 169,13 µm, en el centro 123,39 µm, y en el sur 136,83 µm. Mientras que en el promedio del número de células del radio para el sector norte se obtuvo 7,68 µm, en el centro 6,32 µm, y en el sur 7,76 µm. Dándonos una altura media del radio en la categoría medio ya que tuvo de 5 a 15 células.

### *Análisis de las diferencias en base a la estructura anatómica cuantitativa de la madera*

#### **Figura 30.**

*PCA-Boxplot de los árboles urbanos de la ciudad de Loja, donde muestra las diferencias de la estructura anatómica cuantitativa de las nueve especies evaluadas*

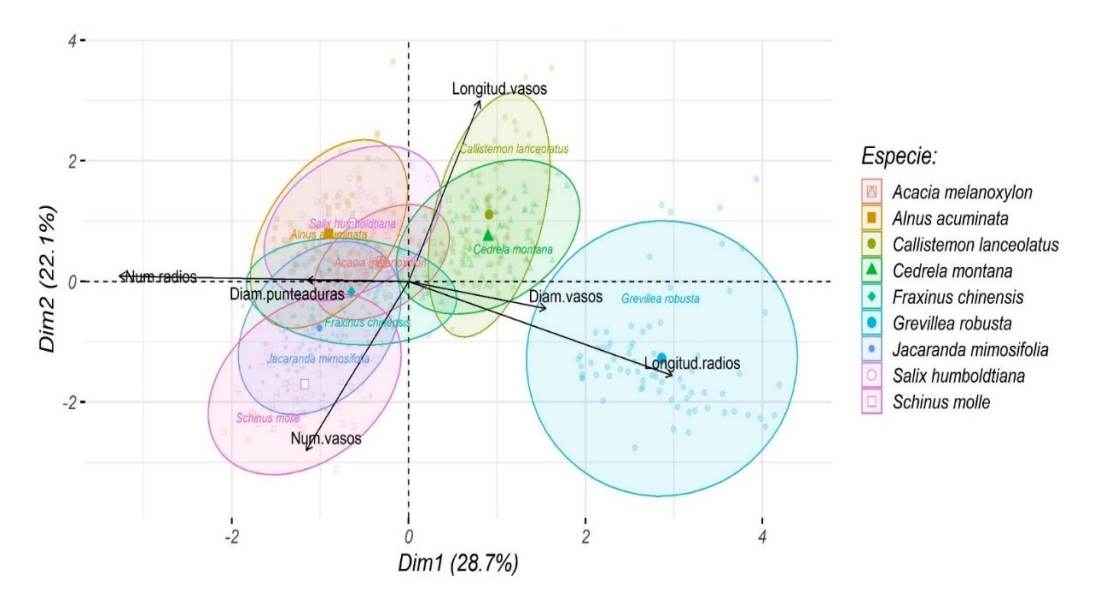

Mediante el análisis PCA de las diferencias en base a la estructura anatómica cuantitativa de la madera de las nueve especies latifoliadas evaluadas, se encontró que la especie más diferente fue *Grevillea robusta,* la cual mostró mayor sensibilidad a las variables diámetro de vasos, y longitud de vasos. En cambio, para las variables número de vasos, diámetro de punteaduras, y número de radios la especies con más sensibilidad fueron *Schinus molle* y *Jacaranda mimosifolia*. En el caso de *Callistemon lanceolatus* y *Cedrela montana* presentaron mayor sensibilidad a la longitud de vasos y diámetro de vasos. Mientras que *Acacia*  *melanoxylon, Alnus acuminata, Fraxinus chinensis* y *Salix humboldtiana* presentaron mayor sensibilidad al diámetro de punteaduras y al número de radios (Figura 30).

### **6.2. Cambios intraanuales de la madera**

### *Características anatómicas cualitativas de la madera*

En base al análisis cualitativo de los cambios intraanuales en la madera de las 10 especies estudiadas se identificó que las especies que presentaron anillos de crecimiento visibles fueron: *Alnus acuminata*, *Cedrela montana*, *Fraxinus chinensis*, *Jacaranda mimosifolia* y *Salix humboldtiana*. De lo cual se determinó que de las especies evaluadas con anillos de crecimiento no presentaron diferencias significativas por sector. Sin embargo, a nivel del tipo de madera (temprana y tardía) si mostraron diferencias cualitativas, como se observa desde la Figura 32 a la Figura 36.

## *Alnus acuminata* **Kunth. (Aliso)**

## **Figura 31.**

*Estructura microscópica y cambios intraanuales en la madera de Alnus acuminata en tres sectores de la ciudad. La flecha indica el límite entre la madera temprana (Temp) y madera tardía (Tard)*

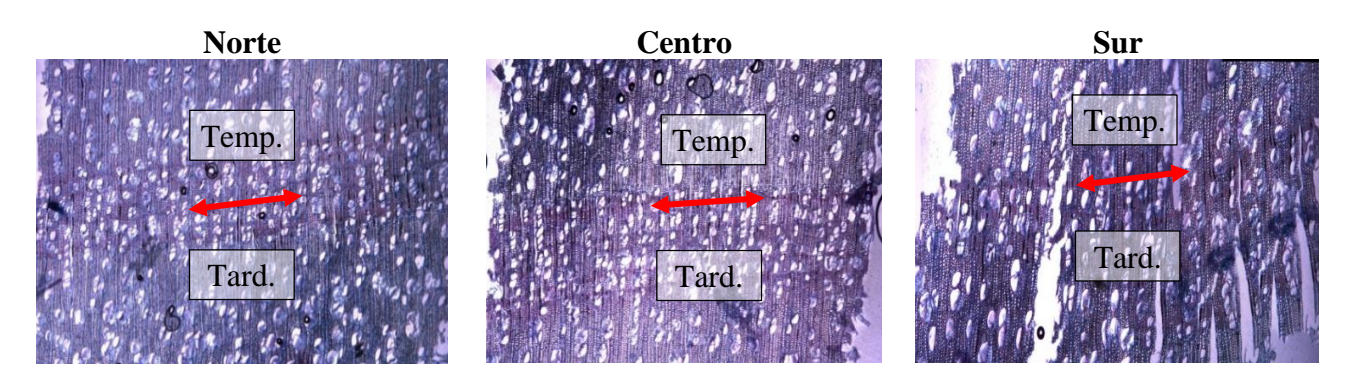

En la madera temprana fueron observados: anillos de crecimiento visibles, vasos solitarios, tilosis común, espesor de la pared de fibra muy delgada, parénquima ausente-difuso. En la madera tardía: anillos de crecimiento visibles, vasos en grupos radiales, espesor de la pared de fibra delgada a gruesa, parénquima difuso-agregado.

## *Cedrela montana* **Moritz ex Turcz. (Cedro)**

## **Figura 32.**

*Estructura microscópica y cambios intraanuales en la madera de Cedrela montana en tres sectores de la ciudad. La flecha indica el límite entre la madera temprana (Temp) y madera tardía (Tard)*

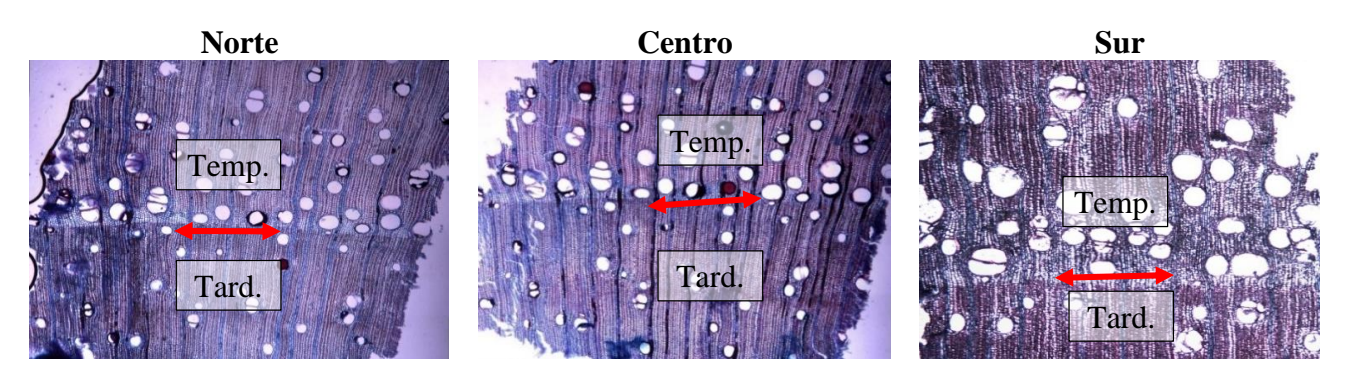

En la madera temprana: anillos de crecimiento visibles, vasos solitarios, tilosis en gomas, espesor de la pared de fibra delgada a gruesa, parenquima paratraqueal-escaso. En la madera tardía: anillos de crecimiento visibles, vasos solitarios, tilosis en gomas, espesor de la pared de fibra delgada a gruesa, parénquima vasicéntrico a marginal.

## *Fraxinus chinensis* **Roxb. (Fresno chino)**

## **Figura 33.**

*Estructura microscópica y cambios intraanuales en la madera de Fraxinus chinensis en tres sectores de la ciudad. La flecha indica el límite entre la madera temprana (Temp) y madera tardía (Tard)*

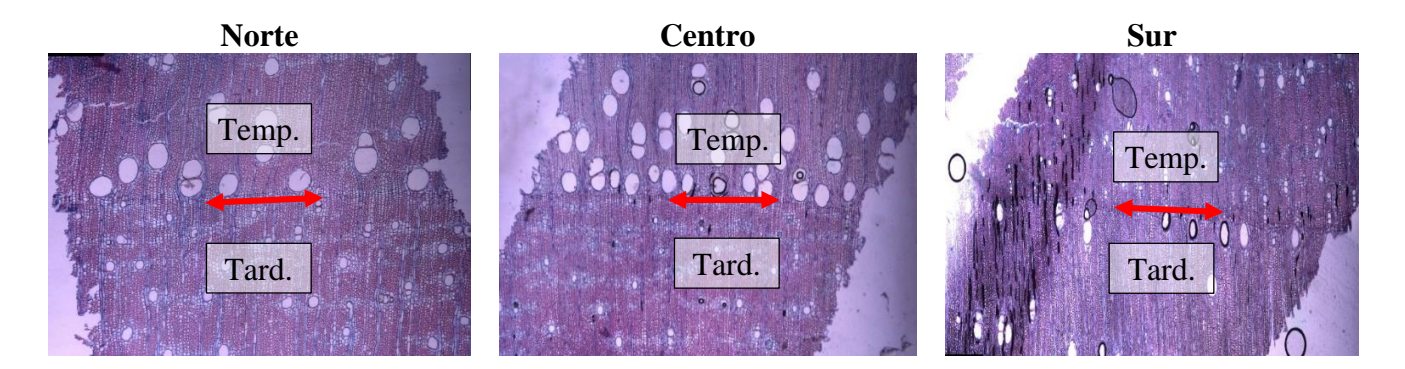

En la madera temprana: anillos de crecimiento visibles, vasos solitarios, espesor de la pared de fibra delgada a gruesa, parénquima vasicéntrico a marginal. En la madera tardía: anillos de crecimiento visibles, vasos solitarios, espesor de la pared de fibra delgada a gruesa, parénquima confluente.

## *Jacaranda mimosifolia* **D. Don. (Arabisco)**

## **Figura 34.**

*Estructura microscópica y cambios intraanuales en la madera de Jacaranda mimosifolia en tres sectores de la ciudad. La flecha indica el límite entre la madera temprana (Temp) y madera tardía (Tard)*

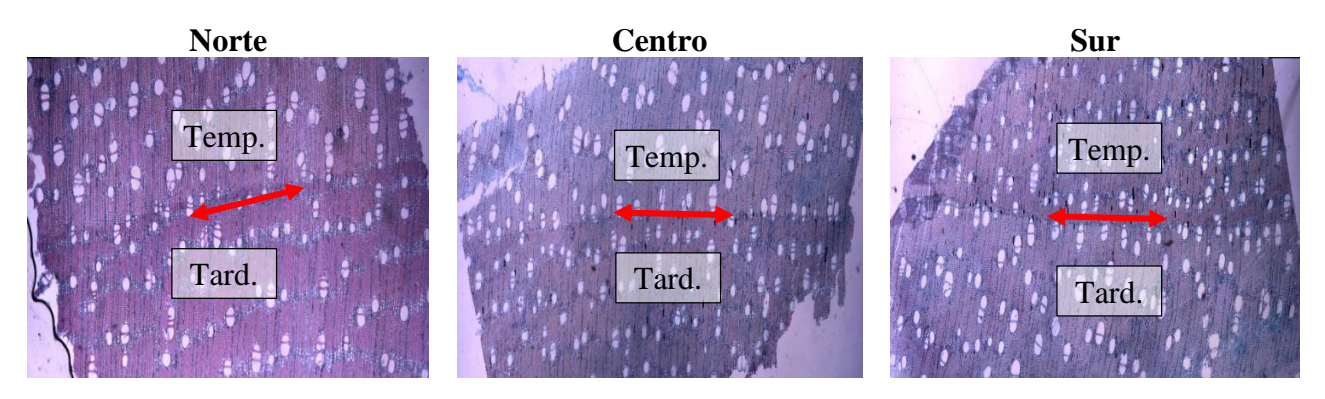

En la madera temprana: anillos de crecimiento visibles, vasos solitarios, espesor de la pared de fibra delgada a gruesa, parénquima marginal a difuso-agregado de bandas finas hasta 3 células de ancho. En la madera tardía: anillos de crecimiento visibles, vasos solitarios, espesor de la pared de fibra delgada a gruesa, parénquima confluente a vasicéntrico.

## *Salix humboldtiana* **Willd. (Sauce)**

## **Figura 35.**

*Estructura microscópica y cambios intraanuales en la madera de Salix humboldtiana en tres sectores de la ciudad. La flecha indica el límite entre la madera temprana (Temp) y madera tardía (Tard)*

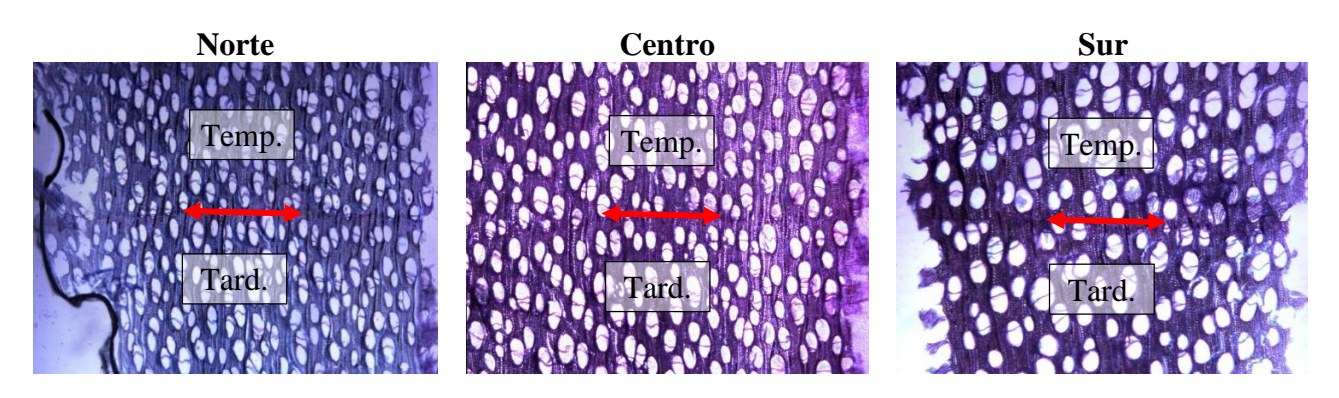

En la madera temprana: anillos de crecimiento visibles, vasos solitarios, tilosis común, espesor de la pared de fibra muy delgada, parénquima ausente marginal. En la madera tardía: anillos de crecimiento visibles, vasos solitarios, espesor de la pared de fibra delgada a gruesa, parénquima paratraqueal escaso.

En las especies evaluadas se determinó que la mayor diferencia entre tipo de madera se dio en el Parénquima, en cambio donde se presentó similitud entre especies fue en el tipo de vasos, arrojando que todas las especies presentan vasos solitarios tanto para madera temprana como para tardía, en excepto *Alnus acuminata* que presentó vasos en grupos radiales en madera tardía.

#### *Características anatómicas cuantitativas de la madera*

#### **Figura 36.**

*Diagrama de caja (Boxplot) del número de vasos en cinco especies forestales de la ciudad de Loja. El panel superior muestra los valores promedio del tipo de madera por especie, mientras que el panel inferior muestra los valores individuales por el tipo de madera de cada especie evaluada.*

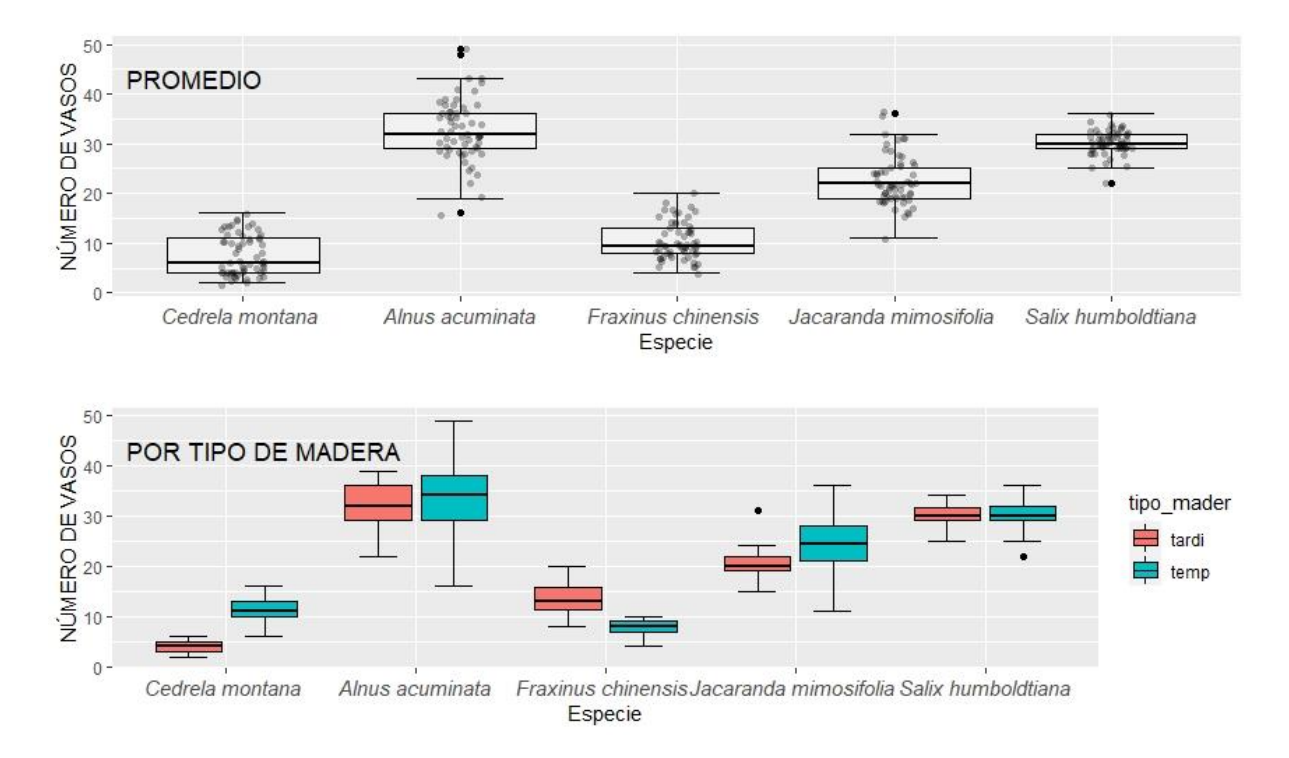

En el análisis cualitativo de los cambios intraanuales fue determinado que el mayor número de vasos en promedio lo presentaron las especies: *Alnus acuminata* y *Salix humboldtiana*. Además, analizando mediante el tipo de madera se determinó que las especies: *Cedrela montana* (p-value: 1,41E-06), *Fraxinus chinensis* (p-value: 0,000182) y *Jacaranda mimosifolia* (p-value: 0,0953) presentaron una grande variabilidad a diferencia de la especie *Salix humboldtiana* (p-value: 0,862) que presentó los valores de variabilidad más bajos.

## **Figura 37.**

*Diagrama de caja (Boxplot) del diámetro de vasos en cinco especies forestales de la ciudad de Loja. El panel superior muestra los valores promedio del tipo de madera por especie, mientras que el panel inferior muestra los valores individuales por el tipo de madera de cada especie evaluada.*

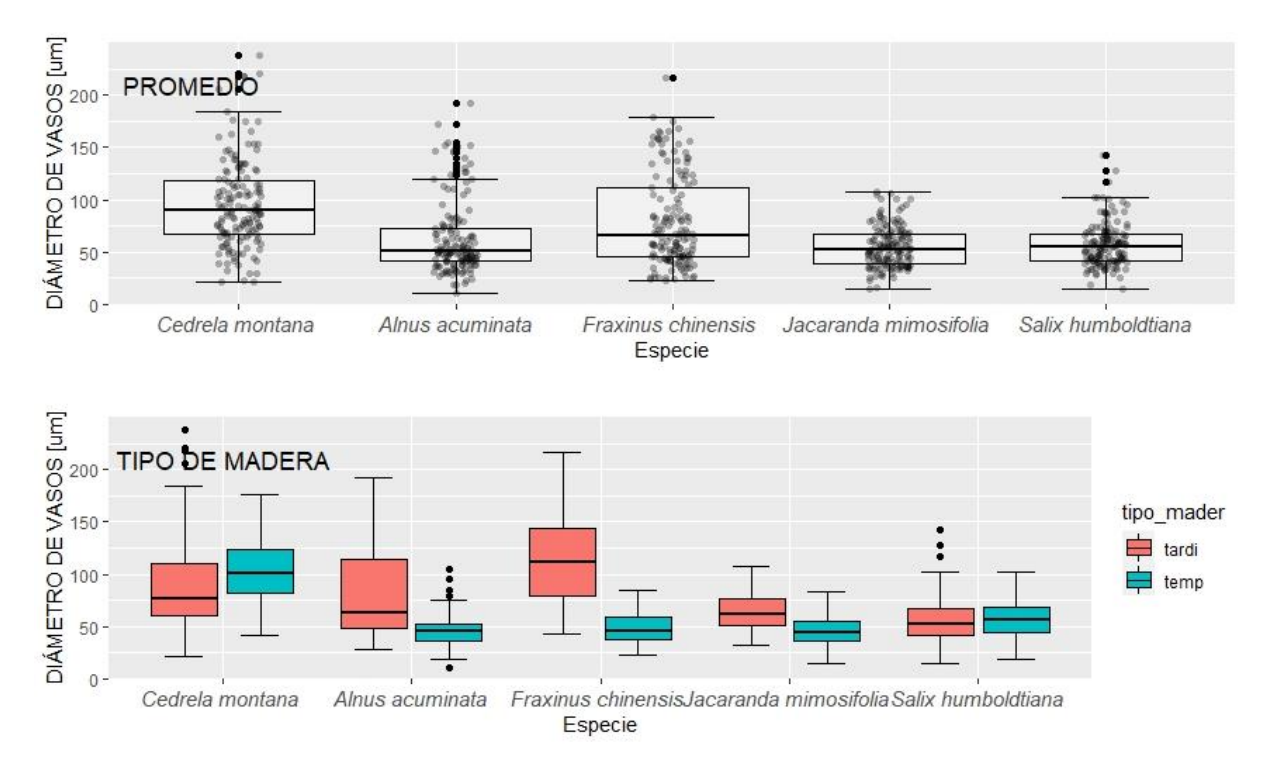

Se determinó en el análisis cualitativo de los cambios intraanuales que las especies que presentan el mayor diámetro de vasos mediante el promedio fueron: *Cedrela montana* y *Fraxinus chinensis*. Además, analizando mediante el tipo de madera se determinó que las especies: *Fraxinus chinensis* (p-value: 0,341) y *Jacaranda mimosifolia* (p-value: 0,277) presentaron una grande variabilidad a diferencia de las especies: *Alnus acuminata* (p-value: 0,495) y *Salix humboldtiana* (p-value: 0,46) que presentó los valores de variabilidad más bajos.

### **Figura 38.**

*Diagrama de caja (Boxplot) del diámetro de fibras en cinco especies forestales de la ciudad de Loja. El panel superior muestra los valores promedio del tipo de madera por especie, mientras que el panel inferior muestra los valores individuales por el tipo de madera de cada especie evaluada.*

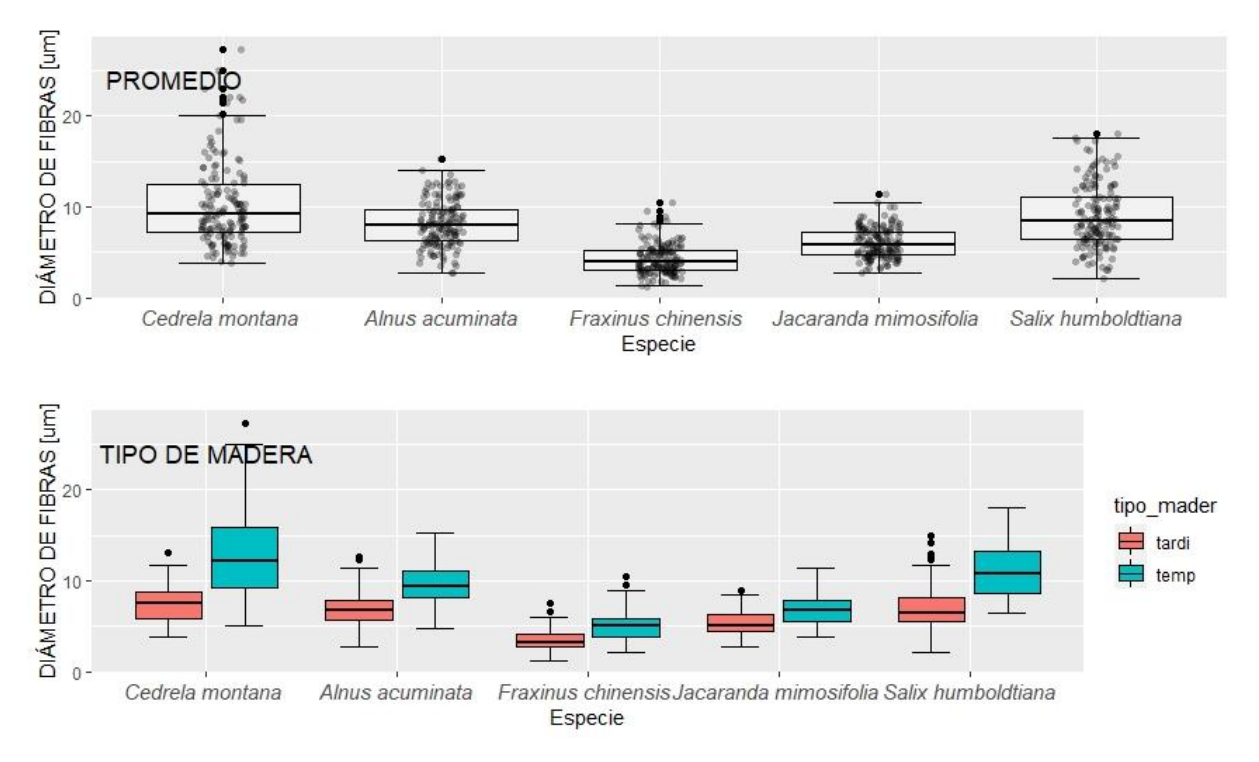

Se determinó en el análisis cualitativo de los cambios intraanuales que las especies que presentan el diámetro de fibras mayor mediante el promedio fueron: *Cedrela montana* y *Salix humboldtiana*. Además, analizando mediante el tipo de madera se determinó que en las cinco especies: *Alnus acuminata* (p-value: 0,203), *Cedrela montana* (p-value: 0,304), *Fraxinus chinensis* (p-value: 0,282), *Jacaranda mimosifolia* (p-value: 0,314) y *Salix humboldtiana* (pvalue: 0,135) se presentó una grande variabilidad.

## **Figura 39.**

*Análisis estadístico de vértices de las características anatómicas cuantitativas de las cinco especies evaluadas mediante el tipo de madera: temprana y tardía.*

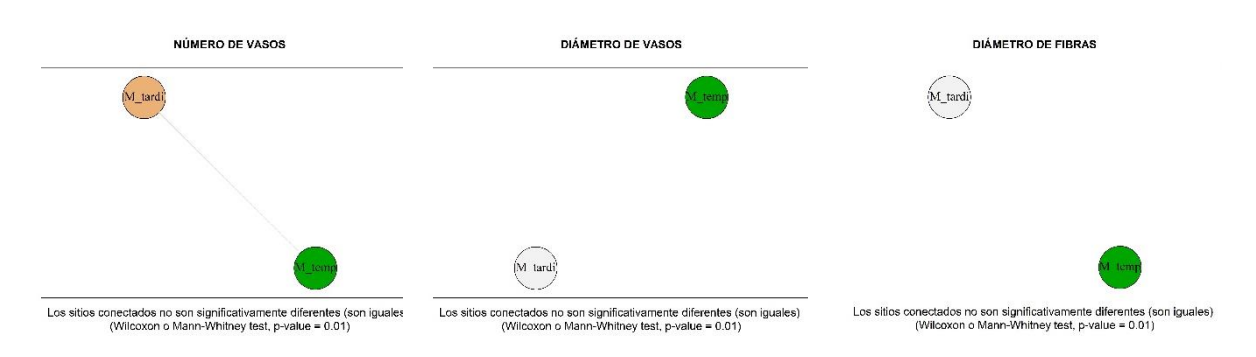

El análisis de los diagramas de vértices de los cambios intraanuales mostró que en el caso del número de vasos no presentó diferencias significativas entre maderas, debido a que se conectan entre ellas. Mientras que para el caso de diámetro de vasos y diámetro de fibras si hay diferencias significativas en los tipos de maderas estudiadas ya que no se conectan entre sí (Figura 39).

#### **Discusión**

#### **7.1. Características anatómicas cualitativas**

#### *Anillos de crecimiento*

Las anomalías anatómicas en los anillos de crecimiento anuales de los árboles han sido poco estudiadas en Sudamérica, sin embargo, son elementos que pueden proporcionar información intra-anual valiosa para el estudio de eventos ambientales como sequia o inundaciones (Rojas-Badilla et al., 2017). Del grupo de especies estudiadas, cinco especies presentaron anillos de crecimiento visibles como son: *Alnus acuminata, Cedrela montana, Fraxinus chinensis, Jacaranda mimosifolia* y *Salix humboldtiana*. Mientras que las cinco restantes *Acacia melanoxylon*, *Callistemon lanceolatus, Grevillea robusta, Schinus molle* y *Cupressus macrocarpa* presentaron anillos de crecimiento poco visibles o ausentes. Esta diferencia en los niveles de visibilidad de anillos de crecimiento puede estar dada por la naturaleza de caducidad de las hojas. Esto es dado a que las especies de hoja caduca pierden sus hojas para conservar agua o para sobrevivir mejor a las condiciones climáticas invernales lo que genera anillos de crecimiento marcados en la especie ya sea por estrés o por cambios en su funcionamiento vegetal.

Por ejemplo, *Cedrela montana* es la especie que una vez al año pierde completamente sus hojas, y tiene los anillos más marcados, por el contrario, *Cupressus macrocarpa* es una especie de hojas perennes y tiene menos marcados sus anillos. *Salix humboldtiana* es una especie semicaducifolia y esto se refleja en sus anillos visibles, pero difíciles de identificar.

Estos resultados son confirmados mediante los estudios realizados por Barbosa et al. (2018); Begazo y Aróstegui (2013) donde mencionan que en las zonas con climas no bien determinados no se forman anillos bien claros pero algunas especies los pueden presentar si están asociadas con zonas donde hay lapsos bien definidos, del clima durante el año. (Coster, 1928) y (León Hernandez, 2009) nos mencionan que esto puede estar dado debido a que el carácter distintivo de la anatomía de los anillos varía entre las especies y es causado principalmente por las diferencias en la estructura de la madera, una condición específica de la especie.

El estudio de (Rojas-Badilla et al., 2017) afirma que además de las condiciones climáticas que generan la presencia de bandas intraanuales existen diversos factores que interrumpen el crecimiento o desarrollo de los anillos de crecimiento en las especies como son los daños por insectos, enfermedades, viento, fuego, competencia arbórea y estrés. Este postulado, también es afirmado por Briceño-J. et al. (2018).

Sin embargo, los registros de anomalías en coníferas y latifoliadas son indicadores poco estudiados, esto llega a ser un retraso para comprender los eventos ambientales a escala intraanual con el potencial de situarlos espacio-temporalmente (Khishigjargal et al., 2014). El estudio realizado por Heinrich et al. (2008) donde menciona que estas características permitirían posicionar este tipo de estudios como un tópico emergente en la anatomía de la madera y la dendrocronología, lo cual permitiría analizar la variabilidad ambiental pasada con una resolución temporal aún más alta que la actualmente utilizada en las cronologías de ancho de anillos en la región considerada.

#### *Vasos o poros*

La distribución, disposición, abundancia, tamaño y agrupamiento de los vasos o poros son características importantes en la identificación de especies, calidad de la madera (peso específico, densidad) y en el secado e impregnación por tratamientos preventivos (Giménez et al., 2005).

En este estudio las especies *Acacia melanoxylon, Alnus acuminata, Callistemon lanceolatus, Cedrela montana, Grevillea robusta, Jacaranda mimosifolia* y *Schinus molle* presentaron anillos con poros difusos. Los estudios realizados por Monteoliva y Igartúa (2010); Igartúa et al. (2013) evaluaron la anatomía de la madera de estas especies, y también confirman la presencia de anillos con poros difusos.

*Salix humboldtiana* y *Fraxinus chinensis* presentaron anillos semiporosos en su estructura, convirtiéndose esto en un elemento clave para su identificación. (Undurraga, 1997) sostiene que esto podría relacionarse con la reacción de las especies a las condiciones climáticas del sitio donde crecen. El estudio realizado por Rangel (2016) señalá que el comportamiento de las especies en cuanto a su distribución geográfica y altitudinal, podría generar la modificación en el tipo de porosidad.

En cuanto a la disposición de los vasos de las nueve especies latifoliadas analizadas cuatro de ellas presentaron vasos en patrones radiales (*Acacia melanoxylon, Alnus acuminata, Cedrela montana, Salix humboldtiana* y *Schinus molle).* Mientras que *Callistemon lanceolatus* y *Fraxinus chinensis* presentan vasos solitarios*.* Y en el caso de *Jacaranda mimosifolia* vasos en bandas tangenciales. Respecto a esta carcateristica anatómica, Wodzicki (2001) señala que esta variedad de patrones se debe a que las plantas están expuestas a factores ambientales cuya variación puede provocar cambios anatómicos para adaptar a la planta a las condiciones externas. Por su parte, León Hernandez (2001) menciona que en las plantas leñosas, las características de los elementos de vaso se modifican, dependiendo del grado de humedad del suelo y de factores como el clima, la altitud y la latitud.
No obstante, existen otros caracteres que dan información acerca de la tolerancia de las especies que confieren una mayor seguridad en la conducción de agua (Giménez y Moglia, 1998). La presencia de placas de perforación simple ofrece una menor resistencia de los vasos a la cavitación (Ellerby y Ennos, 1998). Asimismo, Choat et al. (2004) sugieren que las especies que habitan en ambientes secos presentan punteaduras intervasculares ornamentadas, esto para prevenir la ruptura de la membrana de la punteadura del elemento de vaso cuando hay pérdida de la presión de agua (Carlquist, 1987).

## *Parénquima*

El parénquima se presenta de distintos tipos en las especies evaluadas donde *Acacia melanoxylon, Cedrela montana* y *Fraxinus chinensis* presentaron parénquima vasicéntrico, lo que concuerda con los estudios realizados por Monteoliva y Igartúa (2010); Maza (2010), quienes mencionan que el parénquima se convierte en algunas especies una clave para la identificación de anillos de crecimiento. Ya que las tendencias anatómicas están desarrolladas con algunos aspectos climáticos y evolutivos de adaptación de cada especie.

Mientras que las especies *Alnus acuminata, Callistemon lanceolatus, Jacaranda mimosifolia, Salix humboldtiana* y *Schinus molle* presentaron parénquima difuso y ausente. El estudio realizado por Huarcaya (2016) confirma que este tipo de parénquima se presenta en estas especies. Por su parte Poma (1973) indica que hay especies que aunque presenten un parénquima difuso se puede identificar anillos de crecimiento mediante la presencia bien marcada del cambium vascular, esto nos permite confirmar los resultados obtenidos en el presente estudio, en los cuales la coloración y estructura del parénquima nos permitió la identificación de anillos de crecimiento en cinco especies de las 10 especies evaluadas.

En el caso de *Grevillea robusta* se identificó un parénquima confluente-unilateral paratraqueal con bandas finas de hasta 3 células de ancho, lo que concuerda con el estudio realizado por Nisgoski S (1998) quién determinó que la especie presenta un parénquima unilateral con bandas finas de hasta 3 células.

## *Radios*

En este estudio se encontró que tres especies latifoliadas (*Alnus acuminata, Jacaranda mimosifolia y Salix humboldtiana*) de las nueve evaluadas presentaron radios exclusivamente uniseriados, en el caso de *Cedrela montana, Acacia melanoxylon, Callistemon lanceolatus* y *Fraxinus chinensis* registran radios 1 a 3 series. Sin embargo, *Schinus molle* presentó radios de 4 a 10 series de cuerpo procumbente de 1 fila cuadrados, lo que concuerda con el estudio realizado por Olvera et al. (2005) donde manifiesta que las especies del género *Acacia* y *Callistemon* tienden a presentar radios de 1 a 3 series. En el caso de *Schinus molle* difiere con los resultados obtenidos por Olvera-Licona et al. (2021) donde mencionan que la especie presenta radios triseriados y heterogéneos con cristales.

Elaieb et al, (2019) afirman que para una mejor comprensión de la relación de los radios por su variación en el dominio microscópico podría ser un factor clave para determinar las propiedades de estabilidad de la madera y para determinar la elección de una especie de madera específica de acuerdo con su condición de vida útil.

#### **7.2. Características anatómicas cuantitativas**

Se determinó que, dentro de las nueve especies evaluadas cuantitativamente a nivel de sector, *Grevillea robusta* y *Fraxinus chinensis* presentaron una moderada variabilidad con el número de vasos, lo cual podemos confirmar mediante el estudio realizado por Carlquist (2000) indica que la frecuencia de vasos/mm<sup>2</sup> está dada como un indicativo muy importante en referencia al tipo de clima de una región. Así también el estudio de Chiu y Ewers (1992) afirma que el número elevado de vasos es frecuente en ambientes templados a fríos, constituyendo una expresión muy sensible del xerofitismo o mesomorfismo. Los resultados obtenidos en este estudio están acordes con lo investigado acerca de las razones de la frecuencia de vasos en las especies forestales evaluadas.

Las especies *Grevillea robusta* y *Acacia melanoxylon* presentaron una grande variabilidad en el número de radios a nivel de sectores. En cambio la especie que presentó una moderada variabilidad con la longitud del radio fue *Callistemon lanceolatus,* lo que concuerda con los resultados del estudio realizado por Elaieb et al. (2019) afirma que el número y el tamaño de los radios está influenciado a la estructura propia de la especie y las condiciones donde se desarrollan, además, también son dependientes de las condiciones climáticas que hacen que la especie desarrolle los radios dependiendo de sus requerimientos. (Aguilar-Rodríguez y Barajas-Morales, 2017) indican que las plantas están expuestas a factores ambientales cuya variación puede provocar cambios anatómicos para adaptar a la planta a las condiciones externas.

En el caso de *Acacia melanoxylon*, *Cedrela montana* y *Grevillea robusta* fueron las especies que presentaron una grande variabilidad con los elementos del vaso. En el caso del diámetro de vasos *Acacia melanoxylon*, *Cedrela montana* y *Salix humboldtiana* presentaron una grande variabilidad. Esto lo podemos relacionar con lo mencionado por (Giménez y Moglia, 1998) las especies de regiones húmedas se caracterizan por presentar un xilema con elementos de vaso largos, diámetros medianos a grandes y poco numerosos para conducir grandes volúmenes de agua en poco tiempo, dependiendo del hábitat de las especies, serán las estrategias que desarrollen las plantas para optimizar y asegurar la conducción de agua. (Montaño-Arias et al., 2016) reportó que conforme aumenta la altitud sobre el nivel del mar, los vasos presentan paredes más gruesas y sus diámetros son más pequeños.

Las especies *Acacia melanoxylon*, *Cedrela montana*, *Fraxinus chinensis*, *Schinus molle*, *Salix humboldtiana* y *Grevillea robusta* presentaron una grande variabilidad en el diámetro de punteaduras. Carlquist (1987) menciona en su estudio que las punteaduras se las considera una ventaja ecológica para las especies, al impedir la entrada de burbujas de aire al elemento de vaso, provocadas por la pérdida de la presión del agua. En el estudio realizado por (Montaño-Arias et al., 2016) indica que las punteaduras son un carácter utilizado para diferenciar entre especies. No obstante, este estudio ratifica que las punteaduras determinan en un 90% las condiciones del sitio y el clima en donde se desarrolló la especie, para definir características anatómicas propias de cada especie o individuo.

## **7.3. Cambios intraanuales de las especies**

Los cambios intraanuales evaluados a partir de las diferencias entre madera temprana y tardía, mostraron diferencias significativas (p-value 0.01) a nivel cuantitativo y cualitativo únicamente en el diámetro de vasos y fibras (Figuras 32- 40). *Cedrela montana* y *Fraxinus chinensis* mostraron estas diferencias de manera más evidente con vasos de mayor diámetro en la madera temprana, y fibras de menor diámetro en la madera tardía. Por lo tanto, estas dos características anatómicas son rasgos anatómicos muy importantes para identificar los anillos de crecimiento anuales en especies del arbolado urbano de la ciudad de Loja.

## *Características anatómicas cualitativas*

A nivel intraanual, una característica clave para conocer el tipo de madera son los anillos de crecimiento. Los anillos permiten conocer el límite entre la madera tardía y temprana, características básicas para un análisis de los cambios intraanuales de la madera. De las 10 especies estudiadas, únicamente cinco presentaron anillos de crecimiento visibles, y fueron: *Alnus acuminata, Cedrela montana, Fraxinus chinensis* y *Jacaranda mimosifolia*. Por ese motivo, el estudio intraanual se basa sólo en estas cinco especies. La presencia de anillos visibles en las especies mencionadas fue reportado por el estudio realizado por (Armijos, 2019) al sur de Ecuador, y así mismo por (Poma, 1973) al norte de Ecuador.

La evaluación de los anillos de crecimiento en base al tipo de madera como es madera temprana y tardía mostró que las cinco especies en madera temprana presentaron vasos solitarios, con un espesor de la pared de fibra de delgada a gruesa. Sin embargo, en el caso de del parénquima *Alnus acuminata, Jacaranda mimosifolia* y *Salix humboldtiana* presentan un parénquima ausente o difuso agregado. En el caso de *Cedrela montana* presentó un parénquima paratraqueal escaso y *Fraxinus chinensis* un parénquima vasicéntrico a marginal*.* El estudio realizado por Haines et al. (2016) indica que las similitudes o diferencias de las características anatómicas en la madera temprana pueden darse debido a que el leño temprano deriva del reinicio del crecimiento vegetativo a partir de la primavera y resulta del cambio repentino en la tasa de división celular, normalmente se caracteriza por traqueidas grandes de paredes delgadas que a simple vista presentan una tonalidad clara. En este caso, la formación de madera temprana se da cuando las nuevas hojas empiezan a formarse, no necesariamente por cambio de temporada, ya que nuestro sitio de estudio no tiene lapsos de climas bien definidos, y las células de parénquima y fibras son las que presentan un mayor tamaño en la madera temprana.

Estos resultados coinciden con los encontrados en (Rozas et al., 2016) donde menciona que las similitudes o diferencias anatómicas entre especies son dadas principalmente por la estructura interna propia de cada especies y la combinación de los componente regional relacionado con las condiciones climáticas locales, y su dependencia de forzantes climáticos de gran escala, en la combinación de factores ambientales desencadenantes de un estrés fisiológico.

Rathgeber et al (2006) indica que lluvia al principio del periodo vegetativo estimula la formación de la madera temprana, disminuyendo su densidad, y concluye que a la mitad del periodo vegetativo los factores climáticos afectan al crecimiento radial, mientras que durante la segunda mitad del periodo vegetativo afectan fundamentalmente a los procesos de engrosamiento de la pared celular. Experimentos más detallados mostraron que la máxima producción de células corresponde al periodo de máxima duración del día, haciendo que la formación de la pared celular y su lignificación se produzcan al final del verano (Rossi et al., 2006).

Igualmente, en madera tardía *Cedrela montana, Fraxinus chinensis, Jacaranda mimosifolia y Salix humboldtiana,* presentaron vasos solitarios, excepto *Alnus acuminata* que tuvo vasos en grupo radiales. En el caso del espesor de la pared de fibra todas las especies presentaron un espesor de fibra delgada a gruesa. Sin embargo, en el parénquima *Cedrela montana* y *Jacaranda mimosifolia* presentaron un parénquima vasicéntrico, *Alnus acuminata* un parénquima difuso agregado y *Fraxinus chinensis* un parénquima confluente*,* mientras que, *Salix humboldtiana* presentó un parénquima paratraqueal escaso. Mediante el estudio realizado por Haines et al. (2016) donde menciona que el leño tardío corresponde al crecimiento radial ocurrido hacia el final de la temporada de crecimiento, y exhibe una tonalidad oscura debido al engrosamiento de las paredes celulares y el aplanamiento radial de las células, cuyo límite es marcado por un cambio abrupto en el tamaño y forma de las células entre un año y el siguiente.

El tipo de madera está correlacionada con el diámetro de las traqueidas de la madera temprana y el porcentaje de madera tardía (Rathgeber et al., 2006). Estudios previos realizados en America del Sur aseguran que el crecimiento está positivamente correlacionado con las precipitaciones durante el invierno y negativamente con las altas temperaturas durante la primavera (Olivar et al., 2012).

La distinción visual entre el leño temprano más claro, y el leño tardío más oscuro, permite diferenciar claramente los anillos anuales de crecimiento en la mayoría de las especies, y por lo tanto facilita su identificación (Olano et al., 2012). Esta distinción de cambio de color entre madera temprana y tardía lo mostraron con gran claridad *Cedrela montana* y *Fraxinus chinensis*, mientras que en *Salix humboldtiana* y *Alnus acuminata* el cambio de coloración fue menos visible. Por lo tanto, estas diferencias según (Rossi et al., 2006) nos permite realizar con mayor facilidad cronologías de frecuencias anuales de fluctuaciones en una población de árboles e identificar los factores climáticos que han condicionado su formación.

En el estudio realizado por Rozas et al. (2016) indica que las características anatómicas intraanuales de los anillos de crecimiento contienen información sobre los factores ambientales que controlan el desarrollo de las especies forestales. Estudios dendroclimáticos han demostrado que la madera es muy sensible a las variaciones del clima a escala interanual. Esos cambios no solo afectarán al crecimiento, sino que también tendrán importantes consecuencias en los patrones intraanuales de la madera (Bouriaud et al., 2005).

Schmitt et al (2000) afirma que las relaciones entre el clima y la anatomía de la madera o la formación de los anillos de crecimiento también ha sido estudiada a escala intraanual en varias especies, sin embargo, a nivel local y en zonas trópicas son muy escasos los estudios que buscan la relación o diferenciación entre madera temprana y tardía. Cherubini et al. (2003) ratifica que se conoce poco sobre las relaciones intraanuales entre el clima y la madera en regiones mediterráneas, donde los árboles están sujetos a un doble estrés caracterizado por dos interrupciones de la actividad del cambium; una durante el invierno causada por las bajas temperaturas y otra durante el verano causada por las altas temperaturas y la falta de precipitaciones.

#### *Características anatómicas cuantitativas*

Se determinó que, dentro de las cinco especies evaluadas con cambios intraanuales en relación con el tipo de madera, sólo *Cedrela montana*, *Fraxinus chinensis* y *Jacaranda mimosifolia* presentaron una variabilidad grande en el número de vasos, lo cual podemos confirmar mediante el estudio realizado por (Carlquist, 2000) donde afirma que la frecuencia de vasos está dada como un indicativo muy importante en referencia al tipo de clima de una región. Así también, en el estudio de (Chiu y Ewers, 1992) afirman que la proporción del leño tardío (4-5 células aprox.) es notoriamente menor al leño temprano (25 células aprox.).

En el caso de *Fraxinus chinensis* y *Jacaranda mimosifolia* fueron las especies que presentaron una variabilidad grande en el diámetro de vasos. En el caso del diámetro de fibras todas las especies presentaron una variabilidad grande. Esto lo podemos relacionar con lo mencionado por Giménez y Moglia (1998) las especies de regiones húmedas se caracterizan por presentar los elementos de vaso grandes para conducir grandes volúmenes de agua, dependiendo del hábitat de las especies, serán las estrategias que desarrollen las plantas para optimizar y asegurar la conducción de agua.

La madera está formada básicamente por traqueidas, las cuales presentan diámetros relativamente grandes y paredes celulares angostas en el leño temprano, pero menor lumen y paredes celulares más gruesas en el leño tardío (Olano et al., 2012). Mediante el estudio realizado por (Wodzicki, 2001) podemos decir que esta variedad de patrones se debe a que las plantas están expuestas a factores ambientales cuya variación puede provocar cambios anatómicos para adaptar a la planta a las condiciones externas. En nuestro estudio, uno de los principales factores que influyó en la diferenciación entre madera temprana y tardía, está relacionada por los cambios de follaje propios de cada especie. De acuerdo con (Adamo, 2002) *Cedrela montana* es una especie totalmente caducifolia, por tal motivo podemos afirmar la claridad de la presencia de anillos de crecimiento en esta especie. León Hernandez (2001) nos menciona que en las plantas leñosas, las características de los elementos de vaso y fibras se modifican, dependiendo del grado de humedad del suelo y de factores como el clima, la altitud y la latitud.

En estudios realizados por Schmitt et al. (2000) menciona que las condiciones climáticas severas pueden alterar estos patrones variando el número y el tamaño de los mismos. Hay que tener en cuenta que según el estudio realizado por De Luis et al. (2007) el crecimiento anual y su diferenciación entre madera temprana y tardía está directamente relacionado con la disponibilidad hídrica y la estructura propia de la especie.

Lo cual nos permite determinar que los resultados obtenidos en este estudio están fuertemente influenciados por los factores climáticos como la temperatura, precipitación y el sitio donde se desarrollaron cada uno de los individuos de las especies evaluadas, ya que hubo variedad de condiciones unos se encontraron en laderas de vías principales, otras en terrenos planos y en orillas de los ríos o lagunas de los parques de la ciudad de Loja.

## **8. Conclusiones**

- El sitio de crecimiento de los árboles urbanos de Loja no influye en las características anatómicas cualitativas de la madera, sin embargo, si influye en las características cuantitativas como es en el tamaño del diámetro y longitud de los vasos.
- De las 10 especies del arbolado urbano de la ciudad de Loja sólo *Grevillea robusta* tuvo diferencias significativas en las características anatómicas cuantitativas por sus grandes radios y diámetro de vasos.
- En las 10 especies forestales más representativas del arbolado urbano de Loja, las características anatómicas del diámetro y longitud de vasos son las principales indicadoras de sitio que nos permiten saber en donde se desarrolló el individuo.
- Las características anatómicas más comunes para las nueve especies forestales latifoliadas son vasos solitarios en patrones radiales, placas de perforación simples, punteaduras alternas, pared de las fibras de delgadas a gruesas, y radios de células procumbentes de 1 y 3 series.
- Cinco de las 10 especies más representativas del arbolado urbano de Loja tienen anillos de crecimiento visibles que permiten observar diferencias entre madera temprana y madera tardía, estas fueron *Cedrela montana*, *Alnus acuminata*, *Fraxinus chinensis*, *Jacaranda mimosifolia* y *Salix humboldtiana*.
- *Grevillea robusta* y *Fraxinus chinensis* fueron las especies que presentaron el mayor número de vasos, *Grevillea robusta* y *Acacia melanoxylon* el mayor número de radios, Callistemon *lanceolatus, Acacia melanoxylon* y *Salix humboldtiana* mostraron el menor número de vasos ≤ 5 por mm2, y *Jacaranda mimosifolia*, *Cedrela montana*, *Fraxinus chinensis* y *Grevillea robusta* tuvieron el mayor diámetro de vasos de 100 a 200 μm.
- La especie que muestra mayor sensibilidad al diámetro de vasos y longitud de vasos por sector es *Grevillea robusta.*
- A nivel intraanual, el diámetro de vasos y diámetro de fibras son los principales indicadores para diferenciar la madera temprana de la madera tardía, o para diferenciar claramente un anillo de crecimiento verdadero.
- A nivel intraanual, el número de vasos no presentó diferencias significativas entre madera temprana y madera tardía.
- La mayor diferencia entre tipo de madera está en el parénquima, mientras que la mayor similitud está en el tipo de vasos, ya que todas las especies tienen vasos solitarios tanto para madera temprana como para madera tardía, excepto *Alnus acuminata* que tiene vasos en grupos radiales en su madera tardía.
- En el análisis cuantitativo de los cambios intraanuales se determinó *que Cedrela montana*, *Fraxinus chinensis* y *Jacaranda mimosifolia* son las especies que presentaron el mayor número de vasos en madera temprana. *Fraxinus chinensis* y *Jacaranda mimosifolia* el mayor diámetro de vasos en madera temprana.

## **Recomendaciones**

- Desarrollar más estudios anatómicos de la madera de las mismas especies en nuevos sitios con condiciones climáticas diferentes, con la finalidad de conocer a mayor detalle los cambios en su estructura anatómica.
- Desarrollar más investigaciones a nivel intraanual en la anatomía de la madera temprana y tardía en diferentes pisos altitudinales y con factores climáticos diferentes, para una mejor identificación de anillos verdaderos, falsos, y ausentes.
- Enfocar futuros estudios en análisis cuantitativos de la madera para detectar nuevas características que sean indicadoras de sitio y condiciones climáticas.

#### **Bibliografía**

- Acevedo, M., y Kikata, Y. (1994). *Atlas de Maderas del Peru -Lima, PE, UNALM: Nagoya University. 107 p.* https://books.google.com.ec/books?id=POtEAAAAYAAJ
- Adamo, G. M. (2002). *Autoecología de la especie: cedro. Cartilla N<sup>o</sup> 4, Ministerio del Ambiente y de los Recursos Naturales Renovables y SEFORVEN, Caracas, Venezuela. Cedro | Jardín Botánico de Mérida*. http://vereda.ula.ve/jardin\_botanico/areas-tematicas/jardincaducifolio/cedro/
- Aguilar-Rodríguez, S., y Barajas-Morales, J. (2017). Anatomía de la madera de especies arbóteas de un bosque mesófilo de montaña: un enfoque ecológico-evolutivo. *Botanical Sciences*, *58*(77), 51. https://doi.org/10.17129/botsci.1712
- Aguirre, Z., León, N., Palacios, B., y Aguirre, N. (2013). *Dinámica de crecimiento de 29 especies forestales en el jardín Botanico el Padmi , Zamora Chinchipe*. *July 2014*.
- Álvarez Noves, H., y Fernández-Golfín Seco, J. I. (1992). *Fundamentos teóricos del secado de la madera*. http://libros.inia.es/libros/product\_info.php?products\_id=130
- Amoroso, M. M., y Suárez, M. L. (2015). The application of tree-ring analysis to ecological questions: A brief review of Dendroecology in Spanish America. *Ecosistemas*, *24*(2), 1– 6. https://doi.org/10.7818/ECOS.2015.24-2.01
- Arguelles, R. Á., y Arriaga, F. M. (2013). *Estructuras De Madera, Bases De Calculo | Ramon Arguelles Alvarez | Casa del Libro*. 10 de Diciembre. https://n9.cl/ddrvr
- Armijos, A. (2019). *Forestales en el Sur del Ecuador "*.
- Arostegui Vargas, A. (1982). Recopilación y análisis de estudios tecnológicos de maderas peruanas. *Documento de Trabajo ; 2*. https://doi.org/10.3/JQUERY-UI.JS
- Barbosa, A. C. M., Pereira, G. A., Granato-Souza, D., Santos, R. M., y Fontes, M. A. L. (2018). Tree rings and growth trajectories of tree species from seasonally dry tropical forest. *Australian Journal of Botany*, *66*(5), 414–427. https://doi.org/10.1071/BT17212
- BayTreeNet. (2022). *Baytreenet.de, Institut Für Geographie, Fau Erlangen-Nürnberg | Impressum | Datenschutz*. https://baytreenet.de/
- Benito, G., y Palermo, M. (2020). *El árbol en la ciudad. Manual de Arboricultura Urbana*.
- Bouriaud, O., Leban, J. M., Bert, D., y Deleuze, C. (2005). Intra-annual variations in climate influence growth and wood density of Norway spruce. *Tree Physiology*, *25*(6), 651–660. https://doi.org/10.1093/treephys/25.6.651
- Briceño-J., A. M., Rangel-Ch., J. O., y Marys-Bogino, S. (2018). *Colombia Wood Anatomy And Annuity Of Three Rings Of Species Of The Dry Forest In The Caribbean*. 169–178. https://doi.org/10.18387/polibotanica.46.10
- Cahuana, A. P. (2008). *Propiedades Físico- Mecánico y Caracteristicas Anatómicas de la Especie Crepidospermum goudotianum (Tul.) Triana & Planch. (Palo Bastón) proveniente del tahuamanu- madre de dios.*
- Calderón Mendoza Daniel. (2011). Determinación de características anatómicas cuantitativas en madera de Gmelina arborea utilizando SIG como herramienta de medición. *Revista Forestal Venezolana*, *55*(1), 105–105.
- Callado, C. H., Neto, S. J. da S., Scarano, F. R., Barros, C. F., y Costa, C. G. (2001). *Anatomical Features Of Growth Rings In Flood-Prone Trees Of The Atlantic Rain Forest In Rio De Janeiro, Brazil by*. *22*(1), 29–42.
- Carlquist, S. (1987). Wood Anatomy of Noteworthy Species of Ludwigia (Onagraceae) with Relation to Ecology and Systematics. *Annals of the Missouri Botanical Garden*, *74*(4), 889. https://doi.org/10.2307/2399455
- Carlquist, S. (2000). Wood and stem anatomy of Sarcobatus (Caryophyllales): Systematic and ecological implications. *Taxon*, *49*(1), 27–34. https://doi.org/10.2307/1223929
- Chavesta Custodio Manuel. (2012). *Separata de capacitación sobre identificación de madera.* 8–13.
- Cherubini, P., Gartner, B. L., Tognetti, R., Bra = Ker, O. U., Schoch, W., y Innes, J. L. (2003). Identification, measurement and interpretation of tree rings in woody species from mediterranean climates. *Biol. Rev*, *78*, 119–148. https://doi.org/10.1017\S1464793102006000
- Chiu, S. T., y Ewers, F. W. (1992). Xylem structure and water transport in a twiner, a scrambler, and a shrub of Lonicera (Caprifoliaceae). *Trees*, *6*(4), 216–224. https://doi.org/10.1007/BF00224339
- Choat, B., Jansen, S., Zwieniecki, M. A., Smets, E., y Holbrook, N. M. (2004). Changes in pit membrane porosity due to deflection and stretching: The role of vestured pits. *Journal of Experimental Botany*, *55*(402), 1569–1575. https://doi.org/10.1093/jxb/erh173
- Cipra Rodriguez, J. A., Montoya Yanavilca, A. E., Adriano Reyes, J. J., Colán de la Vega, X. del P., y Móstiga-Rodríguez, M. J. (2020). Anatomía de la madera de Schinus molle L. con tumoraciones en zonas urbanas. *Revista de Investigación de Agroproducción Sustentable*, *4*(1), 62. https://doi.org/10.25127/aps.20201.545
- Cipra Rodriguez José, Montoya Angel, Yanavilca Julio, Jeanpierre Julio, Colán de la Vega Ximena, M.-R., y M. J. (2020). *Anatomía de la madera de Schinus molle L . con tumoraciones en zonas urbanas Burl wood anatomy of Schinus molle L . in urban areas*. *November*. https://doi.org/10.25127/aps.20201.545
- Cornejo Diego y Zorrilla María. (2013). *Análisis de vulnerabilidad del cantón Loja*. *1*(2), 1– 130.
- Coster, C. (1928). Zur anatomie und physiologie der zuwachszonen-und jahresringbildung in den tropen. *Annales Jardim Botanica Buitenzorg*, *38*, 1–114.
- De Luis, M., Gričar, J., Čufar, K., y Raventós, J. (2007). Seasonal dynamics of wood formation in Pinus halepensis from dryand semi-arid ecosystems in Spain. *IAWA Journal*, *28*(4), 389–404. https://doi.org/10.1163/22941932-90001651
- Di Marco, E., y Petray, E. (2016). *Grevillea robusta . Cunn .* 48–49.
- Dominguez, N. (2017). *Descripción de las características cualitativas y cuantitativas del xilema de la rama y sub-rama de la Alchornea triplinervia spreng, del Arboretum "El huayo". Puerto Almendra, Iquitos – Perú*. 1–63. https://n9.cl/19w6n
- Egoavil, G., Pereira, M., Klitzke, R. J., y Mora, E. G. (2020). *Caracterización anatómica y variabilidad de los componentes de la madera de Calycophyllum spruceanum ( Benth ). Hook . Anatomical characterization and variation of components of Calycophyllum spruceanum ( Benth ). Hook . wood*. *11*(2), 93–106. https://doi.org/10.12953/2177- 6830/rcm.v11n2p93-106
- Elaieb, M. T., Shel, F., Jalleli, M., Langbour, P., y Candelier, K. (2019). Propiedades físicas de la madera de cuatro especies de latifoliadas de porosidad anular: influencia de los radios sobre las contracciones tangencial y radial. *Madera y Bosques*, *25*(2).

https://doi.org/10.21829/MYB.2019.2521695

- Ellerby, D. J., y Ennos, A. R. (1998). Resistances to fluid flow of model xylem vessels with simple and scalariform perforation plates. *Journal of Experimental Botany*, *49*(323), 979– 985. https://doi.org/10.1093/jxb/49.323.979
- Feijoo, C., Ramon, D., y Pucha, D. (2018). *Guía Para Cortes Anatómicos De La Madera* (Issue October). https://n9.cl/4lsvc
- Fonti, P., Von Arx, G., García-González, I., Eilmann, B., Sass-Klaassen, U., Gärtner, H., y Eckstein, D. (2010). Studying global change through investigation of the plastic responses of xylem anatomy in tree rings. *New Phytologist*, *185*(1), 42–53. https://doi.org/10.1111/j.1469-8137.2009.03030.x
- Front Quer Pío. (2000). *Diccionario De Botanica*.
- García, N., y Ormazabal, C. (2018). *Libro Árboles Nativos de Chile - Chilebosque*. http://www.chilebosque.cl/libroarbolesnativos.html
- Gärtner, H., Lucchinetti, S., y Schweingruber, F. H. (2014). New perspectives for wood anatomical analysis in dendrosciences: The GSL1-microtome. *Dendrochronologia*, *32*(1), 47–51. https://doi.org/10.1016/j.dendro.2013.07.002
- Giménez, A., Moglia, J., y Gerez, R. (2005). *Anatomia de madera*. https://fcf.unse.edu.ar/archivos/series-didacticas/sd-1-anatomia-de-madera.pdf
- Giménez, M., y Moglia, J. (1998). Rasgos anatómicos característicos del hidrosistema de las principales especies arbóreas de la Región Chaqueña Argentina. *Investigación Agraria. Sistemas y Recursos Forestales, ISSN 1131-7965, Vol. 7, N<sup>o</sup> 1-2, 1998, Págs. 53-72*, *7*(1), 53–72. https://n9.cl/fb5dt
- Glafiro, A. (2005). El arbolado metropolitana de Monterrey. *Ciencia Uanl*, *VIII*(1), 20–32.
- Gómez Jóse. (2019). *Descripción De La Madera*.
- Grande, D., y Polanco, C. (2007). *Descripción Anatómica de la madera de cuarenta especies del bosque*. *10*(20).
- Haines, H. A., Olley, J. M., Kemp, J., y English, N. B. (2016). Progress in Australian dendroclimatology: Identifying growth limiting factors in four climate zones. *Science of the Total Environment*, *572*(December), 412–421. https://doi.org/10.1016/j.scitotenv.2016.08.096
- Hanan, A. M. A., y Mondragón, J. P. (2009). *Schinus molle - ficha informativa*. 20 de Julio. https://n9.cl/cr01o
- Heinrich, I., Weidner, K., Helle, G., Vos, H., y Banks, J. C. G. (2008). Hydroclimatic variation in Far North Queensland since 1860 inferred from tree rings. *Palaeogeography, Palaeoclimatology, Palaeoecology*, *270*(1–2), 116–127. https://doi.org/10.1016/j.palaeo.2008.09.002
- Hernández Schmidt, M. (2014). *Universidad Nacional de Colombia: Colecciones*. 6 de Mayo. http://www.biovirtual.unal.edu.co/es/colecciones/detail/657245/
- Higueras, E. (2009). La ciudad como ecosistema urbano. *El Reto de La Ciudad Habitable y Sostenible*, 10.
- Hoadley, R. B. (1990). *Identifying wood : accurate results with simple tools*. Taunton Press. https://n9.cl/f5c1i
- Huarcaya, R. (2016). *Universidad nacional del centro del peru*.
- Hughes, J. F. (1973). wood structure of Pinus caribaea Morelet in relation to use characteristics,

growth conditions and tree improvement. *Selection and Breeding to Improve Some Tropical Conifers*. https://doi.org/10.3/JQUERY-UI.JS

- Igartúa, D. V., Piter, J. C., y Monteoliva, S. E. (2013). Propiedades xilotecnológicas de Acacia melanoxylon implantada en el sudeste de la Provincia de Buenos Aires - Argentina. *Tesis Doctoral*, 1–286.
- Interián-Ku, V. M., de la Rosa, M. A. B., Valdez-Hernández, J. I., García-Moya, E., Romero-Manzanares, A., y Vaquera-Huerta, H. (2011). Anatomical characteristics and physycal properties of wood of Caesalpinia gaumeri Greenm in Dzan, Yucatan. *Madera Bosques*, *17*(1), 23–36. https://doi.org/10.21829/myb.2011.1711152
- Khishigjargal, M., Dulamsuren, C., Leuschner, H. H., Leuschner, C., Hauck, M., Khishigjargal, M., Dulamsuren, C., Leuschner, H. H., Leuschner, C., y Hauck, M. (2014). Climate effects on inter- and intra-annual larch stemwood anomalies in the Mongolian forest-steppe. *AcO*, *55*, 113–121. https://doi.org/10.1016/J.ACTAO.2013.12.003
- León Hernandez, W. J. (2001). Anatomía del leño, aspectos ecologicos y filogenia en mangles de Venezuela. In *Revista Forestal Venezolana* (Vol. 45, Issue 2, pp. 191–203).
- León Hernandez, W. J. (2009). Anatomía De La Madera Y Clave De Identificación Para Especies Forestales Vedadas En Venezuela. *Revista Forestal Venezolana*, *Volumen 53*(1), 51–62.
- León, W. (2007). Anatomía del xilema secundario de diez especies de la familia Bignoniaceae de Venezuela. *Group*, *30*(2), 361–384.
- León, W. J. H., y Espinoza, N. de P. (2001). *Anatomía de La Madera*. 22 de Marzo. https://n9.cl/b0eco
- Loja, M. de, UTPL, y GIZ. (2020). *Plan del Sistema Verde Urbano de Loja.* 106. https://www.bivica.org/files/5790\_Plan del Sistema Verde Urbano Loja.pdf
- López, J. E. (2006). *Propiedades físico-mecánicas del Aliso, Alnus acuminata HBK, proveniente de Chalaco-Piura*. 106.
- Mardones Hiche, P. (2013). Guía práctica para el diseño de estructuras de madera de conformidad con la Norma Ecuatoriana NEC 2015. *ARQ (Santiago)*, *84*, 10–10. https://n9.cl/ddrvr
- Maza, H. (2010). Anatomia macroscópica y algunas caracteristicas físicas de siete especies maderables de pie de monte de la zona alta de la cuenca del Rio Puyango. In *Revista Ecologica Forestal* (Vol. 1, Issue 1, p. 150). http://dspace.unl.edu.ec:8080/xmlui/handle/123456789/327
- Mendoza David. (2011). *"Utilización industrial y mercado de diez especies maderables potenciales de bosques secundarios y primarios residuales." 2*(I).
- Mendoza, R. (2015). *Anatomia y propiedades físicas de la madera de Eucalyptus urograndis H.B.K. Oxapamba - Pasco*. 77.
- Montaño-Arias, S. A., Camargo-Ricalde, S. L., y Grether, R. (2016). Anatomía de la madera de tres especies de Mimosa (Leguminosae-Mimosoideae) distribuidas en México. *Madera Bosques*, *22*(1), 191–202. https://doi.org/10.21829/myb.2016.221486
- Monteoliva, S., y Igartúa, V. (2010). *Variación anatómica de la madera de Acacia melanoxylon implantada en el sudeste de la provincia de Buenos Aires*. *109*, 1–7.
- Mora, M. E., y Leon, W. (2020). *Anatomía de la madera y sus aplicaciones taxonómicas en venezuela*. *February*.
- Niembro-Rocas, A., Vázquez-Torres, M., y Sánchez-Sánchez, O. (2010). Árboles de Veracruz. 100 especies para la reforestación estratégica. In *The effects of brief mindfulness intervention on acute pain experience: An examination of individual difference* (Vol. 1).
- Nisgoski Silvana. (1998). Anatômica da madeira. *Ciência e Natura*, 101–116.
- Olano, J. M., Eugenio, M., García-Cervigón, A. I., Folch, M., y Rozas, V. (2012). Quantitative tracheid anatomy reveals a complex environmental control of wood structure in continental mediterranean climate. *International Journal of Plant Sciences*, *173*(2), 137– 149. https://doi.org/10.1086/663165/0
- Olivar, J., Bogino, S., Spiecker, H., y Bravo, F. (2012). Climate impact on growth dynamic and intra-annual density fluctuations in Aleppo pine (Pinus halepensis) trees of different crown classes. *Dendrochronologia*, *30*(1), 35–47. https://doi.org/10.1016/J.dendro.2011.06.001
- Olvera-Licona, G., Machuca, Borja, R., Corona, A., y Zaragoza, A. (2021). *Xilotecnia de la madera de Schinus molleL. de una plantación forestal comercial en Hidalgo, México*. *27*, 1–19. https://doi.org/10.21829/myb.2021.2711567
- Olvera, P., Paz, C. De, Sotelo, D., Isaías, Q., Alejandra, P., De, C., y Pérez, P. (2005). *Influencia de los radios en algunas propiedades físicas y mecánicas de la madera de ocho encinos ( Quercus ) de Durango , México*.
- Peraza Sánchez, J. E., Rodríguez Nevado, M. A., y Menéndez-Pidal de Navascués, I. (2014). *Guía de la madera. 2, Construcción y estructuras*.
- Pernía, L. y E. (2001). *Anatomía de La Madera. Pdf. Tallo de la planta*. https://n9.cl/bz8xu
- Poma, L. F. (1973). *Descripcion\_macroscopica\_y\_microscopica de 15 maderas del Ecuador y clave de identificación con tarjetas perforadas. Instituto Interamericano de ciencias agricolas de la OEA. Centro Tropical de Enseñanza e Investigación. Departamento de Ciencias Forestale*.
- Pucha Cofrep, D. A., Montaño, A. R. A., y Quezada, N. (2017). *Cedrela montana Moritz ex Turcz . Cedrela montana Moritz ex Turcz . Meliaceae Plano transversal Meliaceae*. *February*. https://doi.org/10.13140/RG.2.2.22515.94242
- Rangel Geovanni. (2016). *Descripción anatómica de la madera de Fresno Fraxinus uhdei ( Wenz .) Lingelsh*. *July*.
- Rathgeber, C. B. K., Decoux, V., y Leban, J. M. (2006). Linking intra-tree-ring wood density variations and tracheid anatomical characteristics in Douglas fir (Pseudotsuga menziesii (Mirb.) Franco). *Annals of Forest Science*, *63*(7), 699–706. https://doi.org/10.1051/forest:2006050
- Rebollar Domínguez, S., y Tapia, N. A. (2016). Anatomía de la madera de dos especies de Eugenia (Myrtaceae) de Quintana Roo, México. *Madera y Bosques*, *16*(1), 85–98. https://doi.org/10.21829/myb.2010.1611181
- Richter, H., y Gasson, I. (2004). IAWA List of microscopic features for softwood identification. *IAWA Journal*, *25*(1), 1–70. https://doi.org/10.1163/22941932-90000349
- Rojas-Badilla, M., Álvarez, C., Velásquez-Álvarez, G., Hadad, M., Le Quesne, C., y Christie, D. A. (2017). Anomalías anatómicas en anillos de crecimiento anuales de Austrocedrus chilensis (D. Don) Pic.-Serm. et Bizzarri en el norte de su rango de distribución. *Gayana. Botánica*, *74*(2), 269–281. https://n9.cl/i12g3
- Rojas-Badilla, M., Álvarez, C., Velásquez-Álvarez, G., Hadad, M., Quesne, C. Le, y Christie1, D. A. (2017). *Anomalías anatómicas en anillos de crecimiento anuales de Austrocedrus*

*chilensis ( D . Don ) Pic . -Serm . et Bizzarri en el norte de*. *74*(2), 269–281.

- Román, E. (2016). *Anatomía comparada de la madera de Cupressaceae y su correspondencia con los estudios de filogenia*.
- Rossi, S., Deslauriers, A., Anfodillo, T., Morin, H., Saracino, A., Motta, R., y Borghetti, M. (2006). Conifers in cold environments synchronize maximum growth rate of tree-ring formation with day length. *New Phytologist*, *170*(2), 301–310. https://doi.org/10.1111/j.1469-8137.2006.01660.x
- Rozas, V., Le Quesne, C., y Rojas-Badilla, M. (2016). Factores climáticos que controlan el crecimiento radial y la formación de fluctuaciones de densidad en la madera de Austrocedrus chilensis en Valdivia, Chile. *Bosque*, *37*(3), 461–471. https://doi.org/10.4067/S0717-92002016000300003
- Sánchez, J. M. de L. C. (2013). *Las Especies del género Callistemon cultivadas en España*. https://www.arbolesornamentales.es/Callistemon.htm
- Sanchez, O., y Allende, C. (2020). *Dendrochronology in Latin America , state of the art and contributions for understanding climate variation*. *December*. https://doi.org/10.20944/preprints202012.0748.v1
- Sass-klassen, U., Gebrekirstos, A., Bra, A., y Mbow, C. (2014). *ScienceDirect Opportunities and applications of dendrochronology in Africa*. 48–53. https://doi.org/10.1016/j.cosust.2013.10.011
- Schmitt, U., Möller, R., y Eckstein, D. (2000). *(9) Dinámica estacional de formación de madera de haya (Fagus sylvatica L.) y acacia negra (Robinia pseudoacacia L.) determinada por la técnica de "pinning" | Solicitar PDF*. Abril.<https://cutt.ly/r1ZnGaM>
- Sembrando Esperanza. (2020). *Proyecto de arborización urbana*. https://n9.cl/uroevk
- Starr, K. (2015). *Acacia melanoxylon, R.Br.* 1–10.
- UEIA, C. virtual de flora del V. de A. (2014). *Urapán - Fraxinus Chinensis - Campus EAFIT - Árboles - Universidad Parque - Universidad EAFIT*.<https://cutt.ly/I1ZnMAY>
- Undurraga, J. P. (1997). *Caracterización anatómica de madera de Salix L.*
- Universidad del Azuay. (2020). *Proyecto Arborización Urbana: Bioparque Amaru*. https://psic-organizacional.uazuay.edu.ec/node/10
- Vázquez, J. Y. C. (2020). *Cupressus macrocarpa: características, hábitat, cultivo, cuidados*. 3 de Marzo. https://www.lifeder.com/cupressus-macrocarpa/
- Vigonote Peña, S. (2006). *Tecnología De La Madera - Santiago Vignote Peña - Isaac Martínez Rojas*. https://tecno1di.files.wordpress.com/2016/03/madera.pdf
- Wangkhem, M., Sharma, M., y Sharma, C. L. (2020). Comparative wood anatomical properties from Manipur, India. *Indonesian Journal of Forestry Research*, *7*(1), 27–42. https://doi.org/10.20886/ijfr.2020.7.1.27-42
- Wheeler E, Baas P, y P. E. G. (1989). *Iawa List of Microscopic Features*. *10*(3), 219–332.
- Wheeler, E., y Gasson, P. (1989). IAWA List of Microscopic Features for Hardwood Identification. *Feddes Repertorium*, *101*(11–12), 600–600. https://doi.org/10.1002/fedr.19901011106
- Wodzicki, T. J. (2001). Natural factors affecting wood structure. *Wood Science and Technology 2001 35:1*, *35*(1), 5–26. https://doi.org/10.1007/S002260100085

# **Anexos**

# **Anexo 1.**

Listado completo de características anatómicas de la normativa IAWA para especies latifoliadas

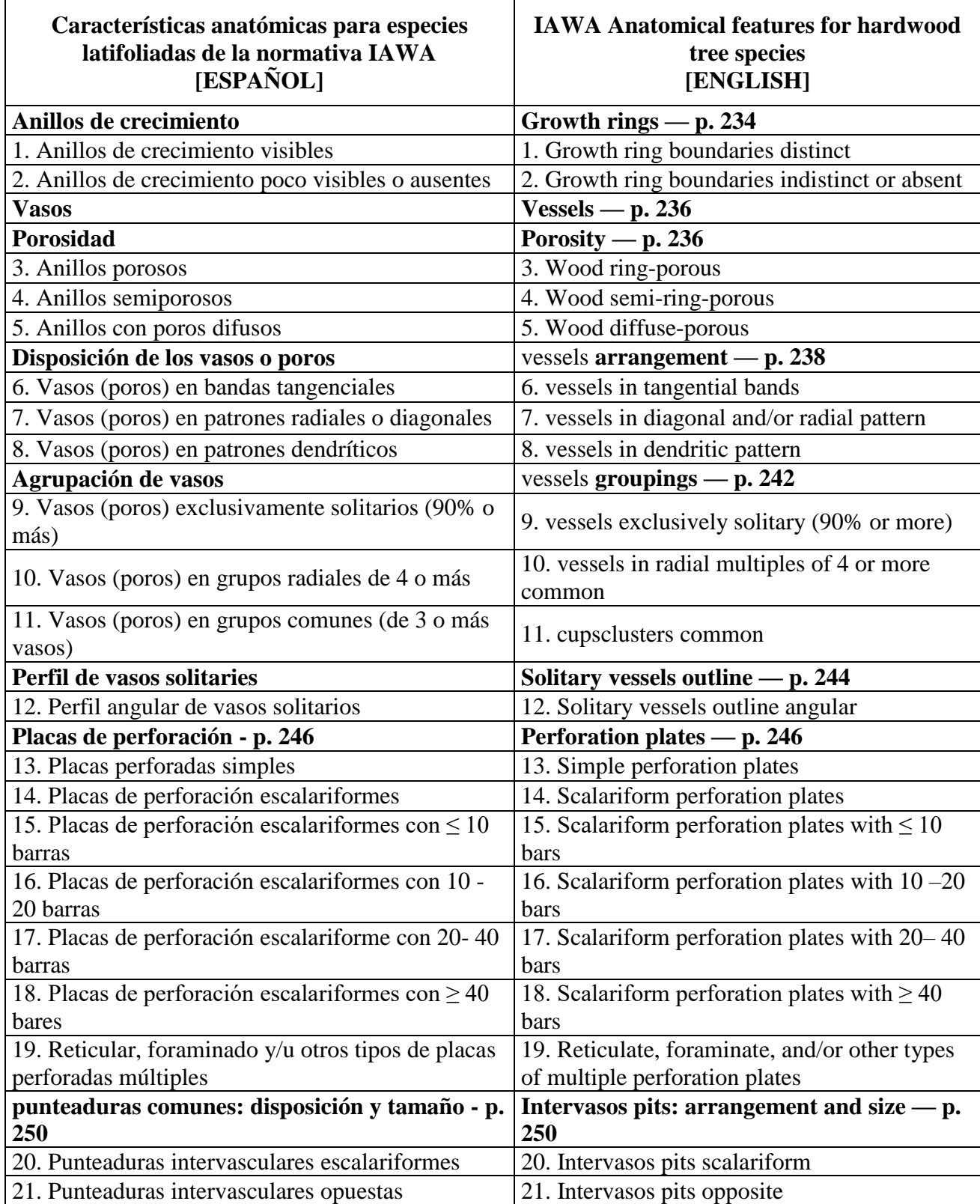

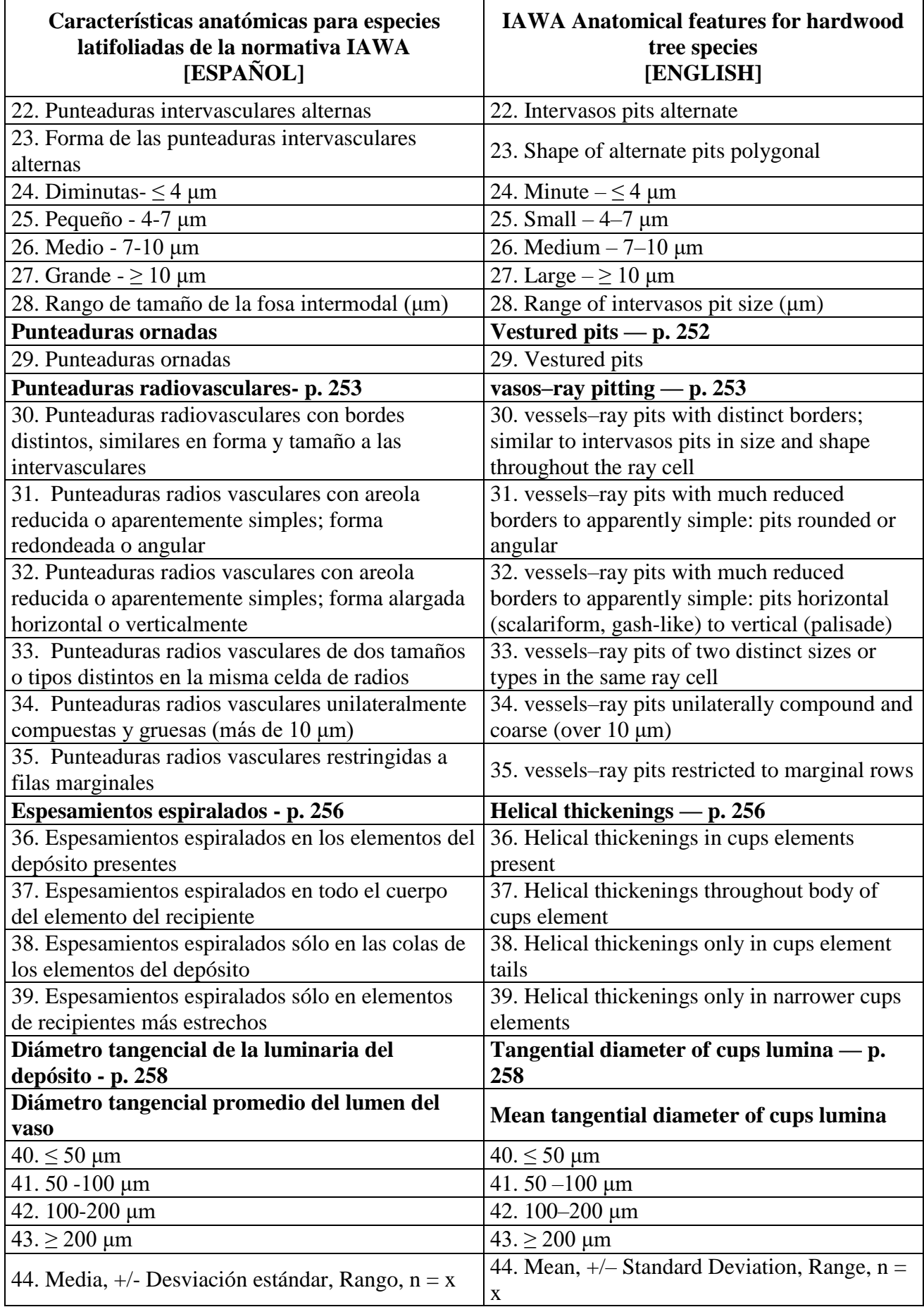

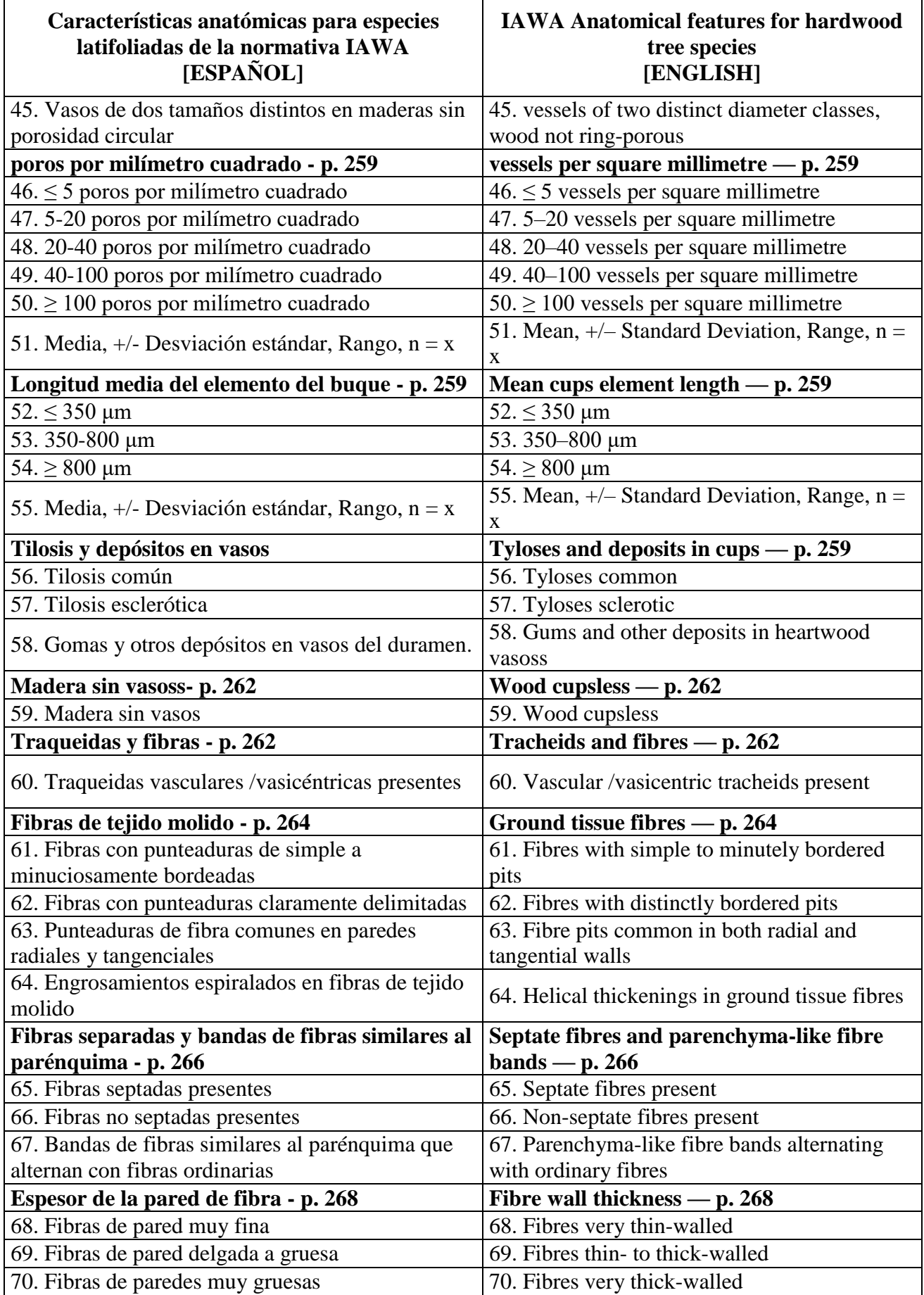

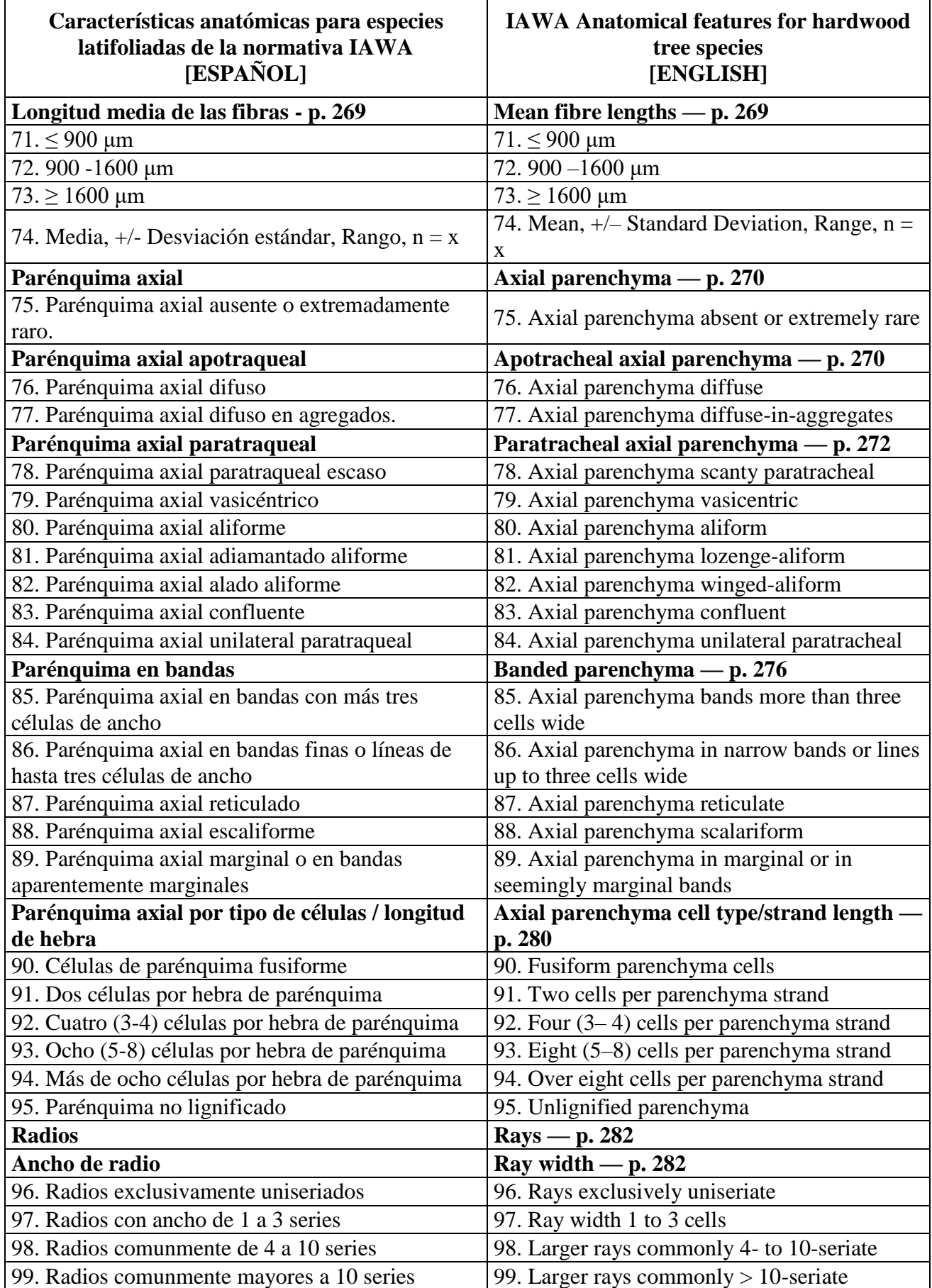

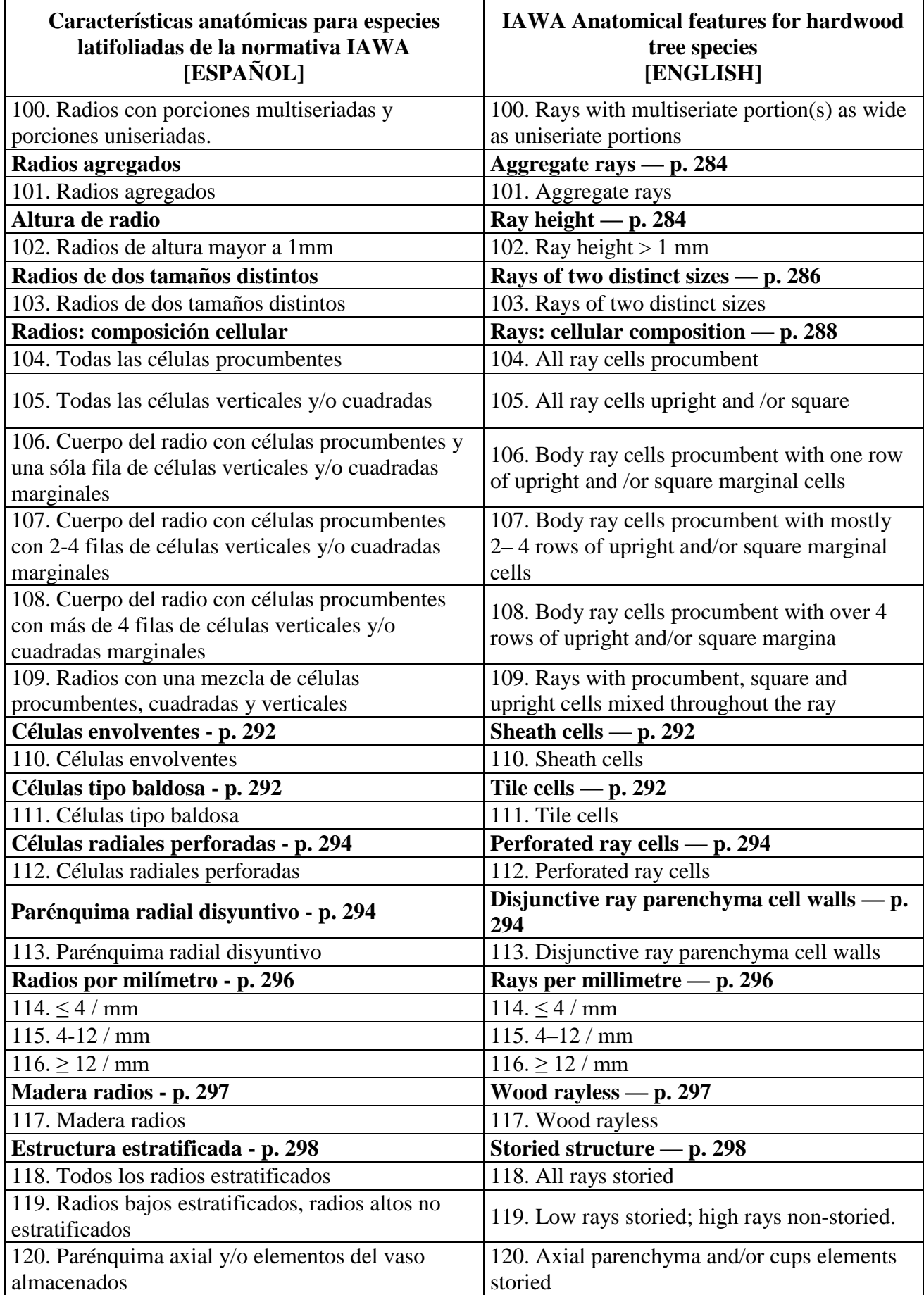

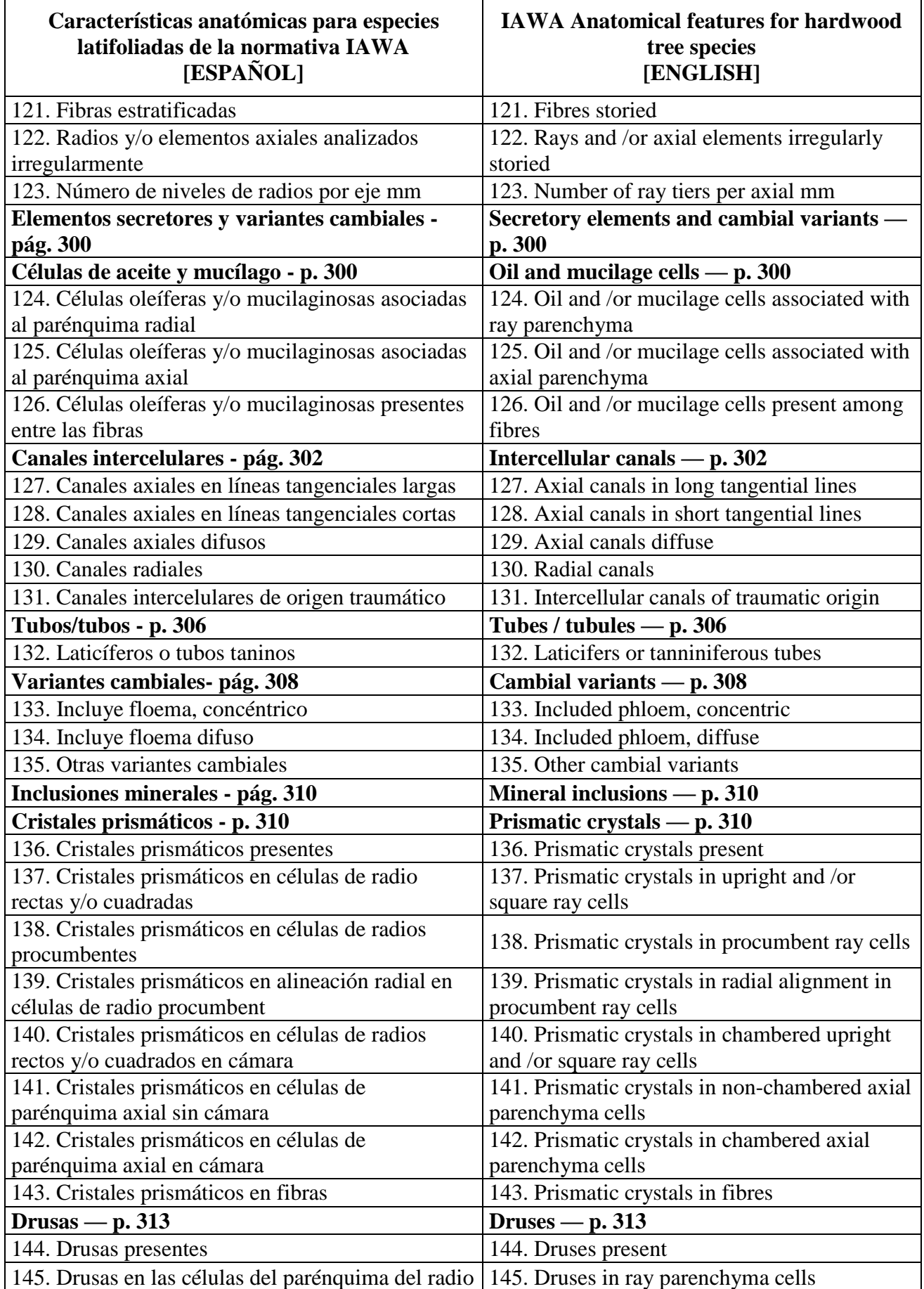

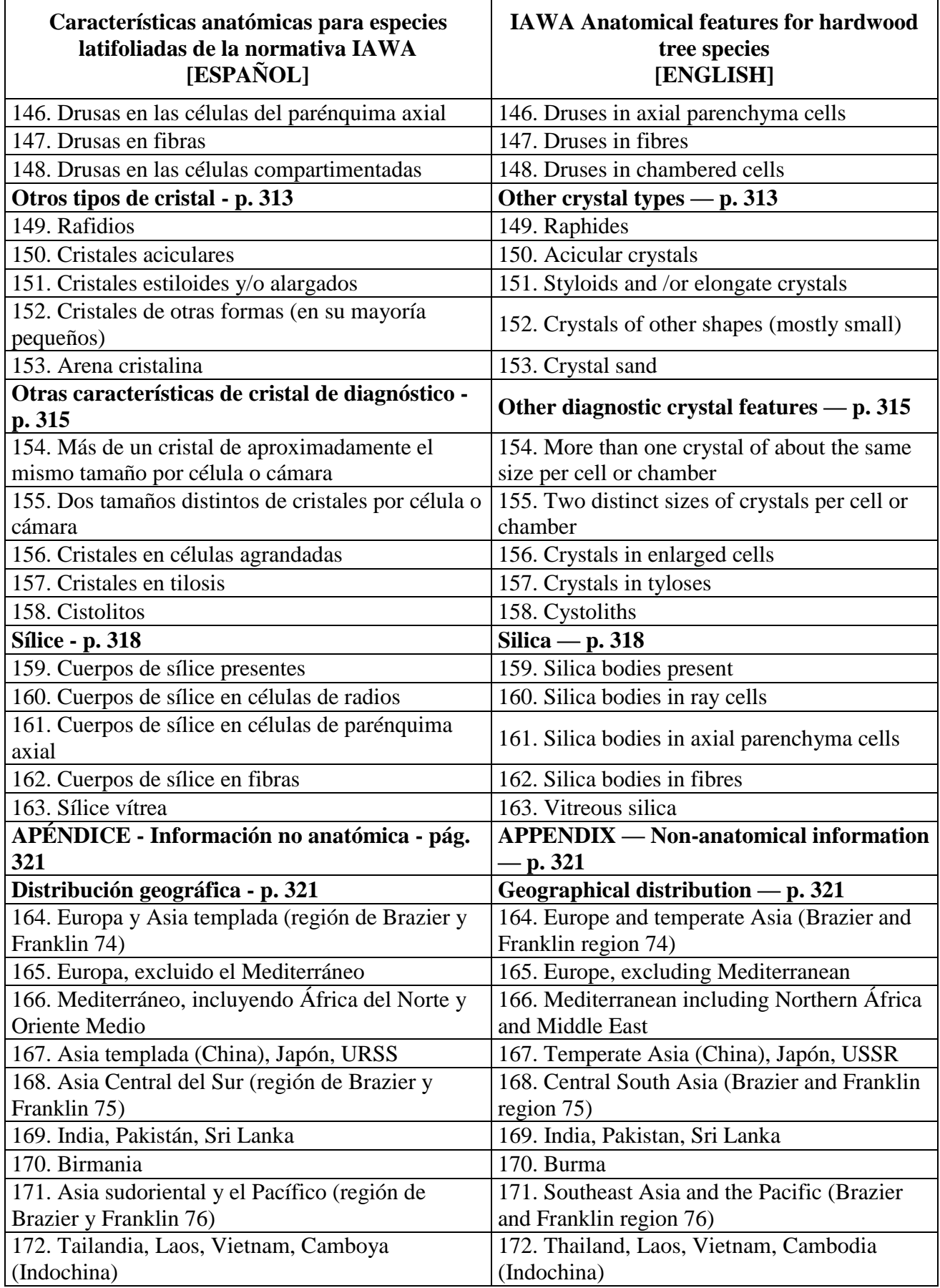

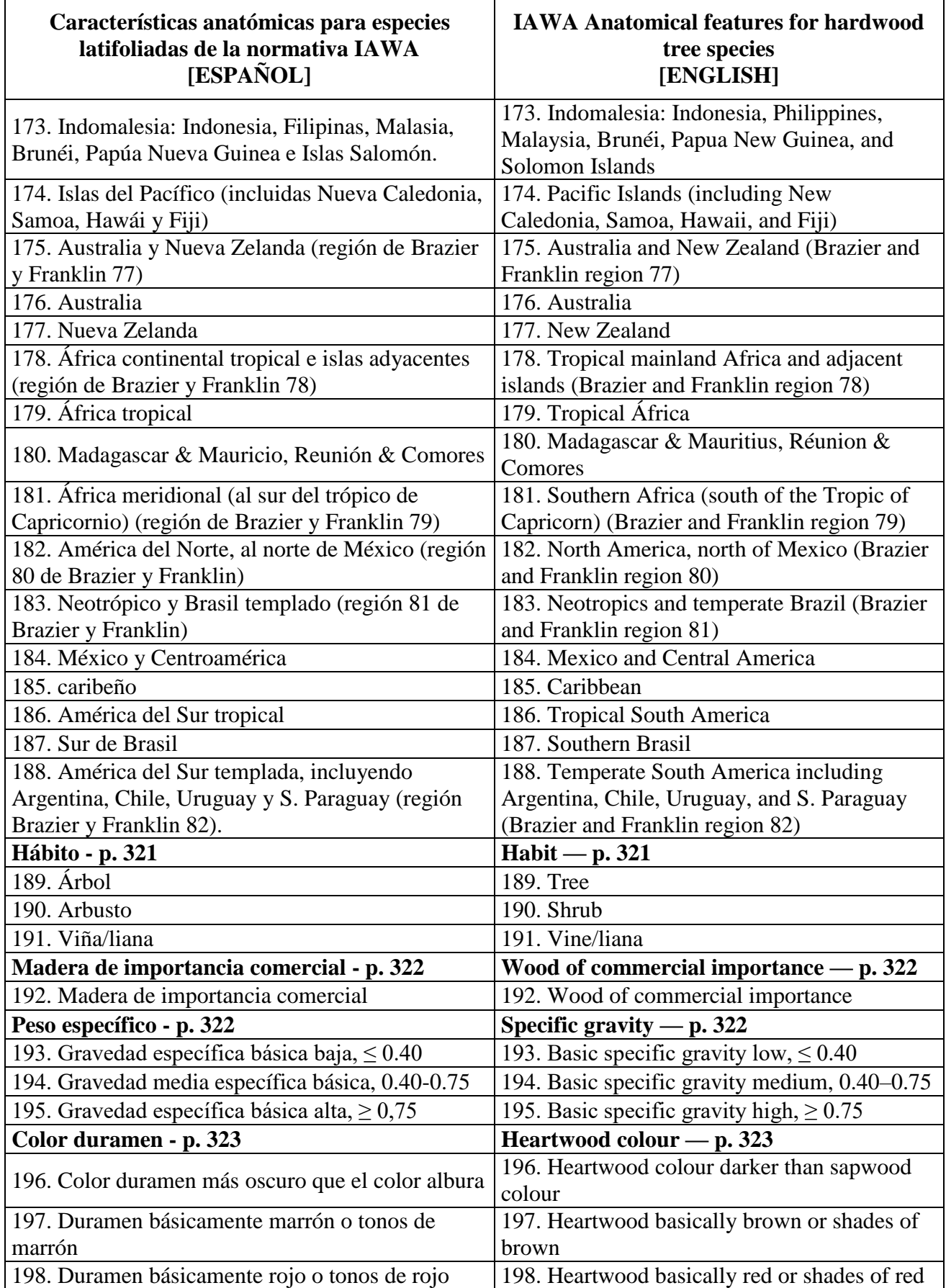

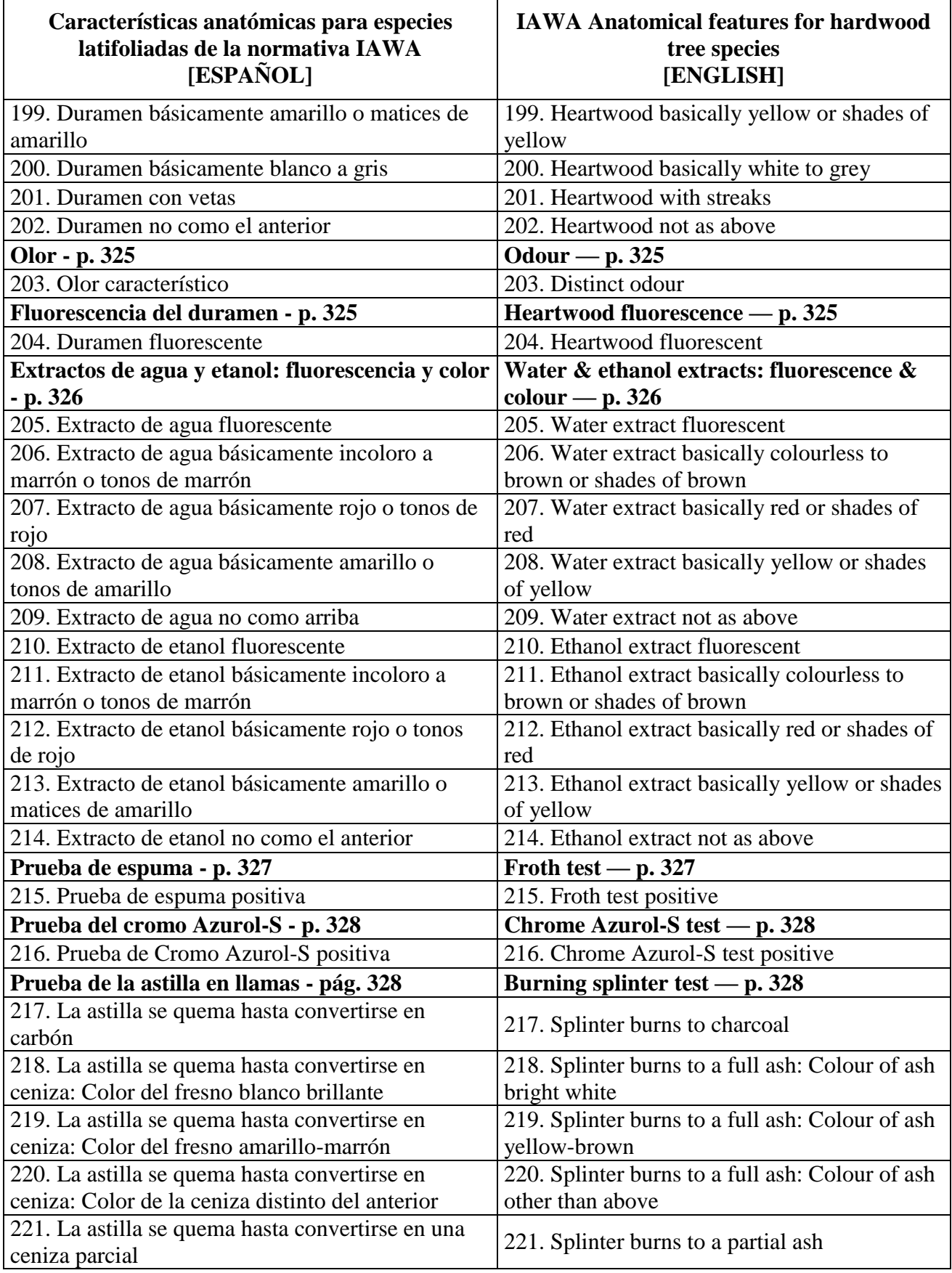

# **Anexo 2.**

Listado completo de características anatómicas de la normativa IAWA para especies coníferas

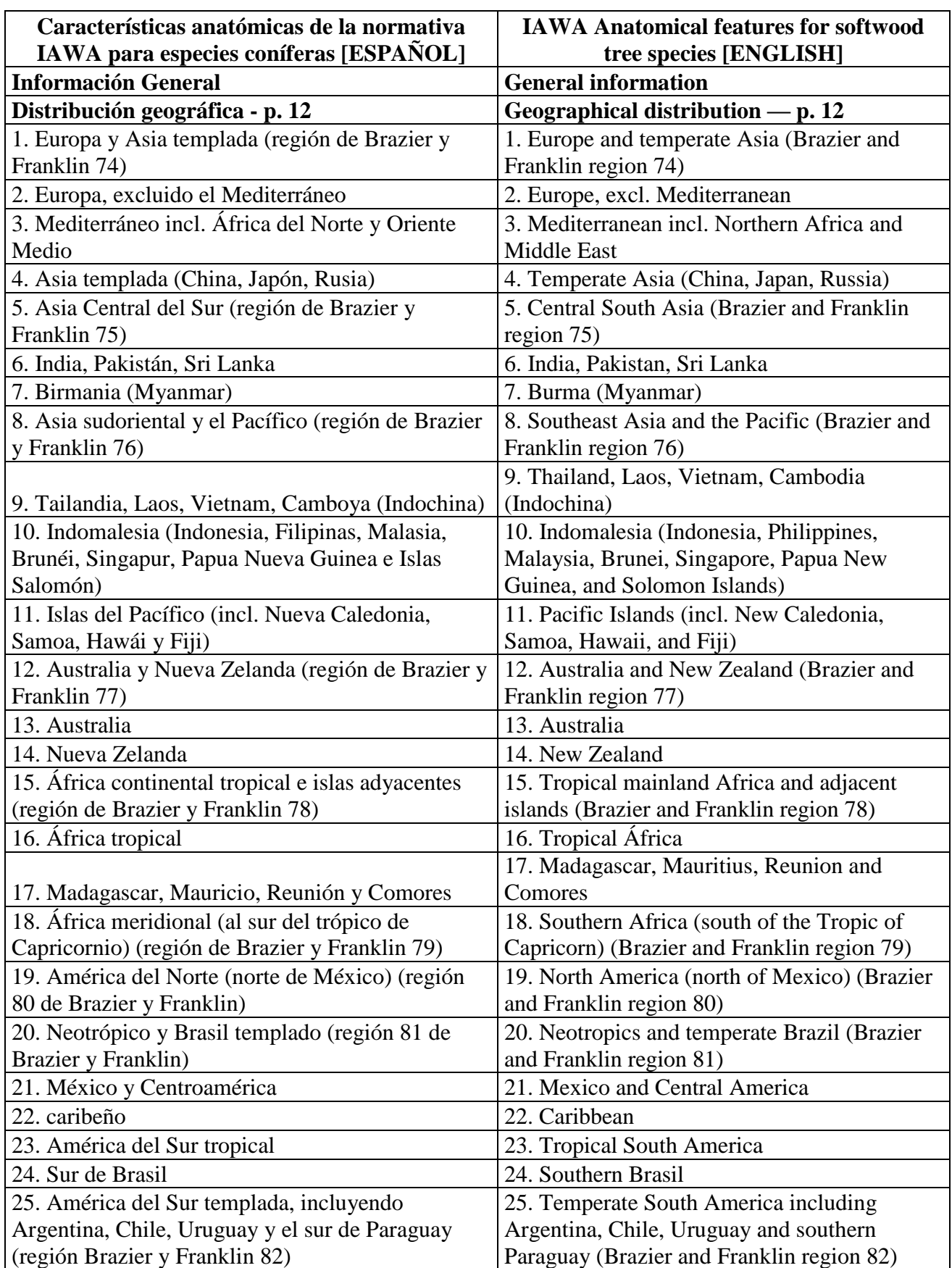

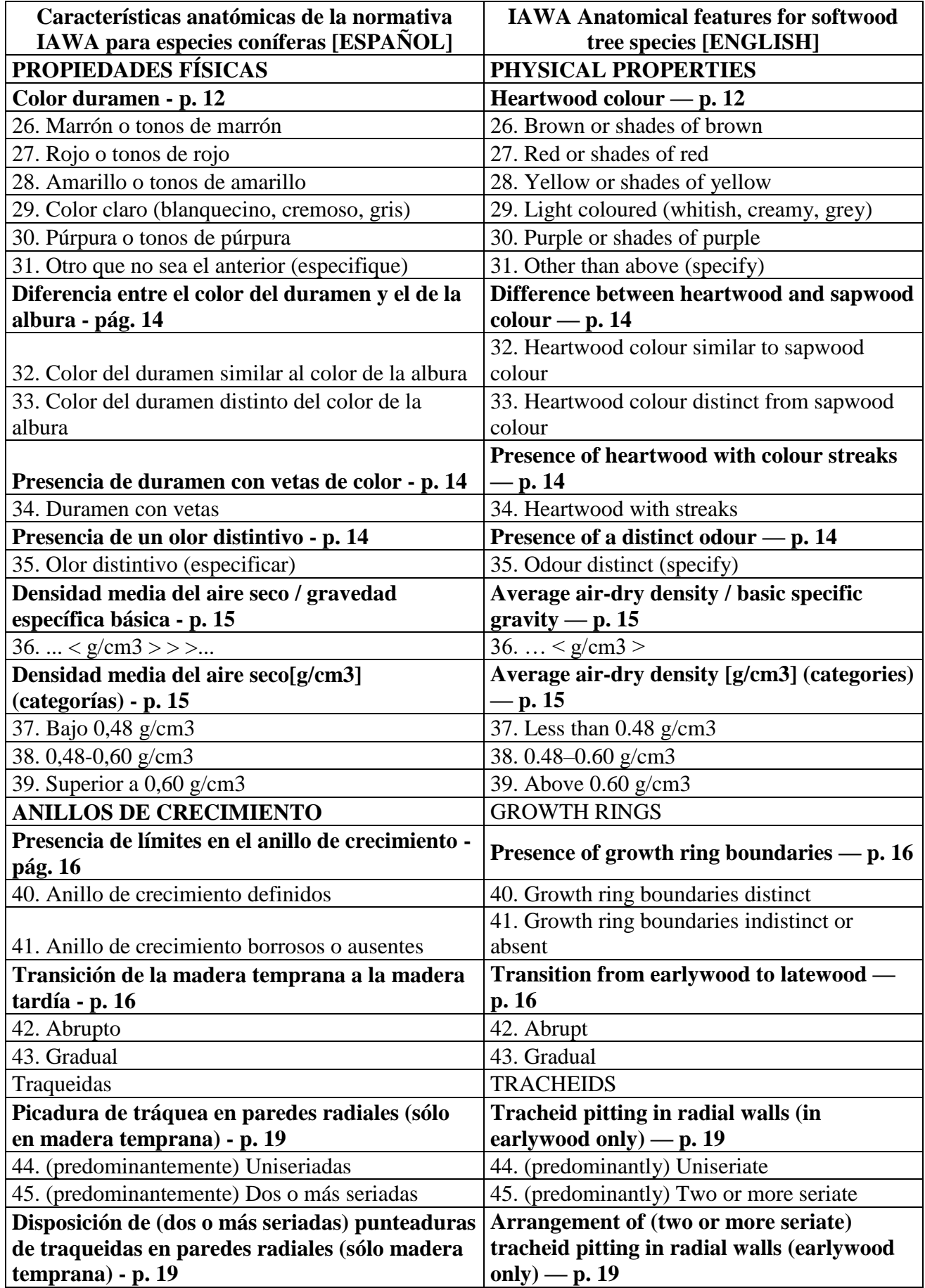

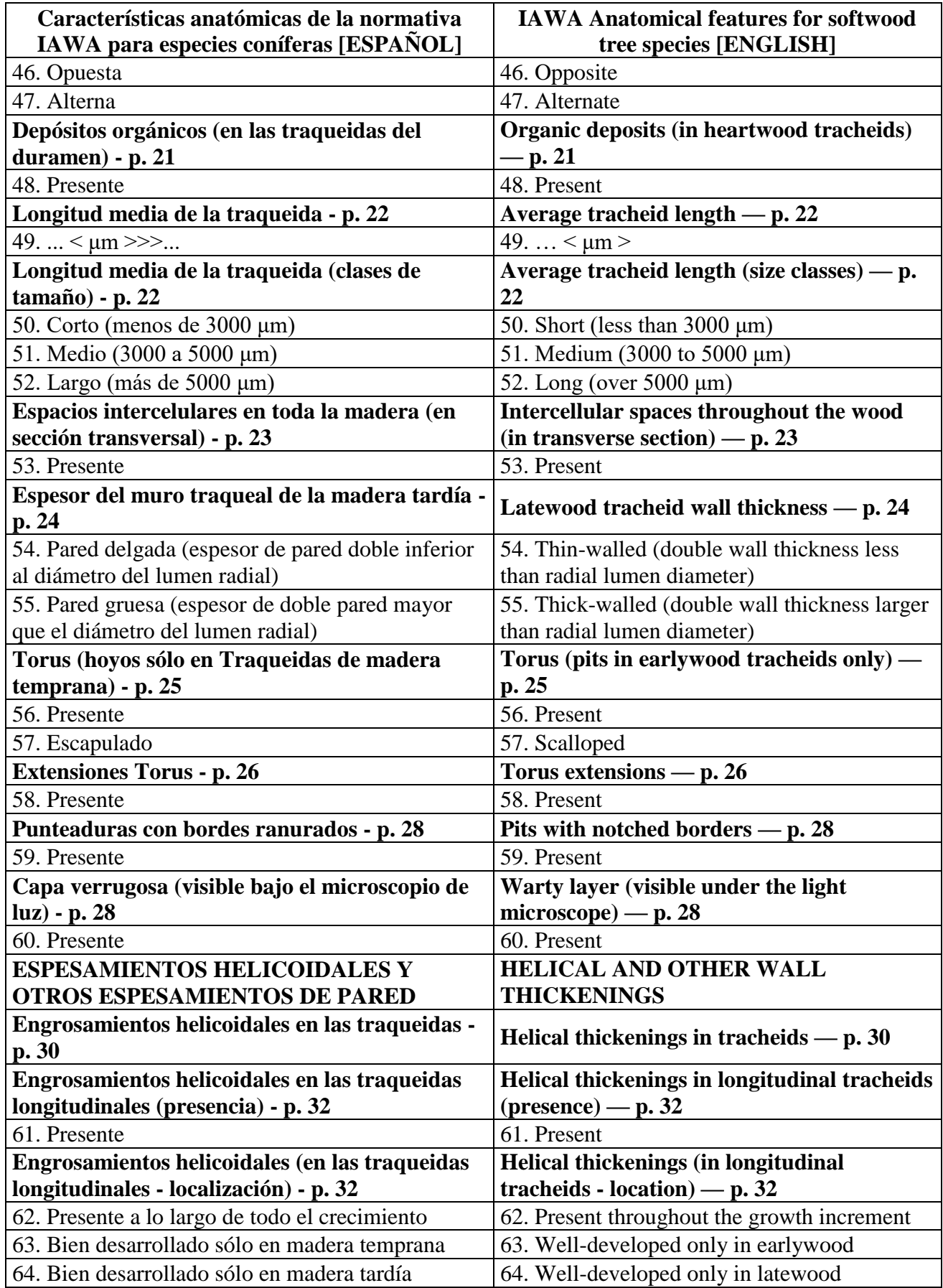

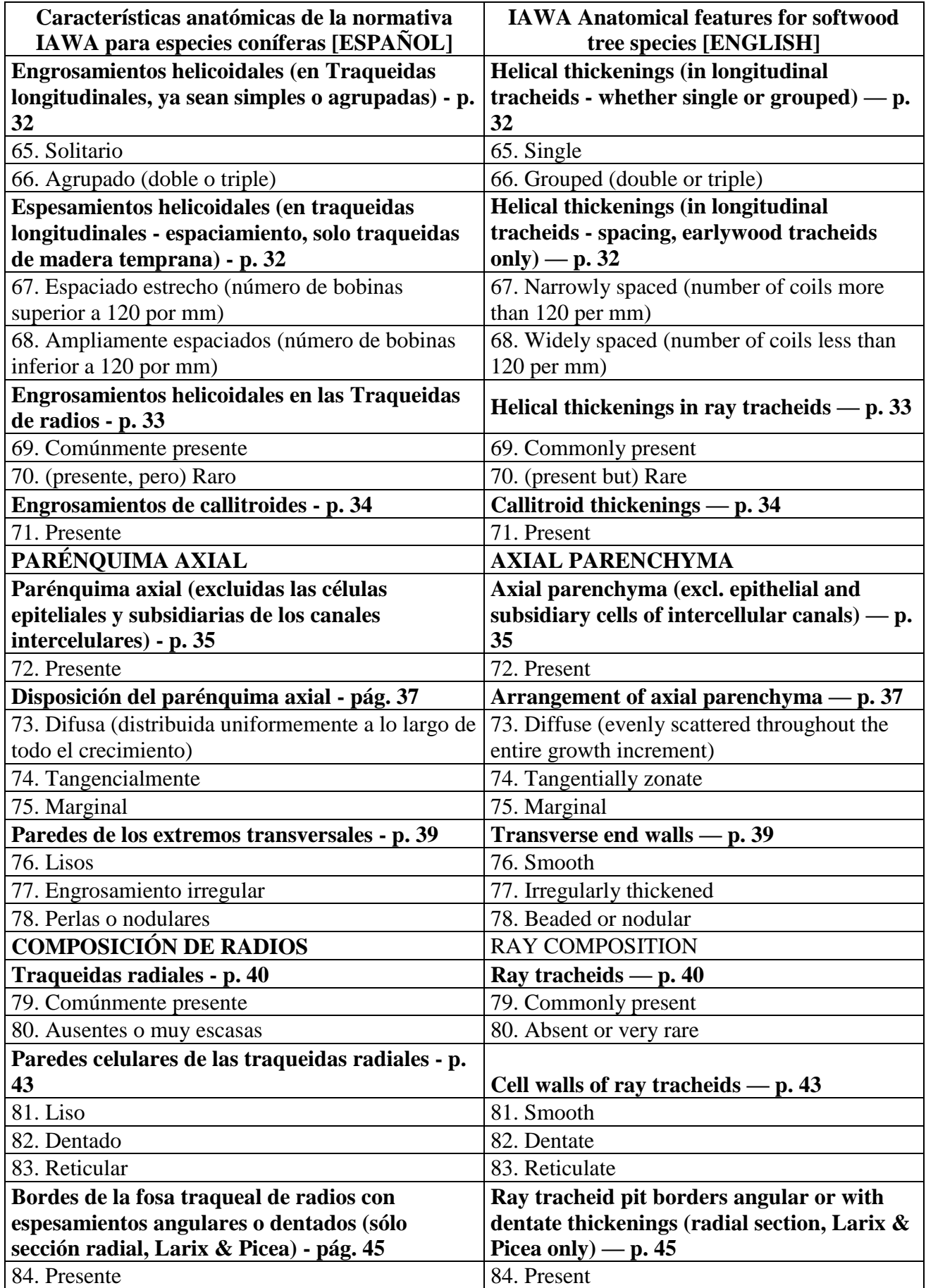

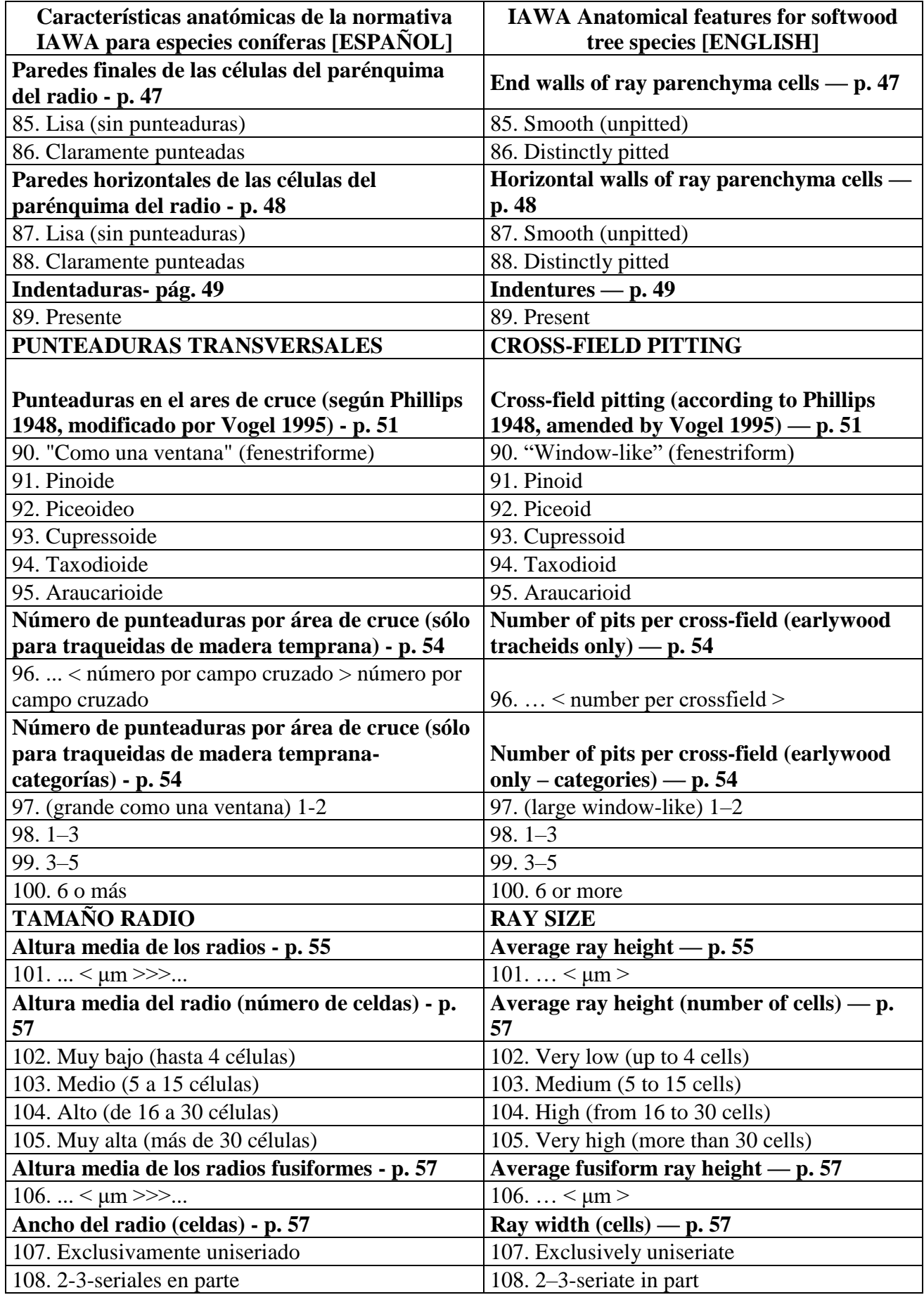

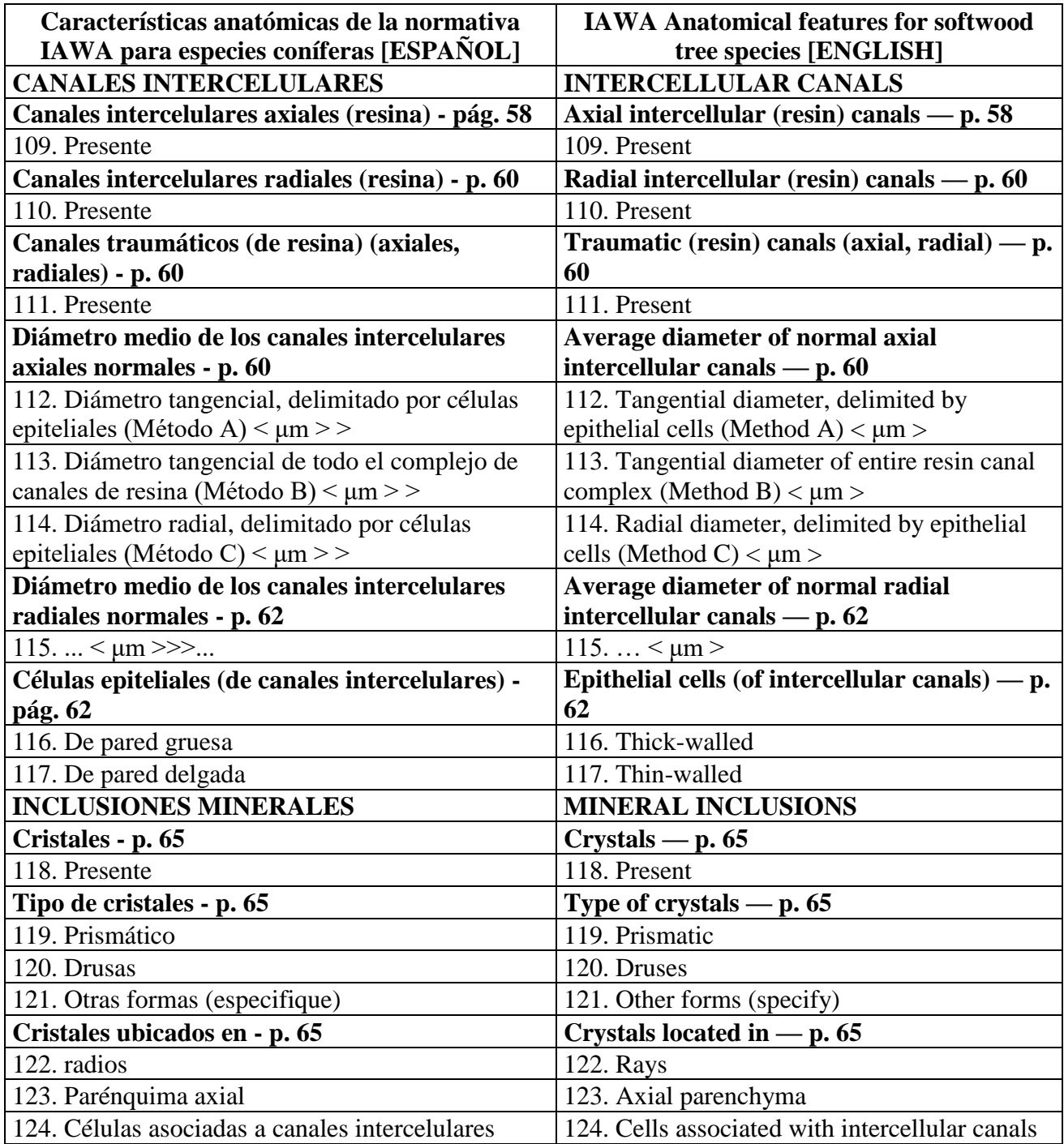

# **Anexo 3.**

Base de datos utilizada para la identificación de las características anatómicas

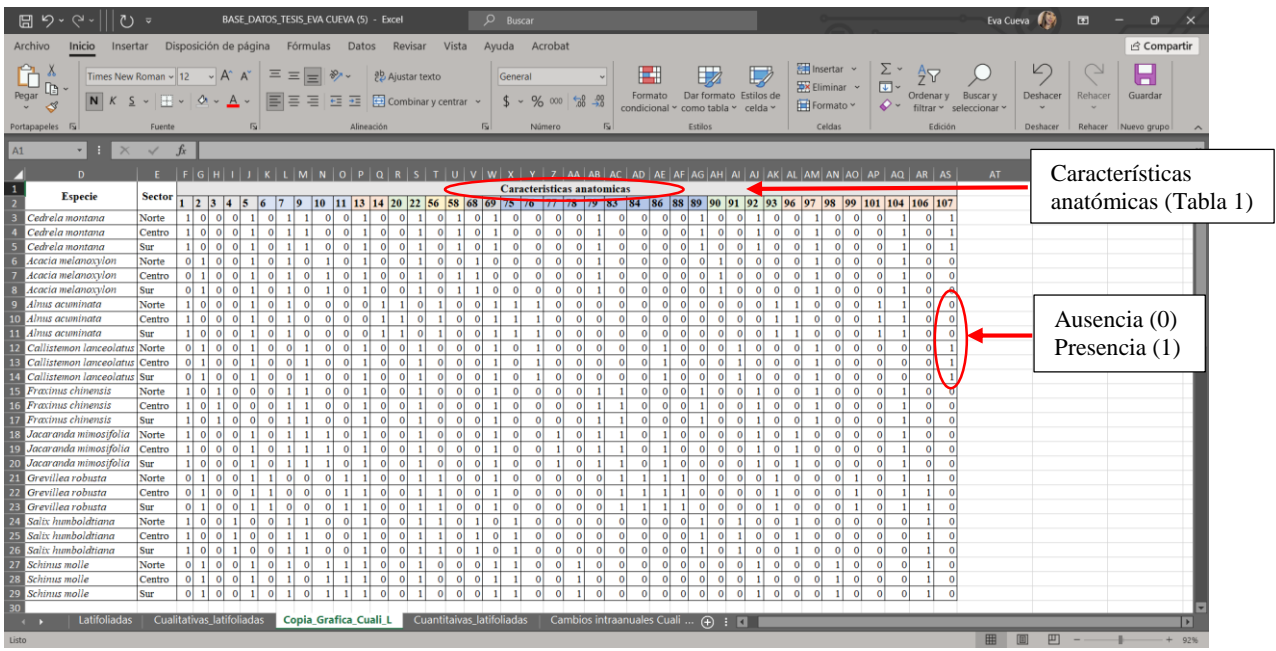

## **Anexo 4.**

Promedio de las características anatómicas cuantitativas de las nueve especies latifoliadas evaluadas

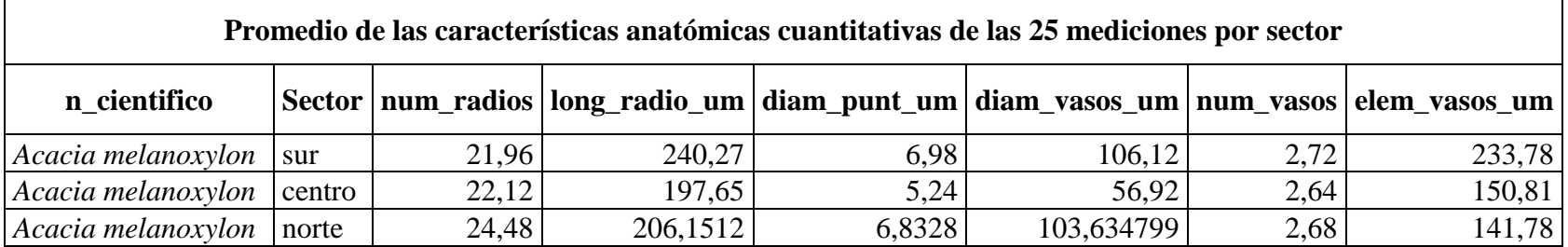

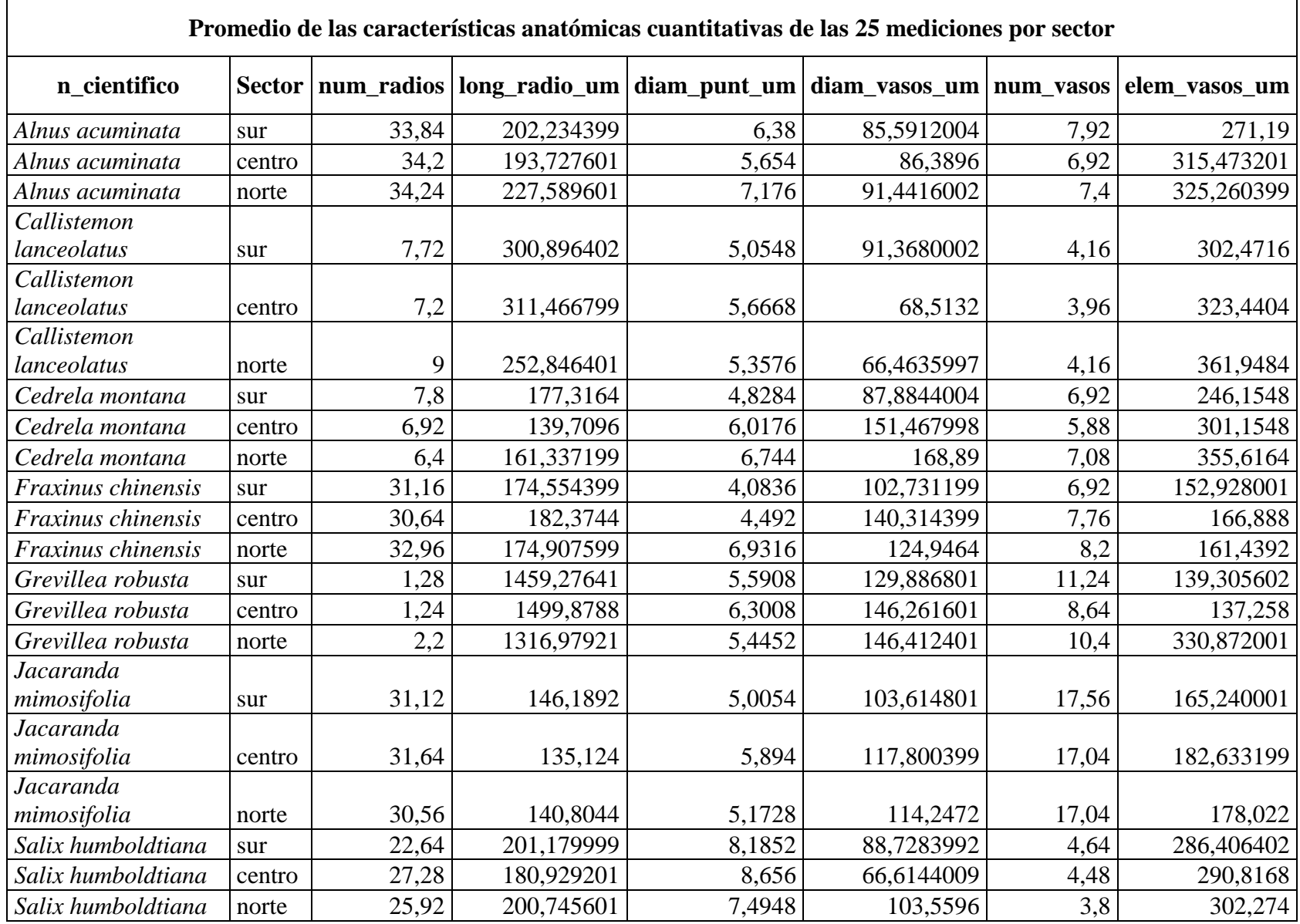

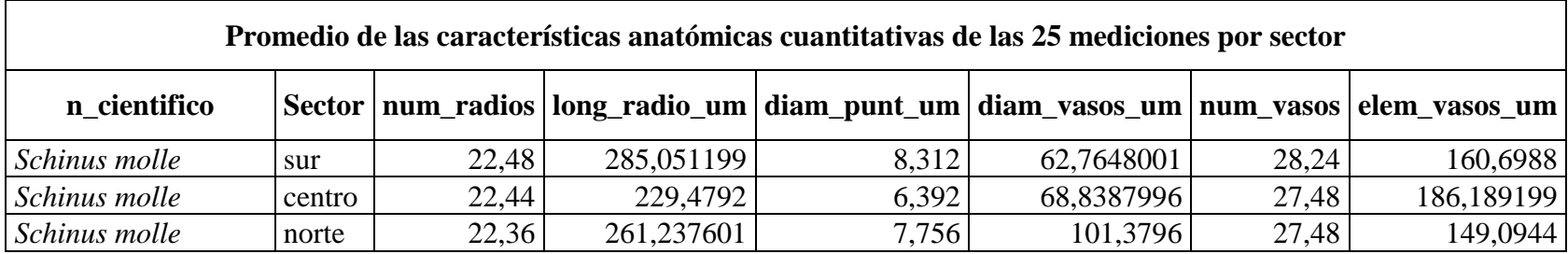

# **Anexo 5.**

Código R utilizado para la obtención de las herramientas gráficas

#---------------------------------------------------------------------------------------------------- # Title: Construcción de Boxplots con Kruskal-Wallis Test (N25) # Subtitle: Caracterización anatomica cuantitativa, cualitativa y cambios intraanuales en la madera de 10 especies más frecuentes del arbolado urbano de la ciudad de Loja # Author: "Eva Cueva" # Date: "Sep 15, 2022" # Director: Darwin Pucha # Codificado por Darwin PC # Basado en https://www.delftstack.com/es/howto/r/ggplot-boxplot-by-group-in-r/ #---------------------------------------------------------------------------------------------------- rm(list=ls()) # limpiar área de trabajo graphics.off() # limpiar área de gráficos # Ctrl+l #limpiar consola setwd("C:/Users/crist/Documents/TESIS/RStudio") setwd("D:/Users/DARWIN/Google Drive/Lab. Anatomía Maderas/Tesistas/Arbolado urbano/Eva\_Cueva/r") library(gapminder) library(dplyr) # Cargar datos datos  $\le$ - read.csv("Total\_variables\_n25.csv", sep = ",", dec = ",") datos <- datos[complete.cases(datos), ] # para borrar filas vacias (NA) # Reordenar categorias a Norte, Centro, Sur  $datos$Sector < - factor(datos$Sector, levels = c("norte", "centro", "sur"))$ ######################## # 1. DIAMETRO DE VASO ######################## # Gráficos # 1.1 Boxplots library("ggplot2") library("ggpubr")  $p1 \leq -ggboxplot(dataos, x = "n_cientifico", y = "diam_vasos_u, 'bxp. errorbar = TRUE, fill$  $=$  terrain.colors(1).  $xlab = "Especies", ylab = "Diametero de vasos [um]', title = " PROMEDIO") +$ geom\_jitter(shape=16, position=position\_jitter(0.1), alpha=.3, colour="black") + theme  $\text{grey}() +$ 

```
theme(plot.title = element_text(vjust = - 10), axis.text.x = element_text(face = "italic", size
= 10)
p2 < -ggboxplot(dataos, x = "n_cientifico", y = "diam_vasos\_um", bxp_errorbar = TRUE, fill= "Sector".
         xlab = "Especies", ylab = "Diametero de vasos [um]', title = " POR STITO") +theme \text{grey}() +theme(plot.title = element_text(vjust = - 10), axis.text.x = element_text(face = "italic", size
= 10)
# 1.2. Visualizacion y exportacion a jpg
# Visualizacion
library("gridExtra")
grid.arrange(p1, p2, nrow = 2)
# Exportacion
jpeg(filename="Diam_vasos.boxplots.jpg", width = 500, height = 300, units = "mm",
res=800) # Exportar como JPG
grid.arrange(p1, p2, nrow = 2)
dev.off()
# 1.3. Análisis estadístico
library(rstatix)
# 1.3.1. Cálculo del Kruskal - Wallis test
# general
datos.diam_v.kw <- datos %>% group_by(n_cientifico) %>% kruskal_test(diam_vasos_um 
\sim Sector)
datos.diam_v.kw
# por especies
datos.diam_v.kw <- datos %>% group_by(n_cientifico) %>% kruskal_test(diam_v \simSector)
datos.diam_v.kw
#Comando para exportar dataframes a excel CSV
#Guardar tablas
write.csv(datos.diam_v.kw,"test KW_diam_v.csv",quote = FALSE)
# 1.3.2. Ver el efecto de tamaño 
#The interpretation values commonly in published literature are: 0.01 - 0.06 (small effect),
\#0.06 - 0.14 (moderate effect) and \ge 0.14 (large effect).
```
datos.diam\_v.effsize <- datos %>% group\_by(n\_cientifico) %>% kruskal effsize(diam vasos um  $\sim$  Sector) datos.diam\_v.effsize #Guardar tablas write.csv(datos.diam\_v.effsize,"test effsize\_diam\_v.csv",quote = FALSE) # 1.3.3. Tabla comparativa de tratamientos pareados con el método WILCOX - Pairwise comparisons WILCOX?S test datos.diam\_v.wilcox <- datos %>% group\_by(n\_cientifico) %>% wilcox test(diam vasos um  $\sim$  Sector, p.adjust.method = "bonferroni") datos.diam\_v.wilcox #Guardar tablas write.csv(datos.diam\_v.wilcox,"test relacion\_diam\_v.csv",quote = FALSE) # 1.4. GRÁFICO DE VERTICES ## Basado en URL: https://menugget.blogspot.com/2014/05/automated-determination-ofdistribution.html library(igraph) # 1.4.1. Wilcox test pareado para ver todas las correlaciones entre tratamientos wt.diam\_v <- pairwise.wilcox.test(datos\$diam\_vasos\_um, datos\$Sector) #wt.diam  $v < -$  pairwise.wilcox.test(jitter(datos\$valor), datos\$sector) # use la función jitter() en caso de errores por igualdad de datos # 1.4.2. Crear una matriz mostrando los grupos de tratamientos g.diam\_v <- as.matrix(wt.diam\_v\$p.value > 0.01) # identificar el valor de significancia mayor a 0.05  $g.diam_v <$ - cbind(rbind(NA,  $g.diam_v$ ), NA) # hacer una matriz cuadrada g.diam  $v <$ - replace(g.diam v, is.na(g.diam v), FALSE) # reemplazo de los NA con Falso g.diam  $v < -g$ .diam  $v + t(g.diam v)$  # hacer la matriz simetrica diag(g.diam\_v) <- 1 # poner 1 diagnonalmente en la matriz g.diam\_v # 1.4.3. Cambiar nombre de columnas y filas labels <- c("Norte", "Centro", "Sur") rownames(g.diam v) <- labels # cambiar nombre de filas colnames(g.diam v) <- labels # cambiar nombre de columnas
g.diam\_v # mostrar matriz

```
# 1.4.4. Reorganizacion de datos en una lista de vertices "edge list" para utilizarlos con igraph 
(para saber que grupos de tratamientos están conectados)
pos.diam_v <- which(g.diam_v==1) # identificar la posicion de los grupos relacionados
n <- 3 # numero de categorias (sitios)
g.diam_v2 <- data.frame(N1 = ((pos.dim_v-1) %% n) + 1, N2 = ((pos.dim_v-1) %/% n)
+ 1) #datos.frame con los residuos de division
g.diam_v2 <- g.diam_v2[order((g.diam_v2[[1]])), \uparrow # reorganiza las filas por pares
g.diam_v3 <- simplify(graph.data.frame(g.diam_v2, directed = FALSE)) # crear objeto para
igraph
get.data.frame(g.diam v3) # ver conexiones entre tratamientos
# 1.4.5. Plot igraph
# Personalización del grafico
V(g.diam \ v3)$color <- terrain.colors(3)
V(g.diam_v3)$label.color <- "black"
V(g.diam_v3)$size <- 50
V(g.diam_v3)$label.cex <- 1.5
V(g.diam \ v3)$label <- labels
# Plot de conexión por nodos
plot(g.diam_v3, main = "DIÁMETRO DE VASOS")
box()
mtext("Los sitios conectados no son significativamente diferentes (son iguales) \n(Wilcoxon 
o Mann-Whitney test, p-value = 0.01)",
   side=1, line=2, cex = 1.2)
# exportar a jpg
jpeg(filename="Diam_vasos.nodos.jpg", width = 200, height = 150, units = "mm", res=600)
# Exportar como JPG
plot(g.diam_v3, main = "DIÁMETRO DE VASOS")
box()
mtext("Los sitios conectados no son significativamente diferentes (son iguales) \n(Wilcoxon 
o Mann-Whitney test, p-value = 0.01",
   side=1, line=2, cex = 1.2)
dev.off()
#************************************************************************
#######################
# 2. LONGITUD DE RADIO
```

```
#######################
# Gráficos
# 2.1 Boxplots
library(ggplot2)
library(ggpubr)
p1.logr \lt- ggboxplot(datos, x = "n_cientifico", y = "long_radio_um", bxp.errorbar = TRUE,
fill = terraincolors(1),
            xlab = "Especie", ylab = "Longitud del radio [um]", title = " PROMEDIO") +
 geom_jitter(shape=16, position=position_jitter(0.1), alpha=.3, colour="black") +
 theme \text{grey}() +theme(plot.title = element_text(vjust = - 10), axis.text.x = element_text(face = "italic", size
= 10)
p2.logr \leq ggboxplot(dataos, x = "n_cientifico", y = "long_radio\_um", bxp_errorbar = TRUE,fill = "Sector",xlab = "Especies", ylab = "Longitud del radio [um]", title = " POR SITIO") +theme_grey() +theme(plot.title = element_text(vjust = - 10), axis.text.x = element_text(face = "italic", size
= 10)
# 2.2. Visualizacion y exportacion a jpg
# Visualizacion
library(gridExtra)
grid.arrange(p1.logr, p2.logr, nrow = 2)
# Exportacion
jpeg(filename="long_radio_um.boxplots.jpg", width = 500, height = 300, units = "mm",
res=800) # Exportar como JPG
grid.arrange(p1.logr, p2.logr, nrow = 2)
dev.off()
# 2.3. Análisis estadístico
library(rstatix)
# 2.3.1. Cálculo del Kruskal - Wallis test
# general
datos.long_radio_um.kw <- datos %>% kruskal_test(long_radio_um ~ n_cientifico)
datos.long_radio_um.kw 
# por especies
```
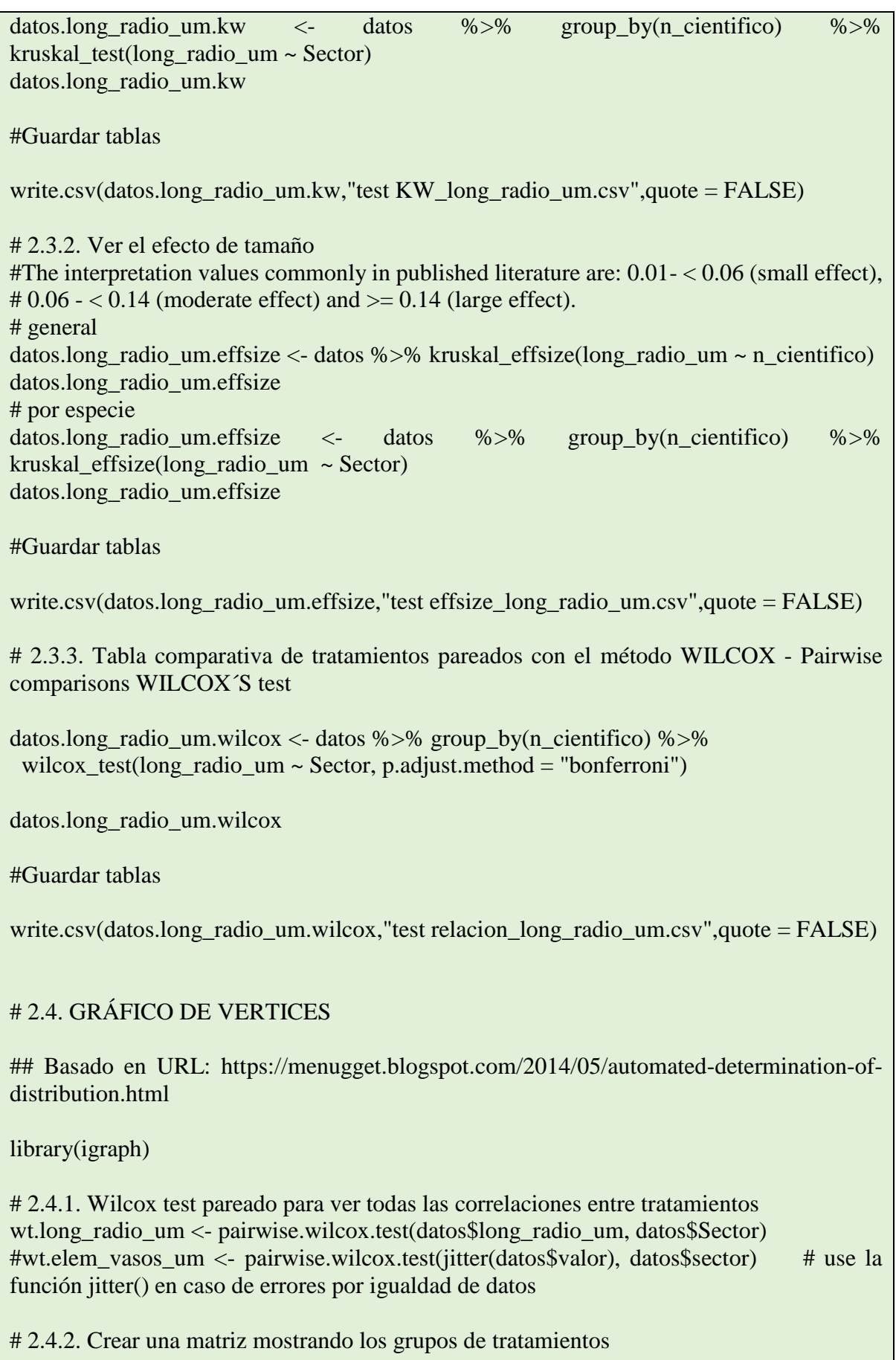

g.long\_radio\_um <- as.matrix(wt.long\_radio\_um\$p.value > 0.01) # identificar el valor de significancia mayor a 0.05 g.long\_radio\_um <- cbind(rbind(NA, g.long\_radio\_um), NA) # hacer una matriz cuadrada g.long radio um  $\leq$  replace(g.long radio um, is.na(g.long radio um), FALSE) # reemplazo de los NA con Falso g.long\_radio\_um <- g.long\_radio\_um + t(g.long\_radio\_um) # hacer la matriz simetrica  $diag(g, long\_radio\_um) < -1$  # poner 1 diagnonalmente en la matriz g.long\_radio\_um # 2.4.3. Cambiar nombre de columnas y filas labels <- c("Norte", "Centro", "Sur") rownames(g.long radio um)  $\langle$ - labels # cambiar nombre de filas colnames(g.long radio um)  $\langle$ - labels # cambiar nombre de columnas g.long\_radio\_um # mostrar matriz # 2.4.4. Reorganizacion de datos en una lista de vertices "edge list" para utilizarlos con igraph (para saber que grupos de tratamientos están conectados) pos.long\_radio\_um<- which(g.long\_radio\_um==1) # identificar la posicion de los grupos relacionados n <- 3 # numero de categorias (sitios) g.long\_radio\_um2 <- data.frame( $N1$  = ((pos.long\_radio\_um-1) %% n) + 1,  $N2$  = ((pos.long\_radio\_um-1) %/% n) + 1) #datos.frame con los residuos de division g.long radio um2 <- g.long radio um2[order((g.long radio um2[[1]])), ] # reorganiza las filas por pares g.long\_radio\_um3 <- simplify(graph.data.frame(g.long\_radio\_um2, directed = FALSE)) # crear objeto para igraph get.data.frame(g.long\_radio\_um3) # ver conexiones entre tratamientos # 2.4.5. Plot igraph # Personalización del grafico  $V(g.long radio um3)$ \$color <- terrain.colors(3) V(g.long\_radio\_um3)\$label.color <- "black" V(g.long radio um3)  $$size < -50$ V(g.long radio um3)\$label.cex <- 1.2 V(g.long\_radio\_um3)\$label <- labels # plot de conexión por nodos plot(g.long\_radio\_um3, main = "LONGITUD DEL RADIO")  $box()$ mtext("Los sitios conectados no son significativamente diferentes (son iguales) \n(Wilcoxon o Mann-Whitney test, p-value  $= 0.01$ ", side=1, line=2,  $cex = 1.2$ ) # Guardar

```
pieg(filename="long_radio\_um.nodos.jpg", width = 200, height = 150, units = "mm",res=600 # Exportar como JPG
plot(g, long\_radio\_um3, main = "LONGITUD DEL RADIO")box()mtext("Los sitios conectados no son significativamente diferentes (son iguales) \n(Wilcoxon
o Mann-Whitney test, p-value = 0.01)",
   side=1, line=2, cex = 1.2)
dev.off()#3. DIAMETRO DE PUNTEADURAS
# Gráficos
#3.1 Boxplots
library(ggplot2)library(ggpubr)p1.diamp <- ggboxplot(datos, x = "n_cientifico", y = "diam_punt_um", bxp.errorbar =
TRUE, fill = terraincolors(1),
           xlab = "Especie", ylab = "Diámetro de punteaduras [um]", title = "
PROMEDIO') +
 geom_jitter(shape=16, position=position_jitter(0.1), alpha=.3, colour="black") +
 theme_grey() +
 theme(plot.title = element_text(vjust = - 10), axis.text.x = element_text(face = "italic", size
= 10)
p2.diamp <- ggboxplot(datos, x = "n científico", y = "diam punt um", bxp.errorbar =
TRUE, fill = "Sector".xlab = "Especie", ylab = "Diámetro de punteaduras [um]", title = " POR
SITIO'') +theme \text{grey}() +theme(plot.title = element text(viust = - 10), axis.text.x = element text(face = "italic", size
= 10)
# 3.2. Visualizacion y exportacion a jpg
library(gridExtra)
grid.arrange(p1.diamp, p2.diamp, nrow = 2)
# Exportacion
```
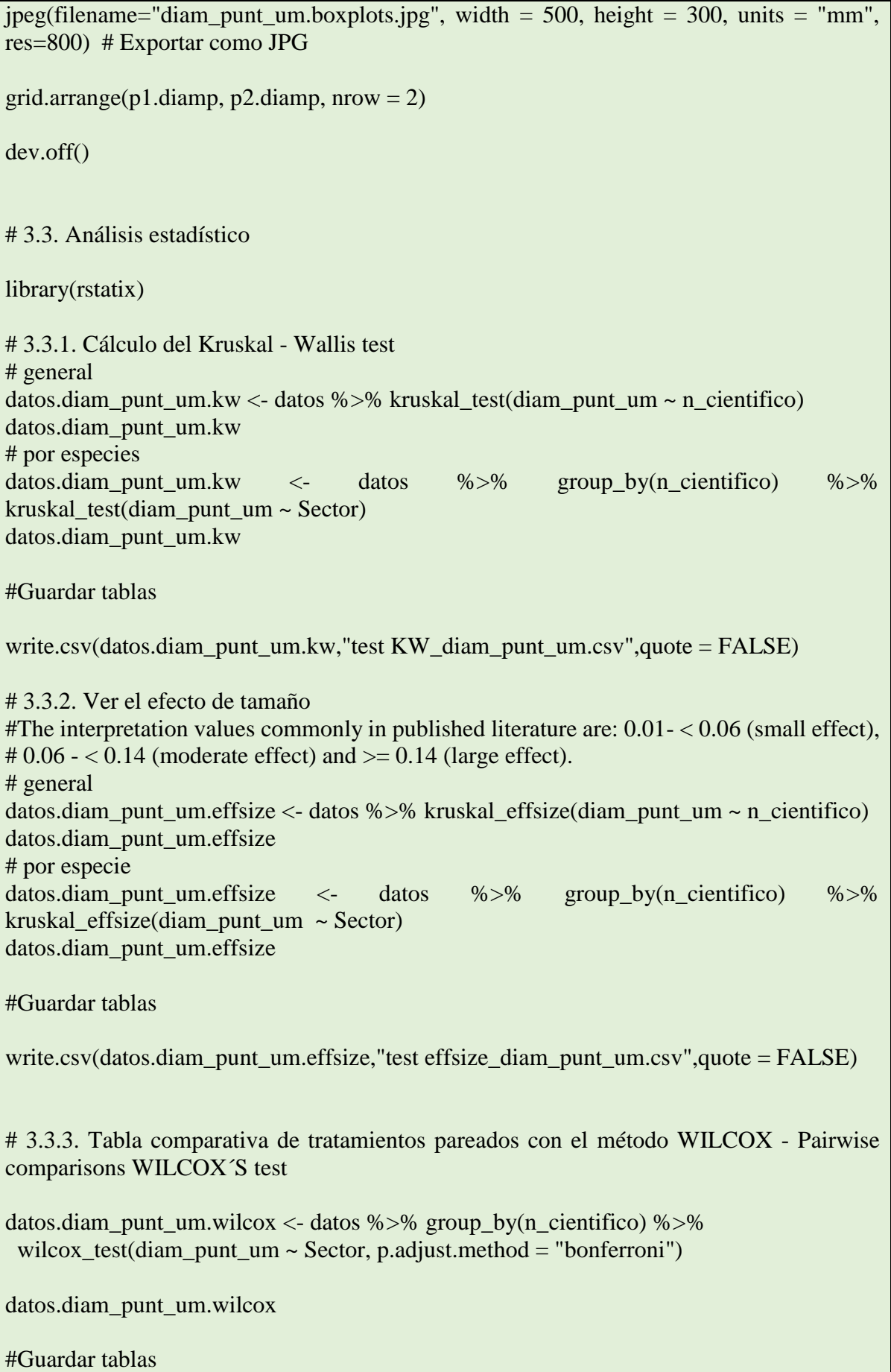

write.csv(datos.diam\_punt\_um.wilcox,"test relacion\_diam\_punt\_um.csv",quote = FALSE)

## # 3.4. GRÁFICO DE VERTICES

## Basado en URL: https://menugget.blogspot.com/2014/05/automated-determination-ofdistribution.html

library(igraph)

# 3.4.1. Wilcox test pareado para ver todas las correlaciones entre tratamientos wt.diam\_punt\_um <- pairwise.wilcox.test(datos\$diam\_punt\_um, datos\$Sector) #wt.elem\_vasos\_um <- pairwise.wilcox.test(jitter(datos\$valor), datos\$sector) # use la función jitter() en caso de errores por igualdad de datos

# 3.4.2. Crear una matriz mostrando los grupos de tratamientos

g.diam\_punt\_um <- as.matrix(wt.diam\_punt\_um\$p.value > 0.01) # identificar el valor de significancia mayor a 0.05

g.diam\_punt\_um <- cbind(rbind(NA, g.diam\_punt\_um), NA) # hacer una matriz cuadrada g.diam\_punt\_um <- replace(g.diam\_punt\_um, is.na(g.diam\_punt\_um), FALSE) # reemplazo de los NA con Falso

g.diam\_punt\_um <- g.diam\_punt\_um + t(g.diam\_punt\_um) # hacer la matriz simetrica  $diag(g.diam\_punt\_um) < -1$  # poner 1 diagnonalmente en la matriz g.diam\_punt\_um

# 3.4.3. Cambiar nombre de columnas y filas

labels <- c("Norte", "Centro", "Sur") rownames(g.diam\_punt\_um) <- labels # cambiar nombre de filas colnames(g.diam\_punt\_um) <- labels # cambiar nombre de columnas

g.diam\_punt\_um # mostrar matriz

# 3.4.4. Reorganizacion de datos en una lista de vertices "edge list" para utilizarlos con igraph (para saber que grupos de tratamientos están conectados)

pos.diam\_punt\_um<- which(g.diam\_punt\_um==1) # identificar la posicion de los grupos relacionados

 $n < -3$  # numero de categorias (sitios)

g.diam punt um2 <- data.frame(N1 = ((pos.diam punt um-1) %% n) + 1, N2 = ((pos.diam\_punt\_um-1) %/% n) + 1) #datos.frame con los residuos de division

g.diam\_punt\_um2 <- g.diam\_punt\_um2[order((g.diam\_punt\_um2[[1]])), ] # reorganiza las filas por pares

g.diam\_punt\_um3 <- simplify(graph.data.frame(g.diam\_punt\_um2, directed = FALSE)) # crear objeto para igraph

get.data.frame(g.diam\_punt\_um3) # ver conexiones entre tratamientos

# 3.4.5. Plot igraph

```
# Personalizacion del grafico
V(g.diam punt um3)$color <- terrain.colors(3)
V(g.diam punt um3)$label.color <- "black"
V(g.diam punt um3) $size <- 50
V(g.diam punt um3)$label.cex <- 1.2
V(g.diam\_punt\_um3)$label <- labels
# plot de conexión por nodos
plot(g.diam punt um3, main = "DIÁMETRO DE PUNTEADURAS")
box()mtext("Los sitios conectados no son significativamente diferentes (son iguales) \n(Wilcoxon
o Mann-Whitney test, p-value = 0.01".
   side=1, line=2, cex = 1.2)
# Guardar
jpeg(filename="diam_punt_um.nodos.jpg", width = 200, height = 150, units = "mm",
res=600 # Exportar como JPG
plot(g.diam\_punt\_um3, main = "DIAMETRO DE PUNTEADURAS")box()mext("Los sitios conectados no son significativamente diferentes (son iguales) \n(Wilcoxon
o Mann-Whitney test, p-value = 0.01",
   side=1, line=2, cex = 1.2)
dev.off()#4. NUMERO DE RADIOS
# Gráficos
#4.1 Boxplots
library(ggplot2)library(ggpubr)p1.numr <- ggboxplot(datos, x ="n científico", y ="num radios", bxp.errorbar = TRUE,
fill = terraincolors(1).
           xlab = "Especie", ylab = "Número de radios", title = " PROMEDIO") +
 geom jitter(shape=16, position=position jitter(0.1), alpha=.3, colour="black") +
 theme \text{grey}() +theme(plot.title = element_text(vjust = - 10), axis.text.x = element_text(face = "italic", size
= 10)
```
 $p2_number$ ,  $=$   $pgboxplot(dataos, x = "n_cientifico", y = "num_radioos", bxp_errorbar = TRUE,$  $fill = "Sector",$  $xlab = "Especies", vlab = "Número de radios", title = " POR SITIO") +$ theme  $\text{grey}() +$ theme(plot.title = element\_text(vjust = - 10), axis.text.x = element\_text(face = "italic", size  $= 10$ ) # 4.2. Visualizacion y exportacion a jpg library(gridExtra) grid.arrange(p1.numr, p2.numr, nrow = 2) # Exportacion jpeg(filename="num\_radios.boxplots.jpg", width = 500, height = 300, units = "mm", res=800) # Exportar como JPG grid.arrange(p1.numr, p2.numr, nrow = 2) dev.off() ### 4.3. Análisis estadístico library(rstatix) # 4.3.1. Cálculo del Kruskal - Wallis test # general datos.num\_radios.kw <- datos %>% kruskal\_test(num\_radios ~ n\_cientifico) datos.num\_radios.kw # por especies datos.num\_radios.kw <- datos %>% group\_by(n\_cientifico) %>% kruskal\_test(num\_radios  $\sim$  Sector) datos.num\_radios.kw #Guardar tablas write.csv(datos.num\_radios.kw,"test KW\_num\_radios.csv",quote = FALSE) # 4.3.2. Ver el efecto de tamaño #The interpretation values commonly in published literature are:  $0.01 - 0.06$  (small effect),  $\#0.06 - 0.14$  (moderate effect) and  $\ge 0.14$  (large effect). # general datos.num\_radios.effsize <- datos %>% kruskal\_effsize(num\_radios ~ n\_cientifico) datos.num\_radios.effsize # por especie datos.num radios.effsize  $\lt\text{-}$  datos %>% group by(n\_cientifico) %>% kruskal effsize(num radios  $\sim$  Sector)

datos.num\_radios.effsize

#Guardar tablas

write.csv(datos.num\_radios.effsize,"test effsize\_num\_radios.csv",quote = FALSE)

# 4.3.3. Tabla comparativa de tratamientos pareados con el método WILCOX - Pairwise comparisons WILCOX´S test

datos.num\_radios.wilcox <- datos %>% group\_by(n\_cientifico) %>% wilcox test(num radios  $\sim$  Sector, p.adjust.method = "bonferroni")

datos.num\_radios.wilcox

#Guardar tablas

write.csv(datos.num\_radios.wilcox,"test relacion\_num\_radios.csv",quote = FALSE)

## # 4.4. GRÁFICO DE VERTICES

## Basado en URL: https://menugget.blogspot.com/2014/05/automated-determination-ofdistribution.html

library(igraph)

# 4.4.1. Wilcox test pareado para ver todas las correlaciones entre tratamientos wt.num\_radios <- pairwise.wilcox.test(datos\$num\_radios, datos\$Sector) #wt.elem\_vasos\_um <- pairwise.wilcox.test(jitter(datos\$valor), datos\$sector) # use la función jitter() en caso de errores por igualdad de datos

# 4.4.2. Crear una matriz mostrando los grupos de tratamientos

```
g.num_radios <- as.matrix(wt.num_radios$p.value > 0.01) # identificar el valor de
significancia mayor a 0.05
g.num_radios <- cbind(rbind(NA, g.num_radios), NA) # hacer una matriz cuadrada
g.num_radios <- replace(g.num_radios, is.na(g.num_radios), FALSE) # reemplazo de los 
NA con Falso
g.num_radios \lt- g.num_radios + t(g.num_radios) # hacer la matriz simetrica
diag(g.num\_radius) < -1 # poner 1 diagnonalmente en la matriz
g.num_radios
# 4.4.3. Cambiar nombre de columnas y filas
```
labels <- c("Norte", "Centro", "Sur") rownames(g.num\_radios) <- labels # cambiar nombre de filas colnames(g.num\_radios) <- labels # cambiar nombre de columnas

g.num\_radios # mostrar matriz

```
# 4.4.4. Reorganizacion de datos en una lista de vertices "edge list" para utilizarlos con igraph 
(para saber que grupos de tratamientos están conectados)
pos.num radios\le- which(g.num radios==1) # identificar la posicion de los grupos
relacionados
n <- 3 # numero de categorias (sitios)
g.num_radios2 <- data.frame(N1 = ((pos.num_radios-1) % % n) + 1, N2 = ((pos.num_radios-
1) %/% n) + 1) #datos.frame con los residuos de division
g.num_radios2 <- g.num_radios2[order((g.num_radios2[[1]])), ] # reorganiza las filas por 
pares
g.num radios3 <- simplify(graph.data.frame(g.num radios2, directed = FALSE)) # crear
objeto para igraph
get.data.frame(g.num_radios3) # ver conexiones entre tratamientos
# 4.4.5. Plot igraph
# Personalizacion del grafico
V(g.num_radios3)$color <- terrain.colors(3)
V(g.num_radios3)$label.color <- "black"
V(g.num\ radios3)$size <- 50
V(g.num_radios3)$label.cex <- 1.3
V(g.num_radios3)$label <- labels
# plot de conexión por nodos
plot(g.num_radios3, main = "NÚMERO DE RADIOS")
box()mtext("Los sitios conectados no son significativamente diferentes (son iguales) \n(Wilcoxon 
o Mann-Whitney test, p-value = 0.01",
   side=1, line=2, ces = 1.2)
# Guardar
jpeg(filename="num_radios.nodos.jpg", width = 200, height = 150, units = "mm", res=600)
# Exportar como JPG
plot(g.num_radios3, main = "NÚMERO DE RADIOS")
box()
mtext("Los sitios conectados no son significativamente diferentes (son iguales) \n(Wilcoxon 
o Mann-Whitney test, p-value = 0.01",
   side=1, line=2, cex = 1.2)
dev.off()
#************************************************************************
############################ 
# 5. ELEMENTOS DEL VASO
############################ 
# Gráficos
# 5.1 Boxplots
```

```
library(ggplot2)
library(ggpubr)
p1.elemv <- ggboxplot(datos, x = "n_cientifico", y = "elem_vasos_um", bxp.errorbar =
TRUE, \text{fill} = \text{terrain}.\text{colors}(1),
            xlab = "Especies", ylab = "Elements del vaso [um]", title = "PROMEDIO") +geom jitter(shape=16, position=position jitter(0.1), alpha=.3, colour="black") +
 theme \text{grey}() +theme(plot.title = element_text(vjust = -10), axis.text.x = element_text(face = "italic", size
= 10)
p2.elemv <- ggboxplot(datos, x = "n_cientifico", y = "elem_vasos_um", bxp.errorbar =
TRUE, fill = "Section",xlab = "Especies", ylab = "Elements del vaso [um]", title = " POR SITIO") +theme \text{grey}() +theme(plot.title = element_text(vjust = - 10), axis.text.x = element_text(face = "italic", size
= 10)
# 5.2. Visualizacion y exportacion a jpg
library(gridExtra)
grid.arrange(p1.elemv, p2.elemv, nrow = 2)
# Exportacion
jpeg(filename="elem_vasos_um.boxplots.jpg", width = 500, height = 300, units = "mm",
res=800) # Exportar como JPG
grid.arrange(p1.elemv, p2.elemv, nrow = 2)
dev.off()
# 5.3. Análisis estadístico
library(rstatix)
# 5.3.1. Cálculo del Kruskal - Wallis test
# general
datos.elem_vasos_um.kw <- datos %>% kruskal_test(elem_vasos_um ~ n_cientifico)
datos.elem_vasos_um.kw 
# por especies
datos.elem vasos um.kw \lt\text{-} datos %>% group by(n cientifico) %>%
kruskal test(elem vasos um \sim Sector)
datos.elem_vasos_um.kw
#Guardar tablas
write.csv(datos.elem_vasos_um.kw,"test KW_elem_vasos_um.csv",quote = FALSE)
```
# 5.3.2. Ver el efecto de tamaño #The interpretation values commonly in published literature are:  $0.01 - 0.06$  (small effect),  $\#0.06 - 0.14$  (moderate effect) and  $\ge 0.14$  (large effect). # general datos.elem\_vasos\_um.effsize <- datos %>% kruskal\_effsize(elem\_vasos\_um ~ n\_cientifico) datos.elem\_vasos\_um.effsize # por especie datos.elem\_vasos\_um.effsize <- datos %>% group\_by(n\_cientifico) %>% kruskal effsize(elem vasos um  $\sim$  Sector) datos.elem\_vasos\_um.effsize #Guardar tablas write.csv(datos.elem\_vasos\_um.effsize,"test effsize\_elem\_vasos\_um.csv",quote = FALSE) # 5.3.3. Tabla comparativa de tratamientos pareados con el método WILCOX - Pairwise comparisons WILCOX´S test datos.elem\_vasos\_um.wilcox <- datos %>% group\_by(n\_cientifico) %>% wilcox test(elem vasos um  $\sim$  Sector, p.adjust.method = "bonferroni") datos.elem\_vasos\_um.wilcox #Guardar tablas write.csv(datos.elem\_vasos\_um.wilcox,"test relacion\_elem\_vasos\_um.csv",quote = FALSE) # 5.4. GRÁFICO DE VERTICES ## Basado en URL: https://menugget.blogspot.com/2014/05/automated-determination-ofdistribution.html library(igraph) # 5.4.1. Wilcox test pareado para ver todas las correlaciones entre tratamientos wt.elem\_vasos\_um <- pairwise.wilcox.test(datos\$elem\_vasos\_um, datos\$Sector) #wt.elem\_vasos\_um <- pairwise.wilcox.test(jitter(datos\$valor), datos\$sector) # use la función jitter() en caso de errores por igualdad de datos # 5.4.2. Crear una matriz mostrando los grupos de tratamientos g.elem\_vasos\_um <- as.matrix(wt.elem\_vasos\_um\$p.value > 0.05) # identificar el valor de significancia mayor a 0.05 g.elem\_vasos\_um <- cbind(rbind(NA, g.elem\_vasos\_um), NA) # hacer una matriz cuadrada g.elem\_vasos\_um <- replace(g.elem\_vasos\_um, is.na(g.elem\_vasos\_um), FALSE) # reemplazo de los NA con Falso

g.elem\_vasos\_um <- g.elem\_vasos\_um + t(g.elem\_vasos\_um) # hacer la matriz simetrica  $diag(g, elem_vasos\_um) < -1$  # poner 1 diagnonalmente en la matriz g.elem\_vasos\_um # 5.4.3. Cambiar nombre de columnas y filas labels <- c("Norte", "Centro", "Sur") rownames(g.elem\_vasos\_um) <- labels # cambiar nombre de filas colnames(g.elem\_vasos\_um) <- labels # cambiar nombre de columnas g.elem\_vasos\_um # mostrar matriz # 5.4.4. Reorganizacion de datos en una lista de vertices "edge list" para utilizarlos con igraph (para saber que grupos de tratamientos están conectados) pos.elem\_vasos\_um<- which(g.elem\_vasos\_um==1) # identificar la posicion de los grupos relacionados n <- 3 # numero de categorias (sitios) g.elem\_vasos\_um2 <- data.frame( $N1$  = ((pos.elem\_vasos\_um-1) %% n) + 1,  $N2$  = ((pos.elem\_vasos\_um-1) %/% n) + 1) #datos.frame con los residuos de division g.elem\_vasos\_um2 <- g.elem\_vasos\_um2[order((g.elem\_vasos\_um2[[1]])), ] # reorganiza las filas por pares g.elem\_vasos\_um3 <- simplify(graph.data.frame(g.elem\_vasos\_um2, directed = FALSE)) # crear objeto para igraph get.data.frame(g.elem\_vasos\_um3) # ver conexiones entre tratamientos # 5.4.5. Plot igraph # Personalizacion del grafico V(g.elem\_vasos\_um3)\$color <- terrain.colors(3) V(g.elem\_vasos\_um3)\$label.color <- "black" V(g.elem\_vasos\_um3) $$size < -50$ V(g.elem\_vasos\_um3)\$label.cex <- 1.3 V(g.elem\_vasos\_um3)\$label <- labels # plot de conexión por nodos plot(g.elem\_vasos\_um3, main = "ELEMENTOS DEL VASO")  $box()$ mtext("Los sitios conectados no son significativamente diferentes (son iguales) \n(Wilcoxon o Mann-Whitney test, p-value  $= 0.01$ ", side=1, line=2,  $cex = 1.2$ ) # Guardar  $jpeg(filename="elem_sasos_sum.nodos.jpg", width = 200, height = 150, units = "mm",$ res=600) # Exportar como JPG plot(g.elem\_vasos\_um3, main = "ELEMENTOS DEL VASO")  $box()$ 

```
mtext("Los sitios conectados no son significativamente diferentes (son iguales) \n(Wilcoxon
o Mann-Whitney test, p-value = 0.01",
   side=1, line=2, cex = 1.2)
dev.off()
#************************************************************************
############################ 
# 6. NÚMERO DE VASOS
############################ 
# Gráficos
# 6.1 Boxplots
library(ggplot2)
library(ggpubr)
p1.nv <- ggboxplot(datos, x = "n_cientifico", y = "num_vasos", bxp.errorbar = TRUE, fill
= terrain.colors(1),
             xlab = "Especie", ylab = "Número de vasos", title = " PROMEDIO") +
 geom iitter(shape=16, position=position iitter(0.1), alpha=.3, colour="black") +
 theme \text{grey}() +theme(plot.title = element_text(vjust = - 10), axis.text.x = element_text(face = "italic", size
= 10)
p2.nv < -ggboxplot(datos, x = "n^-cientifico", y = "num\ vasos", bxp_errorbar = TRUE, fill= "Sector",
             xlab = "Especie", ylab = "Número de vasos", title = " POR SITIO") +
 theme_grey() +theme(plot.title = element_text(vjust = - 10), axis.text.x = element_text(face = "italic", size
= 10)
# 6.2. Visualizacion y exportacion a jpg
library(gridExtra)
grid.arrange(p1.nv, p2.nv, nrow = 2)
# Exportacion
jpeg(filename="num_vasos.boxplots.jpg", width = 500, height = 300, units = "mm",
res=800) # Exportar como JPG
grid.arrange(p1.nv, p2.nv, nrow = 2)
dev.off()
# 6.3. Análisis estadístico
```
library(rstatix) # 6.3.1. Calculo del Kruskal - Wallis test # general datos.num\_vasos.kw <- datos %>% kruskal\_test(num\_vasos ~ n\_cientifico) datos.num\_vasos.kw # por especies datos.num\_vasos.kw <- datos %>% group\_by(n\_cientifico) %>% kruskal\_test(num\_vasos  $\sim$  Sector) datos.num\_vasos.kw #Guardar tablas write.csv(datos.num\_vasos.kw,"test KW\_num\_vasos.csv",quote = FALSE) # 6.3.2. Ver el efecto de tamaño #The interpretation values commonly in published literature are:  $0.01 - 0.06$  (small effect),  $\# 0.06 - 0.14$  (moderate effect) and  $\ge 0.14$  (large effect). # general datos.num\_vasos.effsize <- datos %>% kruskal\_effsize(num\_vasos ~ n\_cientifico) datos.num\_vasos.effsize # por especie datos.num\_vasos.effsize <- datos %>% group\_by(n\_cientifico) %>% kruskal effsize(num\_vasos  $\sim$  Sector) datos.num\_vasos.effsize #Guardar tablas write.csv(datos.num\_vasos.effsize,"test effsize\_num\_vasos.csv",quote = FALSE) # 6.3.3. Tabla comparativa de tratamientos pareados con el método WILCOX - Pairwise comparisons WILCOX´S test datos.num\_vasos.wilcox <- datos %>% group\_by(n\_cientifico) %>% wilcox test(num vasos  $\sim$  Sector, p.adjust.method = "bonferroni") datos.num\_vasos.wilcox #Guardar tablas write.csv(datos.num\_vasos.wilcox,"test relacion\_num\_vasos.csv",quote = FALSE) # 6.4. GRÁFICO DE VERTICES ## Basado en URL: https://menugget.blogspot.com/2014/05/automated-determination-ofdistribution.html library(igraph)

# 6.4.1. Wilcox test pareado para ver todas las correlaciones entre tratamientos wt.num\_vasos <- pairwise.wilcox.test(datos\$num\_vasos, datos\$Sector) #wt.elem\_vasos\_um <- pairwise.wilcox.test(jitter(datos\$valor), datos\$sector) # use la función jitter() en caso de errores por igualdad de datos # 6.4.2. Crear una matriz mostrando los grupos de tratamientos g.num\_vasos <- as.matrix(wt.num\_vasos\$p.value > 0.05) # identificar el valor de significancia mayor a 0.05 g.num\_vasos <- cbind(rbind(NA, g.num\_vasos), NA) # hacer una matriz cuadrada g.num vasos  $\le$ - replace(g.num vasos, is.na(g.num vasos), FALSE) # reemplazo de los NA con Falso g.num vasos  $\leq$  g.num vasos + t(g.num vasos) # hacer la matriz simetrica  $diag(g.num \; \text{vasos}) \leq 1 \; \text{# }$  poner 1 diagnonalmente en la matriz g.num\_vasos # 6.4.3. Cambiar nombre de columnas y filas labels <- c("Norte", "Centro", "Sur") rownames(g.num\_vasos) <- labels # cambiar nombre de filas colnames(g.num\_vasos) <- labels # cambiar nombre de columnas g.num\_vasos # mostrar matriz # 6.4.4. Reorganizacion de datos en una lista de vertices "edge list" para utilizarlos con igraph (para saber que grupos de tratamientos están conectados) pos.num\_vasos<- which(g.num\_vasos==1) # identificar la posicion de los grupos relacionados  $n < -3$  # numero de categorias (sitios) g.num\_vasos2 <- data.frame(N1 =  $((pos.num \text{ vasos-1}) \%$ % n) + 1, N2 =  $((pos.num \text{ vasos-1})$ 1) %/% n) + 1) #datos.frame con los residuos de division g.num\_vasos2 <- g.num\_vasos2[order((g.num\_vasos2[[1]])),  $\uparrow$  # reorganiza las filas por pares g.num\_vasos3 <- simplify(graph.data.frame(g.num\_vasos2, directed = FALSE)) # crear objeto para igraph get.data.frame(g.num\_vasos3) # ver conexiones entre tratamientos # 6.4.5. Plot igraph # Personalizacion del grafico  $V(g.num \ vasos3)$ \$color <- terrain.colors(3) V(g.num\_vasos3)\$label.color <- "black"  $V(g.num \ vasos3)$ \$size <- 50  $V(g.num_vasos3)$ \$label.cex <- 1.3 V(g.num\_vasos3)\$label <- labels # plot de conexión por nodos

```
plot(g.num_vasos3, main = "NÚMERO DE VASOS")box()mext("Los sitios conectados no son significativamente diferentes (son iguales) \n(Wilcoxon
o Mann-Whitney test, p-value = 0.01",
   side=1, line=2, cex = 1.2)
# Guardar
\text{ipeg}(\text{filename="num_vasos.nodos.jpg", width} = 200, \text{height} = 150, \text{units} = \text{``mm''}, \text{res}=600)# Exportar como JPG
plot(g.num \; vasos3, main = "NÚMERO DE VASOS")box()mext("Los sitios conectados no son significativamente diferentes (son iguales) \n(Wilcoxon
o Mann-Whitney test, p-value = 0.01".
   side=1, line=2, cex = 1.2)
dev.off()#************************#CAMBIOS INTRAANUALES#***********************
#1. NÚMERO DE VASOS
rm(list=ls()) # limpiar área de trabajo
graphics.off() # limpiar área de gráficos
# Ctrl+l #limpiar consola
setwd("C:/Users/crist/Documents/TESIS/RStudio")
library(gapminder)
library(dplyr)
# Cargar datos
#datos <- read.csv("n vasos.csv")
datos <- read.csv("n vasos.csv", sep = ",", dec = ".")
\text{ datos} \leq \text{ datos} [complete.cases(datos), ] # para borrar filas vacias (NA)
# Reordenar categorias a Norte, Centro, Sur
datos$Sector < - factor(datos$Sector, levels = c("norte", "centro", "sur")) #tener en cuenta el
especio después de Norte
# Gráficos
datos.n vasos \langle - datos [. c(2.3.4.5) ]
```

```
# 1.1 Boxplots
library(ggplot2)
library(ggpubr)
p1.nvci <- ggboxplot(datos.n_vasos, x = "n_cientifico", y = "valor_mader", bxp.errorbar =
TRUE, \text{fill} = \text{terrain.colors}(1),
             xlab = "Especies", ylab = "NÚMERO DE VASOS", title = " PROMEDIO") +geom_jitter(shape=16, position=position_jitter(0.1), alpha=.3, colour="black") +
 theme \text{grey}() +theme(plot.title = element text(vjust = - 10), axis.text.x = element text(face = "italic", size
= 10)
 p2.nvci < ggboxplot(dataos, x = "n_cientifico", y = "valor_mader", bxp_errorbar = TRUE,fill = "tipo\_mader",xlab = "Especies", vlab = "NÚMERO DE VASOS", title = " POR TIFO DEMADERA") +
 theme_grey() +theme(plot.title = element text(vjust = - 10), axis.text.x = element text(face = "italic", size
= 10)
#+# stat pvalue manual(datos.diam v.wilcox.graph, hide.ns = TRUE) +
# labs(
# subtitle = get_test_label(datos.diam_v.kw, detailed = TRUE),
# caption = get_pwc_label(datos.diam_v.wilcox.graph))
# 1.2. Visualizacion y exportacion a jpg
# Visualizacion
library(gridExtra)
grid.arrange(p1.nvci, p2.nvci, nrow = 2)
# Exportacion
jpeg(filename="n_vasos.boxplots.jpg", width = 500, height = 300, units = "mm", res=800)
# Exportar como JPG
grid.arrange(p1.nvci, p2.nvci, nrow = 2)
dev.off()
# 1.2. Análisis estadístico
library(rstatix)
# 1.2.1. Cálculo del Kruskal - Wallis test
# general
datos.n_vasos.kw <- datos.n_vasos %>% kruskal_test(tipo_mader ~ n_cientifico)
datos.n_vasos.kw 
# por especies
```
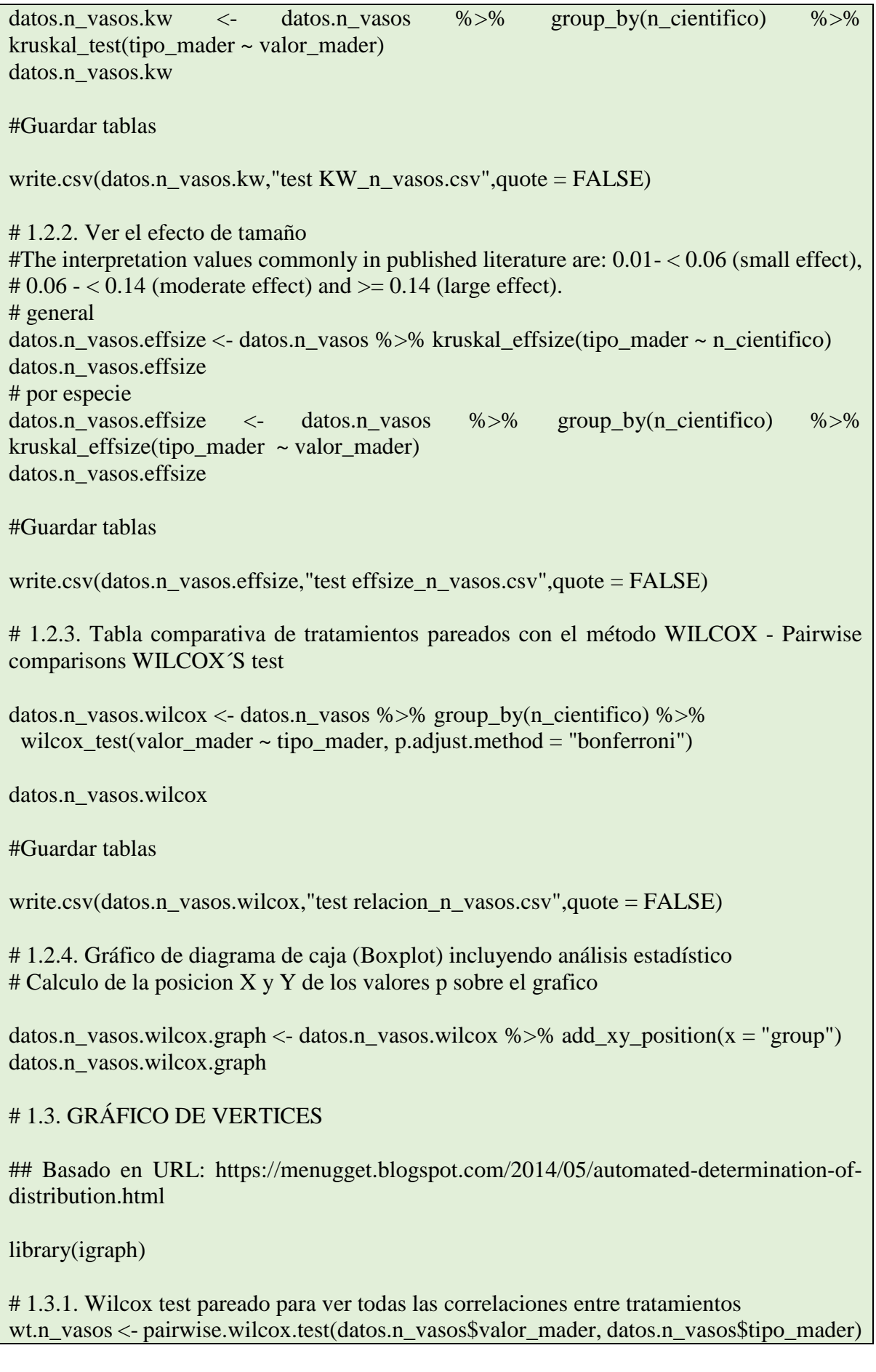

#wt.elem\_vasos\_um <- pairwise.wilcox.test(jitter(datos\$valor), datos\$sector) # use la función jitter() en caso de errores por igualdad de datos

# 1.3.2. Crear una matriz mostrando los grupos de tratamientos

```
g.n_vasos \leq as.matrix(wt.n_vasos$p.value > 0.05) # identificar el valor de significancia
mayor a 0.05
g.n_vasos <- cbind(rbind(NA, g.n_vasos), NA) # hacer una matriz cuadrada
g.n_vasos <- replace(g.n_vasos, is.na(g.n_vasos), FALSE) # reemplazo de los NA con Falso
g.n_vasos \leq g.n_vasos + t(g.n_vasos) # hacer la matriz simetrica
diag(g.n \text{ vasos}) < -1 \# \text{poner } 1 \text{ diagonalmente en la matrix}g.n_vasos
```
# 1.3.3. Cambiar nombre de columnas y filas

labels <- c("M\_temp", "M\_tardi") rownames(g.n\_vasos) <- labels # cambiar nombre de filas colnames(g.n\_vasos) <- labels # cambiar nombre de columnas

g.n\_vasos # mostrar matriz

# 1.3.4. Reorganizacion de datos en una lista de vertices "edge list" para utilizarlos con igraph (para saber que grupos de tratamientos están conectados)

pos.n\_vasos<- which(g.n\_vasos==1) # identificar la posicion de los grupos relacionados n <- 2 # numero de categorias (sitios)

```
g.n vasos2 <- data.frame(N1 = ((pos.n_vasos-1) \%% n) + 1, N2 = ((pos.n_vasos-1) \% n)
+ 1) #datos.frame con los residuos de division
```

```
g.n_vasos2 <- g.n_vasos2[order((g.n_vasos2[[1]])), \uparrow # reorganiza las filas por pares
g.n_vasos3 <- simplify(graph.data.frame(g.n_vasos2, directed = FALSE)) # crear objeto
para igraph
```
get.data.frame(g.n\_vasos3) # ver conexiones entre tratamientos

```
# 1.3.5. Plot igraph
# Personalizacion del grafico
V(g.n_vasos3)$color <- terrain.colors(3)
V(g.n \text{ vasos3})$label.color <- "black"
V(g.n \text{ vasos3})$size <- 50
V(g.n \text{ vasos3})$label.cex <- 1.3
V(g.n \ vasos3)$label <- labels
```
# plot de conexión por nodos

```
plot(g.n_vasos3, main = "NÚMERO DE VASOS")
box()mtext("Los sitios conectados no son significativamente diferentes (son iguales) \n(Wilcoxon 
o Mann-Whitney test, p-value = 0.01)",
   side=1, line=2, cex = 1.2)
```
# Guardar

```
\mu ipeg(filename="n vasos.nodos.jpg", width = 200, height = 150, units = "mm", res=600) #
Exportar como JPG
plot(g.n \text{ vasos3}, \text{main} = "NÚMERO DE VASOS")box()mtext("Los sitios conectados no son significativamente diferentes (son iguales) \n(Wilcoxon
o Mann-Whitney test, p-value = 0.01",
   side=1, line=2, cex = 1.2)
dev.off()#2. DIAMETRO DE VASOS
setwd("C:/Users/crist/Documents/TESIS/RStudio")
library(gapminder)
library(dplyr)# Cargar datos
#datos <- read.csv("Diam_vasos.csv")
\diamond datos <- read.csv("Diam vasos.csv", sep = ",", dec = ",")
\diamond datos <- datos [complete.cases(datos). \downarrow # para borrar filas vacias (NA)
# Reordenar categorias a Norte, Centro, Sur
datos$Sector < - factor(datos$Sector, levels = c("norte", "centro", "sur"))# Gráficos
datos.Diam_vasos <- datos[, c(2,3,4,5)]
# 2.1 Boxplots
library(ggplot2)library(ggpubr)p1.dv \leq ggboxplot(datos.Diam vasos, x = "n cientifico", y = "valor mader", bxp_errorbar= TRUE, fill = terrain.colors(1).
           xlab = "Especie", ylab = "DIÁMETRO DE VASOS [um]", title = "
PROMEDIO') +
 geom jitter(shape=16, position=position jitter(0.1), alpha=.3, colour="black") +
 theme_grey() +
 theme(plot.title = element_text(vjust = - 10), axis.text.x = element_text(face = "italic", size
= 10)
```
 $p2.dv \leq ggboxplot(dataos, x = "n_cientifico", y = "valor_mader", bxp_errorbar = TRUE, fill$  $=$  "tipo mader",  $xlab = "Especies", vlab = "DIÁMETRO DE VASOS [um]", title = "TIFO DE"$ MADERA") + theme  $\text{grey}() +$ theme(plot.title = element\_text(vjust = - 10), axis.text.x = element\_text(face = "italic", size  $= 10$ )  $#+$ # stat pvalue manual(datos.diam v.wilcox.graph, hide.ns = TRUE) + # labs( # subtitle = get\_test\_label(datos.diam\_v.kw, detailed = TRUE), # caption = get pwc\_label(datos.diam\_v.wilcox.graph)) # 2.2. Visualizacion y exportacion a jpg # Visualizacion library(gridExtra) grid.arrange(p1.dv, p2.dv, nrow = 2) # Exportacion  $jpeg(filename="Diam_vasos.boxplots.jpg", width = 500, height = 300, units = "mm",$ res=800) # Exportar como JPG grid.arrange(p1.dv, p2.dv, nrow = 2) dev.off() # 2.3. Análisis estadístico library(rstatix) # 2.3.1. Cálculo del Kruskal - Wallis test # general datos.Diam\_vasos.kw <- datos.Diam\_vasos %>% kruskal\_test(tipo\_mader ~ n\_cientifico) datos.Diam\_vasos.kw # por especies datos.Diam\_vasos.kw <- datos.Diam\_vasos %>% group\_by(n\_cientifico) %>% kruskal\_test(tipo\_mader ~ valor\_mader) datos.Diam\_vasos.kw #Guardar tablas write.csv(datos.Diam\_vasos.kw,"test KW\_Diam\_vasos.csv",quote = FALSE) # 2.3.2. Ver el efecto de tamaño #The interpretation values commonly in published literature are:  $0.01 - 0.06$  (small effect),  $\#0.06$  - < 0.14 (moderate effect) and  $\geq 0.14$  (large effect). # general

datos.Diam\_vasos.effsize <- datos.Diam\_vasos %>% kruskal\_effsize(tipo\_mader ~ n\_cientifico) datos.Diam\_vasos.effsize # por especie datos.Diam\_vasos.effsize <- datos.Diam\_vasos %>% group\_by(n\_cientifico) %>% kruskal\_effsize(tipo\_mader ~ valor\_mader) datos.Diam\_vasos.effsize #Guardar tablas write.csv(datos.Diam\_vasos.effsize,"test effsize\_Diam\_vasos.csv",quote =  $FALSE$ ) # 2.3.3. Tabla comparativa de tratamientos pareados con el método WILCOX - Pairwise comparisons WILCOX´S test datos.Diam\_vasos.wilcox <- datos.Diam\_vasos %>% group\_by(n\_cientifico) %>% wilcox test(valor mader  $\sim$  tipo mader, p.adjust.method = "bonferroni") datos.Diam\_vasos.wilcox #Guardar tablas write.csv(datos.Diam\_vasos.wilcox,"test relacion\_Diam\_vasos.csv",quote = FALSE) # 2.3.4. Gráfico de diagrama de caja (Boxplot) incluyendo análisis estadístico # Calculo de la posicion X y Y de los valores p sobre el grafico datos.Diam\_vasos.wilcox.graph <- datos.Diam\_vasos.wilcox %>% add\_xy\_position(x = "group") datos.Diam\_vasos.wilcox.graph # 2.4. GRÁFICO DE VERTICES ## Basado en URL: https://menugget.blogspot.com/2014/05/automated-determination-ofdistribution.html library(igraph) # 2.4.1. Wilcox test pareado para ver todas las correlaciones entre tratamientos wt.Diam\_vasos  $\leq$  pairwise.wilcox.test(datos.Diam\_vasos\$valor\_mader, datos.Diam\_vasos\$tipo\_mader) #wt.elem\_vasos\_um <- pairwise.wilcox.test(jitter(datos\$valor), datos\$sector) # use la función jitter() en caso de errores por igualdad de datos # 2.4.2. Crear una matriz mostrando los grupos de tratamientos g.Diam\_vasos <- as.matrix(wt.Diam\_vasos\$p.value >  $0.05$ ) # identificar el valor de significancia mayor a 0.05

g.Diam\_vasos <- cbind(rbind(NA, g.Diam\_vasos), NA) # hacer una matriz cuadrada g.Diam\_vasos <- replace(g.Diam\_vasos, is.na(g.Diam\_vasos), FALSE) # reemplazo de los NA con Falso g.Diam\_vasos <- g.Diam\_vasos + t(g.Diam\_vasos) # hacer la matriz simetrica  $diag(g.Diam \; vasos) \leq 1 \; # poner 1 diagonalmente en la matrix$ g.Diam\_vasos # 2.4.3. Cambiar nombre de columnas y filas labels  $\langle$  - c("M\_temp", "M\_tardi") rownames(g.Diam\_vasos) <- labels # cambiar nombre de filas  $\text{colnames}(g.Diam\;vasos) \leq \text{labels} \# \text{cambiar nombre de \text{columnas}}$ g.Diam\_vasos # mostrar matriz # 2.4.4. Reorganizacion de datos en una lista de vertices "edge list" para utilizarlos con igraph (para saber que grupos de tratamientos están conectados) pos.Diam\_vasos<- which(g.Diam\_vasos==1) # identificar la posicion de los grupos relacionados  $n < -2$  # numero de categorias (sitios) g.Diam vasos2 <- data.frame(N1 =  $((pos.Diam vasos-1) %$  % n) + 1, N2 = ((pos.Diam vasos-1) %/% n) + 1) #datos.frame con los residuos de division g.Diam\_vasos2 <- g.Diam\_vasos2[order((g.Diam\_vasos2[[1]])), ] # reorganiza las filas por pares g.Diam\_vasos3 <- simplify(graph.data.frame(g.Diam\_vasos2, directed = FALSE)) # crear objeto para igraph get.data.frame(g.Diam\_vasos3) # ver conexiones entre tratamientos # 2.4.5. Plot igraph # Personalizacion del grafico  $V(g.Diam \ vasos3)$ \$color <- terrain.colors(2) V(g.Diam\_vasos3)\$label.color <- "black"  $V(g.Diam \ vasos3)$ \$size <- 50  $V(g.Diam \ vasos3)$label.cex < -1.3$  $V(g.Diam \ vasos3)$label < - labels$ # plot de conexión por nodos plot(g.Diam\_vasos3, main = "DIÁMETRO DE VASOS")  $box()$ mtext("Los sitios conectados no son significativamente diferentes (son iguales) \n(Wilcoxon o Mann-Whitney test, p-value  $= 0.01$ )", side=1, line=2,  $cex = 1.2$ ) # Guardar

```
\text{ipeg}(\text{filename} = \text{"Diam}\xspace vasos.nodos.jpg", width = 200, height = 150, units = "mm", res=600)
# Exportar como JPG
plot(g.Diam \; vasos3, main = "DIÁMETRO DE VASOS")box()mtext("Los sitios conectados no son significativamente diferentes (son iguales) \n(Wilcoxon
o Mann-Whitney test, p-value = 0.01)",
   side=1, line=2, cex = 1.2)
dev.off()#3. DIÁMETRO DE FIBRAS
setwd("C:/Users/crist/Documents/TESIS/RStudio")
library(gapminder)
library(dplyr)# Cargar datos
#datos <- read.csv("Diam_fibra.csv")
\text{ datos} \le \text{read.csv("Diam_fibra.csv", sep = ",", dec = ",")}\text{datos} \leq \text{datos}[complete.cases(datos), \downarrow \# para borrar filas vacias (NA)
# Reordenar categorias a Norte, Centro, Sur
datos$Sector < - factor(datos$Sector, levels = c("norte", "centro", "sur"))# Gráficos
datos.Diam fibra <- datos\lceil, c(2,3,4,5)]
# 3.1 Boxplots
library(geplot2)library(ggpubr)p1.df \leq ggboxplot(datos.Diam fibra, x = "n científico", y = "valor mader", bxp_errorbar =TRUE, fill = terrain.colors(1),
          xlab = "Especie", ylab = "DIÁMETRO DE FIBRAS [um]", title = "
PROMEDIO') +
 geom jitter(shape=16, position=position jitter(0.1), alpha=.3, colour="black") +
 theme_grey() +
 theme(plot.title = element_text(vjust = - 10), axis.text.x = element_text(face = "italic", size
= 10)
```

```
p2.df \leq ggboxplot(dataos, x = "n_cientifico", y = "valor_mader", bxp_errorbar = TRUE, fill= "tipo_mader", 
           xlab = "Especies", vlab = "DIÁMETRO DE FIBRAS [um]", title = "TIFO DE"MADERA") +
 theme \text{grey}() +theme(plot.title = element_text(vjust = - 10), axis.text.x = element_text(face = "italic", size
= 10)
#+# stat pvalue manual(datos.diam v.wilcox.graph, hide.ns = TRUE) +
# labs(
# subtitle = get_test_label(datos.diam_v.kw, detailed = TRUE),
# caption = get pwc_label(datos.diam_v.wilcox.graph))
# 3.2. Visualizacion y exportacion a jpg
# Visualizacion
library(gridExtra)
grid.arrange(p1.df, p2.df, nrow = 2)
# Exportacion
jpeg(filename="Diam_fibra.boxplots.jpg", width = 500, height = 300, units = "mm",res=800) # Exportar como JPG
grid.arrange(p1.df, p2.df, nrow = 2)
dev.off()
# 3.3. Análisis estadístico
library(rstatix)
# 3.3.1. Cálculo del Kruskal - Wallis test
# general
datos.Diam_fibra.kw <- datos.Diam_fibra %>% kruskal_test(tipo_mader ~ n_cientifico)
datos.Diam_fibra.kw 
# por especies
datos.Diam_fibra.kw <- datos.Diam_fibra %>% group_by(n_cientifico) %>%
kruskal_test(tipo_mader ~ valor_mader)
datos.Diam_fibra.kw
#Guardar tablas
write.csv(datos.Diam_fibra.kw,"test KW_Diam_fibra.csv",quote = FALSE)
# 3.3.2. Ver el efecto de tamaño
```
#The interpretation values commonly in published literature are:  $0.01 - 0.06$  (small effect),  $\#0.06 - 0.14$  (moderate effect) and  $\ge 0.14$  (large effect). # general datos.Diam fibra.effsize  $\leq$  datos.Diam fibra %>% kruskal effsize(tipo mader ~ n\_cientifico) datos.Diam\_fibra.effsize # por especie datos.Diam\_fibra.effsize <- datos.Diam\_fibra %>% group\_by(n\_cientifico) %>% kruskal\_effsize(tipo\_mader ~ valor\_mader) datos.Diam\_fibra.effsize #Guardar tablas write.csv(datos.Diam\_fibra.effsize,"test effsize\_Diam\_fibra.csv",quote =  $FALSE$ ) # 3.3.3. Tabla comparativa de tratamientos pareados con el método WILCOX - Pairwise comparisons WILCOX´S test datos.Diam\_fibra.wilcox <- datos.Diam\_fibra %>% group\_by(n\_cientifico) %>% wilcox test(valor mader  $\sim$  tipo mader, p.adjust.method = "bonferroni") datos.Diam\_fibra.wilcox #Guardar tablas write.csv(datos.Diam\_fibra.wilcox,"test relacion\_Diam\_fibra.csv",quote = FALSE) # 3.3.4. Grafico de diagrama de caja (Boxplot) incluyendo análisis estadístico # Calculo de la posicion X y Y de los valores p sobre el grafico datos.Diam\_fibra.wilcox.graph <- datos.Diam\_fibra.wilcox %>% add\_xy\_position(x = "group") datos.Diam\_fibra.wilcox.graph # 3.4. GRÁFICO DE VERTICES ## Basado en URL: https://menugget.blogspot.com/2014/05/automated-determination-ofdistribution.html library(igraph) # 3.4.1. Wilcox test pareado para ver todas las correlaciones entre tratamientos wt.Diam\_fibra <- pairwise.wilcox.test(datos.Diam\_fibra\$valor\_mader, datos.Diam\_fibra\$tipo\_mader)

#wt.elem\_vasos\_um <- pairwise.wilcox.test(jitter(datos\$valor), datos\$sector) # use la función jitter() en caso de errores por igualdad de datos

# 3.4.2. Crear una matriz mostrando los grupos de tratamientos

g.Diam\_fibra <- as.matrix(wt.Diam\_fibra\$p.value > 0.01) # identificar el valor de significancia mayor a 0.05 g.Diam\_fibra <- cbind(rbind(NA, g.Diam\_fibra), NA) # hacer una matriz cuadrada g.Diam\_fibra <- replace(g.Diam\_fibra, is.na(g.Diam\_fibra), FALSE) # reemplazo de los NA con Falso g.Diam\_fibra <- g.Diam\_fibra +  $t(g.Diam_f)$ # hacer la matriz simetrica  $diag(g.Diam fibra) < -1$  # poner 1 diagnonalmente en la matriz g.Diam\_fibra

# 3.4.3. Cambiar nombre de columnas y filas

labels <- c("M\_temp", "M\_tardi") rownames(g.Diam fibra) <- labels # cambiar nombre de filas colnames(g.Diam fibra)  $\langle$ - labels # cambiar nombre de columnas

g.Diam\_fibra # mostrar matriz

# 3.4.4. Reorganizacion de datos en una lista de vertices "edge list" para utilizarlos con igraph (para saber que grupos de tratamientos están conectados)

pos.Diam fibra $\le$ - which(g.Diam fibra==1) # identificar la posicion de los grupos relacionados

n <- 2 # numero de categorias (sitios)

g.Diam\_fibra2 <- data.frame(N1 =  $((pos.Diam_fibra-1)$  % % n) + 1, N2 =  $((pos.Diam_fibra-1)$ 1) %/% n) + 1) #datos.frame con los residuos de division

g.Diam\_fibra2 <- g.Diam\_fibra2[order((g.Diam\_fibra2[[1]])),  $\uparrow$  # reorganiza las filas por pares

g.Diam fibra $3 \leq \frac{1}{2}$  simplify(graph.data.frame(g.Diam fibra2, directed = FALSE)) # crear objeto para igraph

get.data.frame(g.Diam\_fibra3) # ver conexiones entre tratamientos

# 3.4.5. Plot igraph # Personalizacion del grafico  $V(g.Diam fibra3)$ \$color <- terrain.colors(2) V(g.Diam\_fibra3)\$label.color <- "black"  $V(g.Diam fibra3)$ \$size <- 50  $V(g.Diam fibra3)$ \$label.cex <- 1.3  $V(g.Diam fibra3)$ \$label <- labels

# plot de conexión por nodos

 $plot(g.Diam_fibra3, main = "DIÁMETRO DE FIBRAS")$  $box()$ 

```
mtext("Los sitios conectados no son significativamente diferentes (son iguales) \n(Wilcoxon
o Mann-Whitney test, p-value = 0.01".
   side=1, line=2, cex = 1.2)
# Guardar
\text{ipeg}(\text{filename} = \text{"Diam fibra.nodos.jpg"}, width = 200, height = 150, units = "mm", res=600)
# Exportar como JPG
plot(g.Diam fibra3, main = "DIÁMETRO DE FIBRAS")box()mtext("Los sitios conectados no son significativamente diferentes (son iguales) \n(Wilcoxon
o Mann-Whitney test, p-value = 0.01)",
   side=1, line=2, cex = 1.2)
dev.off()#**********************#MATRIZ DE CORRELACIÓN #**********************
#Directorio
setwd("G:\\Mi unidad\\Estudiantes\\Eva Cueva\\Analisis Matriz correlaciA<sup>3</sup>n")
#subida de datos
\text{datos} \le \text{read.csv2("C_cualitativas.csv", header = TRUE, sep = ";")}#instalaci\tilde{A}^3n de paquetes
# install.packages("readxl")
# install.packages("dplyr")
# install.packages("ggplot2")
# install.packages("GGally")
# install.packages("Hmisc")
# install.packages("corrplot")
# install.packages("ggcorrplot")
# install.packages("PerformanceAnalytics")
#cargar librerias
library(readxl)
library(dplyr)library(ggplot2)library(GGally)
library(Hmisc)
library(corrplot)
library(ggcorplot)library(PerformanceAnalytics)
#Correlaciones
#Primera forma
round(cor(datos),2)
```
## round()

```
#segunda forma
C.wa \leq cor(datos, use = "na. or. complete")C.wa
#Exportar tabla de correlaciones a Excel
write.csv(C.wa,"correlations table.csv", quote = F)
# calculating p-values
#Primera forma
pval <-psych::corr.test(datos, adjust="none")$p
#Exportar tabla de pvalues a Excel
write.csv(pval,"p value table.csv", quote = F)
#segunda forma
rcorr(as.matrix(dataos))#plotscorrelacion<-round(cor(datos), 1)
corrplot(correlacion, method="square", type="upper")
corrolot(correlacion, method="number")
corplot(correlacion, type = "upper", order = "hclust")corplot.mixed(correlacion, order = 'hclust',hclust. method = 'ward.D2'.addrect = 4.
       p.mat = pval,
       sig.level = 0.05,
       number.cex = 0.8.
       tl.cex = 0.5.
       insig=blank'#*******************************#ANALISIS PCA #****************************
rm(list=ls()) # limpiar área de trabajo
graphics.off() # limpiar área de gráficos
# Ctrl+l #limpiar consola
setwd("D:/Users/DARWIN/Google Drive/Lab. Anatomía Maderas/Tesistas/Arbolado
urbano/Eva Cueva/r")
```

```
# Cargar datos
datos \le- read.csv("Total_variables_n25.csv", sep = ",", dec = ",")
\diamond datos \diamond- datos [complete.cases(datos), \, ] # para borrar filas vacias (NA)
# Reordenar categorias a Norte, Centro, Sur
datos$Sector < - factor(datos$Sector, levels = c("norte", "centro", "sur"))# renombrar variables
nombres <- c("Num.radios", "Longitud.radios", "Diam.punteaduras", 
         "Diam.vasos", "Num.vasos", "Longitud.vasos")
colnames(datos)[4:9] <- nombres
# Gráficos
## 1.3. Crear objeto lista de PCA
datos.pca \langle- prcomp(datos[4:9], scale = T, center = T)
library(factoextra)
library(tidyverse)
# BiPlot
#por sector
fviz_pca_biplot(datos.pca,
           title = expression("PCA - BIPLOT de " *italic("Sector")),
          #gradient.acls = c("blue", "orange", "red"),
          \text{\#col-var} = \text{"control".}\text{col-ind} = \text{datos}\Sector, # Individuals color
           legend.title = "Sector",
          #labelsize = 4,
           palette = "terrain.colors",
          label = "var",addEllipses = T,
          ellipse.level = 0.95,
          repel = T) + theme_minimal() +
  scale_shape_manual(values=17:19)
# Por especie
# Basado en: https://stackoverflow.com/questions/73734480/adding-labels-to-ellipses-in-a-
pca-in-r
colors <- c("#F8766D", "#D39200", "#93AA00", "#00BA38", "#00C19F",
         "#00B9E3", "#619CFF", "#DB72FB", "#FF61C3")
```

```
jpeg(filename="PCA biplot especies.jpg", width = 300, height = 150, units = "mm",
res=400) # Exportar como JPG
  fviz_pca_biplot(datos.pca,
           title = expression("PCA - BIPLOT -" *italic("Árboles urbanos de la ciudad de 
Loja")),
           subtitle = "(Diferencias en base a la estructura anatómica de la madera)",
           legend.title = "Especie:",
          label = "var".
          labelsize = 4,
          col.var = "black",alpha.ind = 0.2,
           habillage = datos$n_cientifico,
          addEllipses = T,
          ellipse.level = 0.95,
          repel = T,
          palette = colors,
          ggtheme = theme_minimal(base_size = 16)) +
   geom_text(data = .% >%
             group by(Groups) %>%
             summarise(x = \text{mean}(x), y = \text{mean}(y)),
          mapping = aes(label = Groups),size = 3,
          fontface = "italic".
          color = colors.
          nudge_x = c(0, 0, 0.3, 0.3, 0.2, 0, 0, 0, -0.4),
          nudge_y = c(0, 0, 1.1, -0.2, -0.5, 1, -0.5, 0, -0.55)) +
     scale_shape_manual(values=14:22) +
     theme(text = element_text(face="italic"))
dev.off() 
## testing área
## 1.4. Crear objeto lista de PCA solo con: diam.vasos y longitud.vaso
datos.pca2 <- prcomp(datos[, c(7,9)], scale = T, center = T)
library(factoextra)
# BiPlot
#por sector
fviz_pca_biplot(datos.pca2,
           title = expression("PCA - BIPLOT de " *italic("Sector")),
```

```
#gradient.acls = c("blue", "orange", "red"), #col.var = "contrib", 
          \text{col-ind} = \text{datos}$ Sector, # Individuals color
           legend.title = "Sector",
          #labelsize = 4,
           palette = "terrain.colors",
          label = "var",addEllipses = T,
          ellipse.level = 0.95,
          repel = T) + theme_minimal() +
  scale_shape_manual(values=17:19)
# por especie
fviz_pca_biplot(datos.pca2,
           title = expression("PCA - BIPLOT de " *italic("especies")),
           #gradient.acls = c("blue", "orange", "red"),
           #col.var = "contrib", 
           col.ind = datos$n_cientifico, # Individuals color
           legend.title = "Especie",
          #labelsize = 4,
          #<i>palette</i> = <i>terrain.coolors</i>(9),label = "var", addEllipses = T,
          ellipse.level = 0.95,
          repel = T) + theme_minimal() +
  scale_shape_manual(values=14:22)
```
Anexo 6. Certificado de traducción

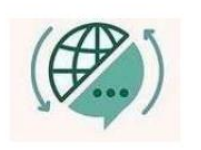

Mg. Yanina Quizhpe Espinoza Licenciada en Ciencias de Educación mención Inglés Magister en Traducción y mediación cultural

Celular: +593989805087 Email: yaniqes@icloud.com Loja, Ecuador 110104

Loja, 05 de noviembre de 2022

Yo, Lic. Yanina Quizhpe Espinoza, con cédula de identidad 1104337553, docente del Instituto de Idiomas de la Universidad Nacional de Loja, y certificada como traductora e interprete en la Senescyt y en el Ministerio de trabajo del Ecuador con registro MDT-3104-CCL-252640, certifico:

Que tengo el conocimiento y dominio de los idiomas español e inglés y que la traducción del resumen de trabajo de integración curricular, CARACTERIZACIÓN ANATÓMICA CUANTITATIVA, CUALITATIVA Y CAMBIOS INTRAANUALES EN LA MADERA DE 10 ESPECIES FORESTALES MÁS FRECUENTES DEL ARBOLADO URBANO DE LA CIUDAD DE LOJA, cuya autoría de la estudiante Eva Fernanda Cueva Briceño, con cédula 0706810702, es verdadero y correcto a mi mejor saber y entender.

## Atentamente

Firmado<br>digitalmente po<br>YANINA BELEN YANINA **BELEN OUIZHPE** BRINGE ESPINOZA Fecha: 2022.11.05

Yanina Quizhpe Espinoza.

**Traductora** 

Full text translator: servicios de traducción